# **[MS-WORDSWCF]:**

# **Word Automation Services WCF Service Protocol**

### **Intellectual Property Rights Notice for Open Specifications Documentation**

- **Technical Documentation.** Microsoft publishes Open Specifications documentation ("this documentation") for protocols, file formats, data portability, computer languages, and standards support. Additionally, overview documents cover inter-protocol relationships and interactions.
- **Copyrights**. This documentation is covered by Microsoft copyrights. Regardless of any other terms that are contained in the terms of use for the Microsoft website that hosts this documentation, you can make copies of it in order to develop implementations of the technologies that are described in this documentation and can distribute portions of it in your implementations that use these technologies or in your documentation as necessary to properly document the implementation. You can also distribute in your implementation, with or without modification, any schemas, IDLs, or code samples that are included in the documentation. This permission also applies to any documents that are referenced in the Open Specifications documentation.
- **No Trade Secrets**. Microsoft does not claim any trade secret rights in this documentation.
- **Patents**. Microsoft has patents that might cover your implementations of the technologies described in the Open Specifications documentation. Neither this notice nor Microsoft's delivery of this documentation grants any licenses under those patents or any other Microsoft patents. However, a given [Open](https://go.microsoft.com/fwlink/?LinkId=214445) Specifications document might be covered by the Microsoft Open [Specifications Promise](https://go.microsoft.com/fwlink/?LinkId=214445) or the [Microsoft Community Promise.](https://go.microsoft.com/fwlink/?LinkId=214448) If you would prefer a written license, or if the technologies described in this documentation are not covered by the Open Specifications Promise or Community Promise, as applicable, patent licenses are available by contacting [iplg@microsoft.com.](mailto:iplg@microsoft.com)
- **License Programs**. To see all of the protocols in scope under a specific license program and the associated patents, visit the [Patent Map.](https://msdn.microsoft.com/en-us/openspecifications/dn750984)
- **Trademarks**. The names of companies and products contained in this documentation might be covered by trademarks or similar intellectual property rights. This notice does not grant any licenses under those rights. For a list of Microsoft trademarks, visit [www.microsoft.com/trademarks.](https://www.microsoft.com/trademarks)
- **Fictitious Names**. The example companies, organizations, products, domain names, email addresses, logos, people, places, and events that are depicted in this documentation are fictitious. No association with any real company, organization, product, domain name, email address, logo, person, place, or event is intended or should be inferred.

**Reservation of Rights**. All other rights are reserved, and this notice does not grant any rights other than as specifically described above, whether by implication, estoppel, or otherwise.

**Tools**. The Open Specifications documentation does not require the use of Microsoft programming tools or programming environments in order for you to develop an implementation. If you have access to Microsoft programming tools and environments, you are free to take advantage of them. Certain Open Specifications documents are intended for use in conjunction with publicly available standards specifications and network programming art and, as such, assume that the reader either is familiar with the aforementioned material or has immediate access to it.

**Support.** For questions and support, please contact [dochelp@microsoft.com.](mailto:dochelp@microsoft.com)

# **Revision Summary**

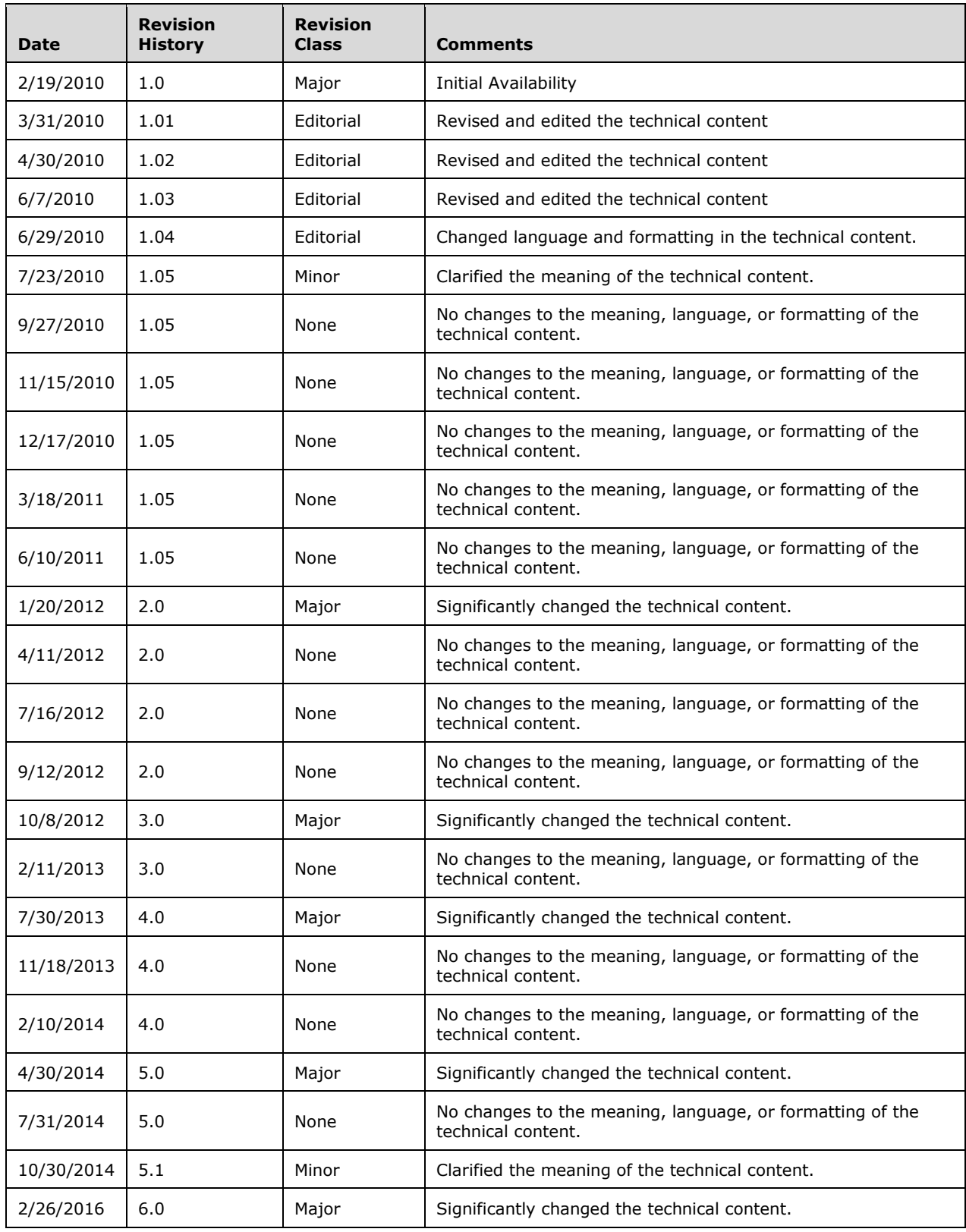

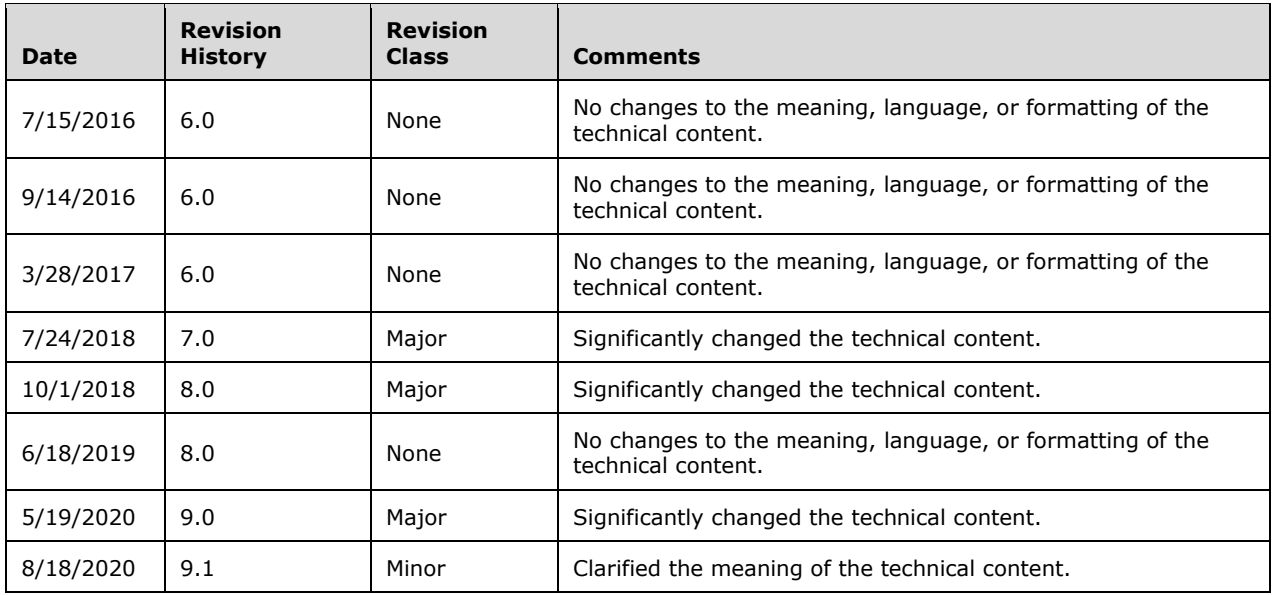

# **Table of Contents**

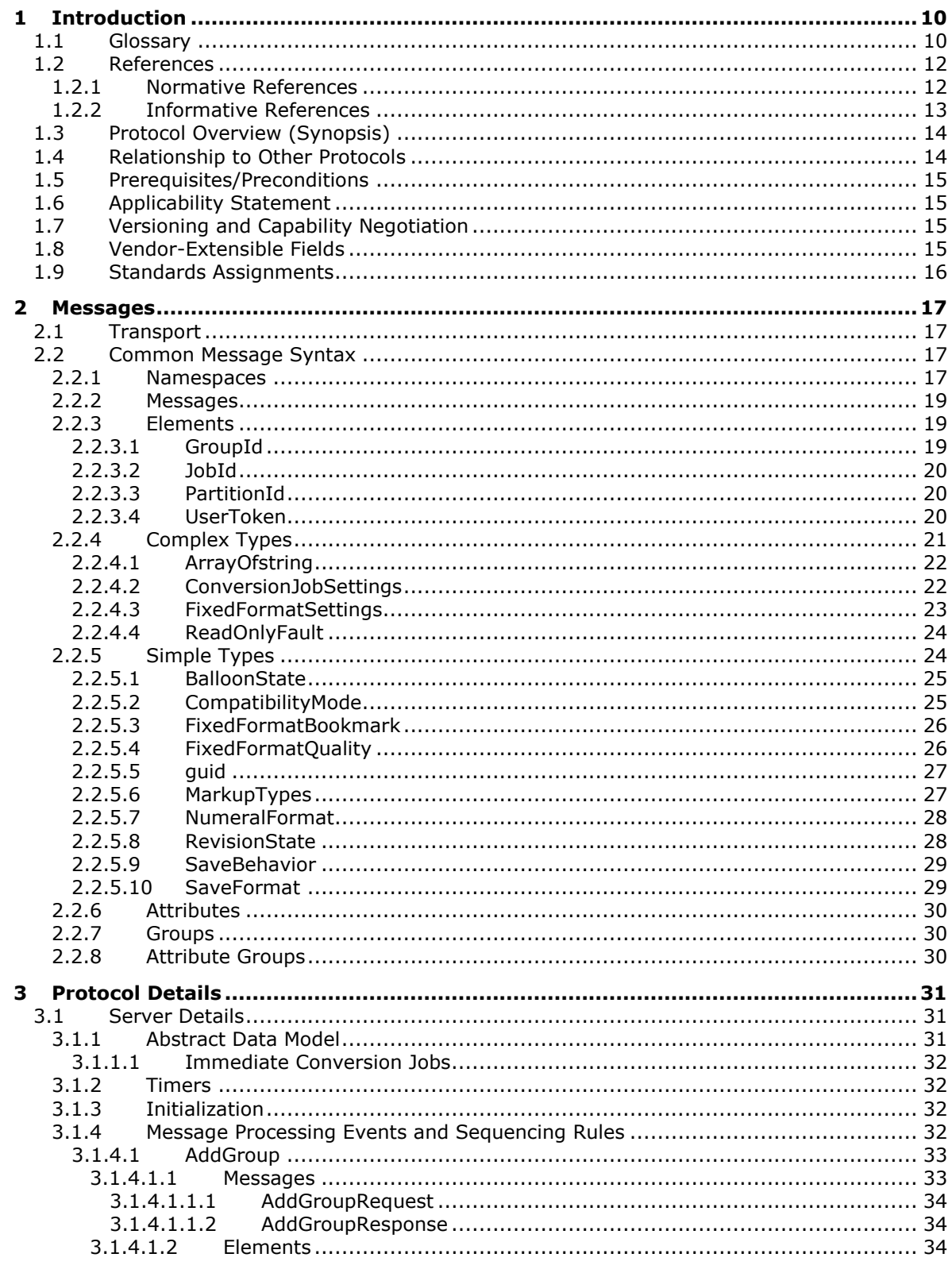

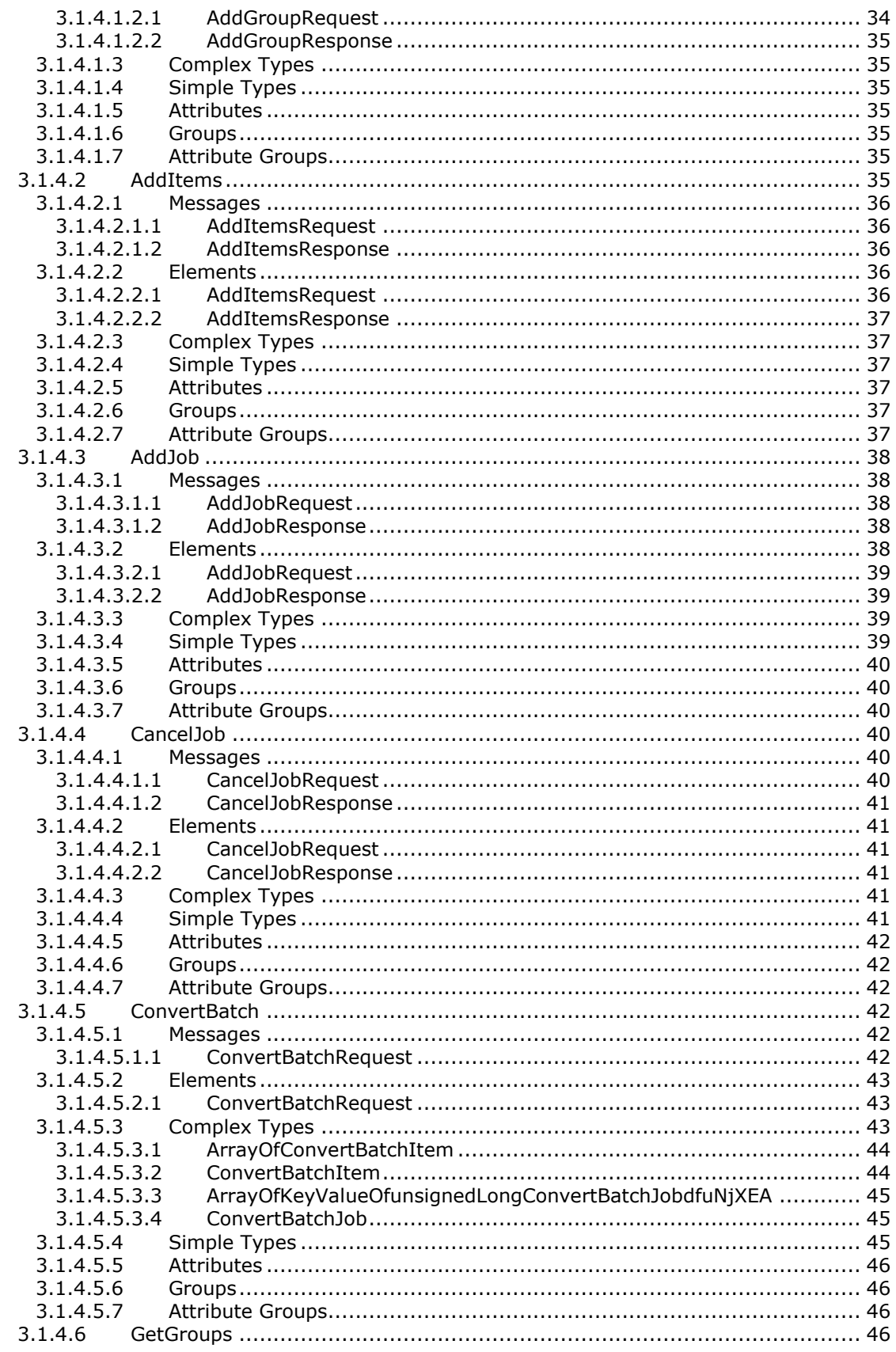

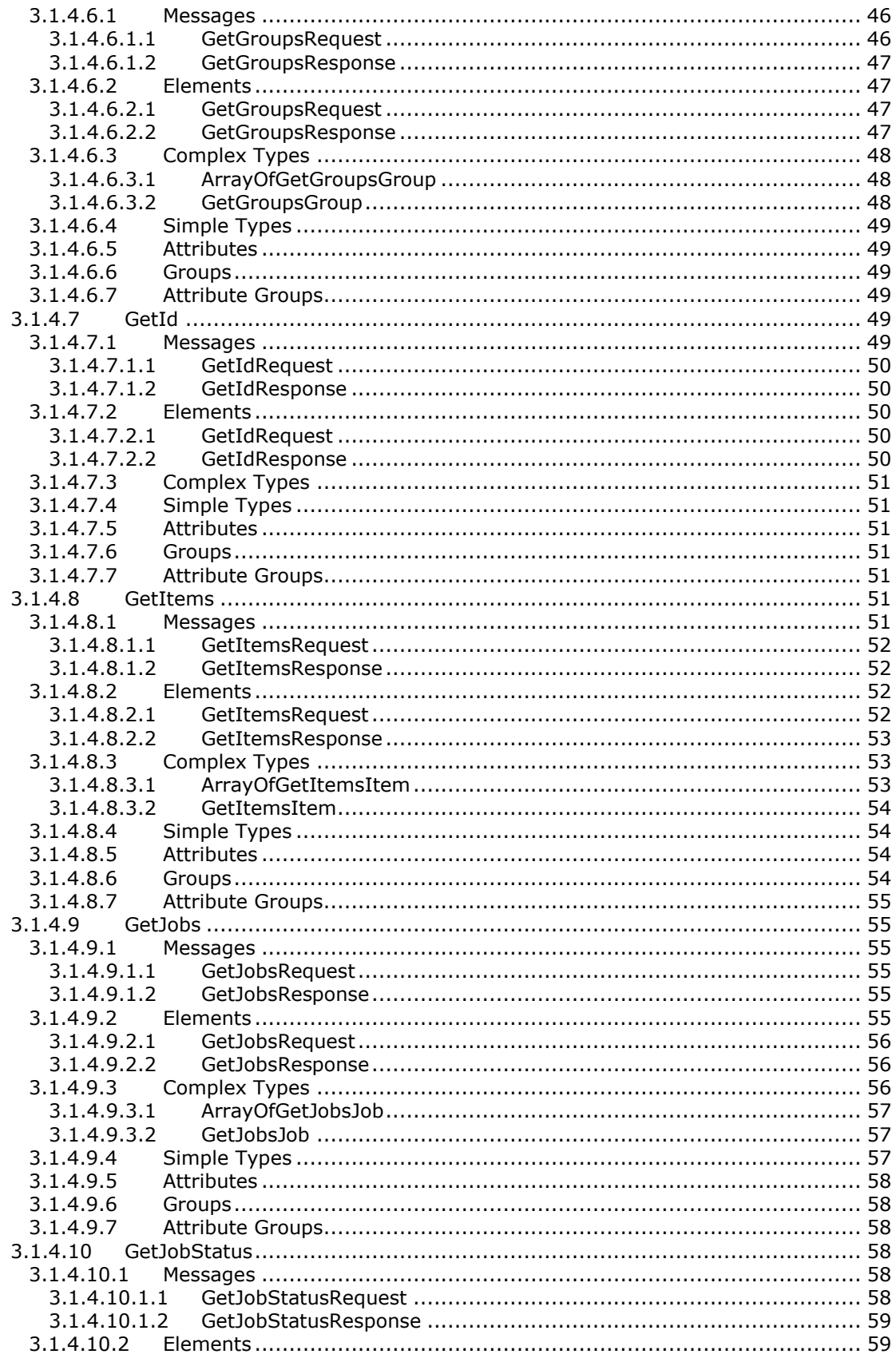

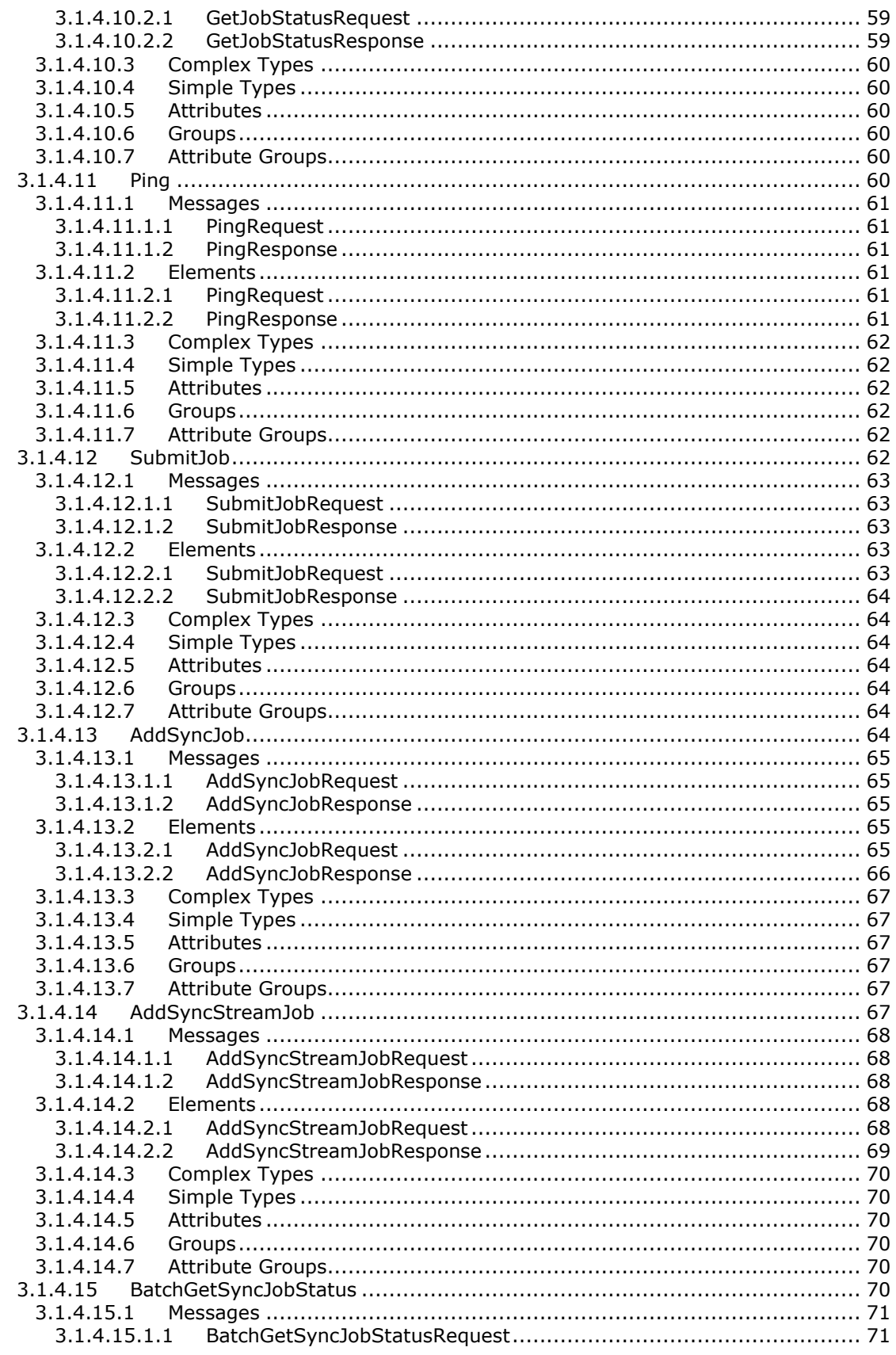

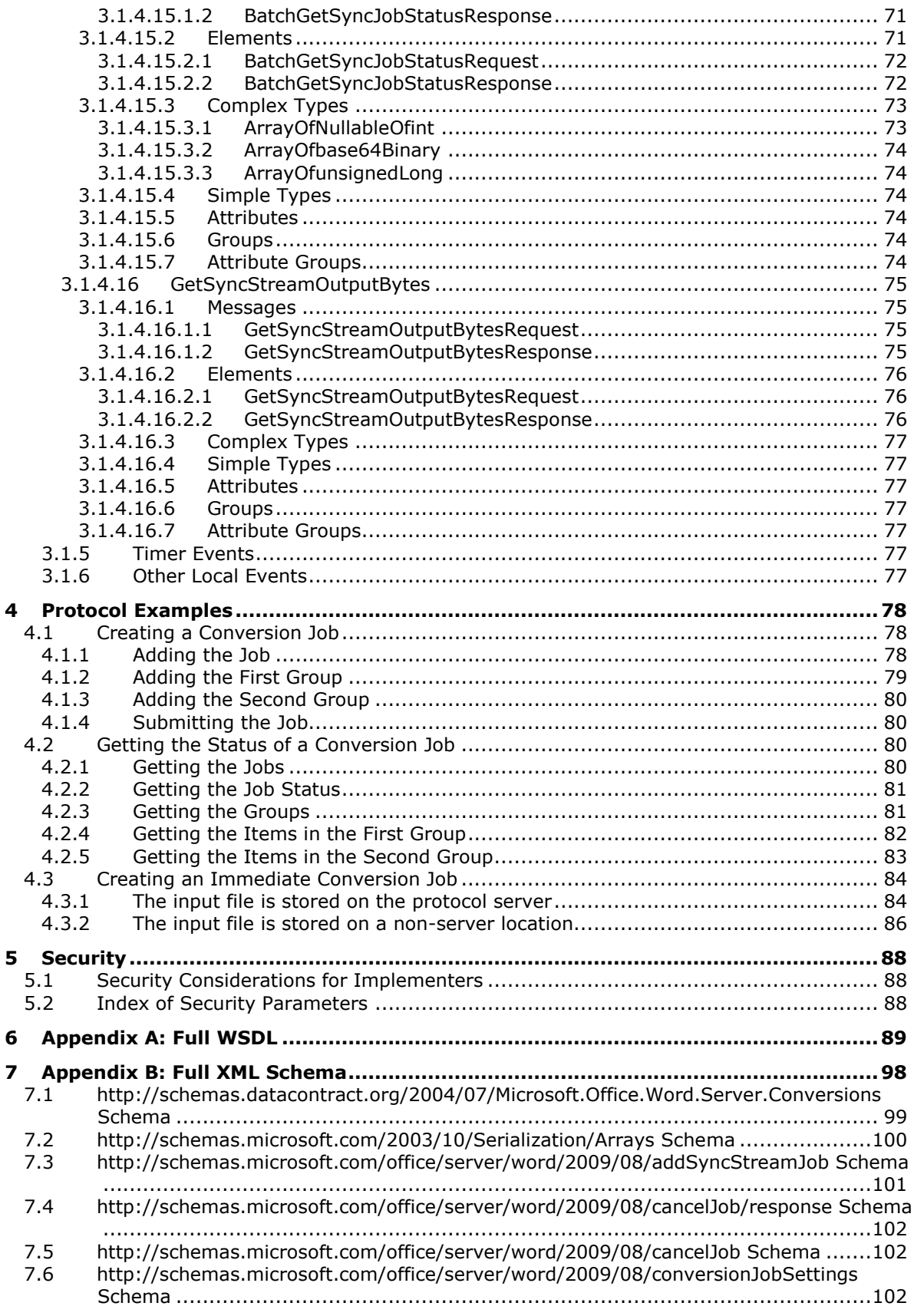

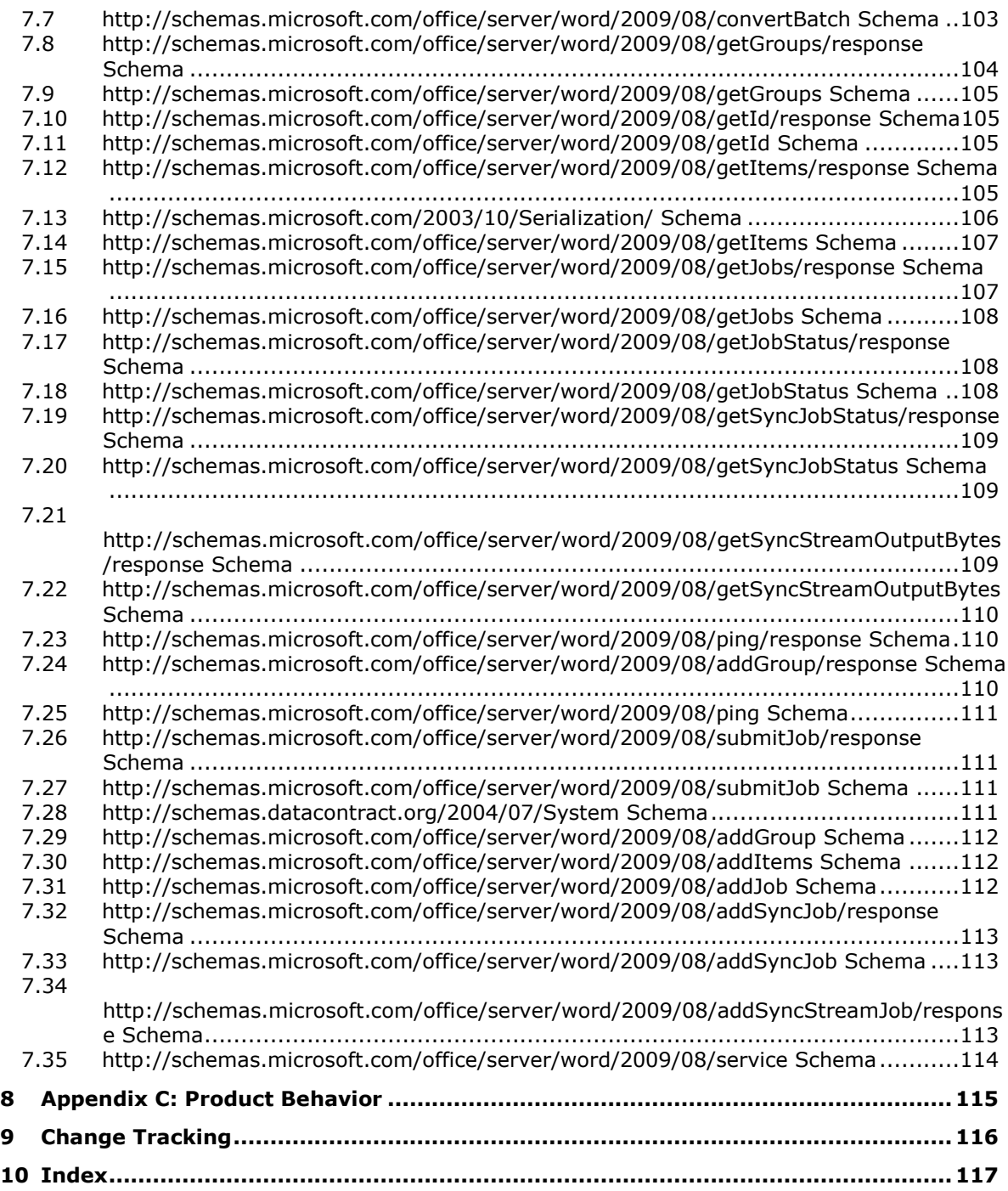

# <span id="page-9-0"></span>**1 Introduction**

The Word Automation Services WCF Service Protocol is used to convert documents from one file format to another file format.

Sections 1.5, 1.8, 1.9, 2, and 3 of this specification are normative. All other sections and examples in this specification are informative.

### <span id="page-9-1"></span>**1.1 Glossary**

This document uses the following terms:

- <span id="page-9-12"></span>**bookmark**: An entity that is used in a document to denote the beginning and ending character positions of specific text in the document, and optionally, metadata about that text or its relationship to other referenced parts of the document.
- <span id="page-9-9"></span>**Boolean**: An operation or expression that can be evaluated only as either true or false.
- <span id="page-9-6"></span>**conversion group**: A data structure that contains information about one or more **[conversion](#page-9-2)  [items](#page-9-2)** in a conversion job. The items are organized into a hierarchy that is based on input and output path values for the conversion items.
- <span id="page-9-2"></span>**conversion item**: A data structure that contains information about operations to convert a file from one file format to another. This information includes a unique identifier for the conversion item and the location of the source file to convert.
- <span id="page-9-4"></span>**conversion job**: A data structure that contains information about one or more **[conversion items](#page-9-2)** or conversion groups that are associated with it. This information includes preferred settings for conversion operations to be performed for the conversion items that it contains.
- <span id="page-9-8"></span>**Coordinated Universal Time (UTC)**: A high-precision atomic time standard that approximately tracks Universal Time (UT). It is the basis for legal, civil time all over the Earth. Time zones around the world are expressed as positive and negative offsets from UTC. In this role, it is also referred to as Zulu time (Z) and Greenwich Mean Time (GMT). In these specifications, all references to UTC refer to the time at UTC-0 (or GMT).
- <span id="page-9-10"></span>**culture name**: A part of a language identification tagging system, as described in [\[RFC1766\].](https://go.microsoft.com/fwlink/?LinkId=120475) Culture names adhere to the format "<languagecode2>-<country/regioncode2>." If a two-letter language code is not available, a three-letter code that is derived from [\[ISO-639\]](https://go.microsoft.com/fwlink/?LinkId=100294) is used.
- **dictionary**: A collection of key/value pairs. Each pair consists of a unique key and an associated value. Values in the dictionary are retrieved by providing a key for which the dictionary returns the associated value.
- <span id="page-9-13"></span>**document property**: A name/value pair that serves as metadata for a document.
- <span id="page-9-14"></span>**document template**: A file that serves as the basis for new documents.
- <span id="page-9-5"></span>**endpoint**: A communication port that is exposed by an application server for a specific shared service and to which messages can be addressed.
- <span id="page-9-7"></span>**external group**: A group whose membership is controlled by an external component, such as an Active Directory Domain Services (AD DS) domain group or a role that is managed by a role provider in ASP.NET.
- <span id="page-9-11"></span>**field**: A discrete unit of a record that has a name, a data type, and a value.
- <span id="page-9-3"></span>**globally unique identifier (GUID)**: A term used interchangeably with universally unique identifier (UUID) in Microsoft protocol technical documents (TDs). Interchanging the usage of

these terms does not imply or require a specific algorithm or mechanism to generate the value. Specifically, the use of this term does not imply or require that the algorithms described in [\[RFC4122\]](https://go.microsoft.com/fwlink/?LinkId=90460) or [\[C706\]](https://go.microsoft.com/fwlink/?LinkId=89824) must be used for generating the **[GUID](#page-9-3)**. See also universally unique identifier (UUID).

- <span id="page-10-2"></span>**Hypertext Transfer Protocol (HTTP)**: An application-level protocol for distributed, collaborative, hypermedia information systems (text, graphic images, sound, video, and other multimedia files) on the World Wide Web.
- <span id="page-10-3"></span>**Hypertext Transfer Protocol Secure (HTTPS)**: An extension of HTTP that securely encrypts and decrypts web page requests. In some older protocols, "Hypertext Transfer Protocol over Secure Sockets Layer" is still used (Secure Sockets Layer has been deprecated). For more information, see [\[SSL3\]](https://go.microsoft.com/fwlink/?LinkId=90534) and [\[RFC5246\].](https://go.microsoft.com/fwlink/?LinkId=129803)
- <span id="page-10-11"></span>**immediate conversion job**: A **[conversion job](#page-9-4)** that contains only one **[conversion item](#page-9-2)** and is intended to be executed as a higher priority than a typical conversion job.
- <span id="page-10-8"></span>**macro**: A set of instructions that are recorded or written, and then typically saved to a file. When a macro is run, all of the instructions are performed automatically.
- <span id="page-10-5"></span>**partition**: An area within a shared services database, such as an area that isolates different tenants within a service, or the process of creating such an area in a shared services database.
- <span id="page-10-10"></span>**Portable Document Format (PDF)**: An Adobe Systems specification for electronic documents that use the Adobe Acrobat family of servers and readers. PDF-format files have a .pdf file name extension.
- <span id="page-10-0"></span>**SOAP**: A lightweight protocol for exchanging structured information in a decentralized, distributed environment. **[SOAP](#page-10-0)** uses XML technologies to define an extensible messaging framework, which provides a message construct that can be exchanged over a variety of underlying protocols. The framework has been designed to be independent of any particular programming model and other implementation-specific semantics. SOAP 1.2 supersedes SOAP 1.1. See [\[SOAP1.2-](https://go.microsoft.com/fwlink/?LinkId=90521) [1/2003\].](https://go.microsoft.com/fwlink/?LinkId=90521)
- <span id="page-10-12"></span>**SOAP action**: The HTTP request header field used to indicate the intent of the **[SOAP](#page-10-0)** request, using a **[URI](#page-10-1)** value. See [\[SOAP1.1\]](https://go.microsoft.com/fwlink/?LinkId=90520) section 6.1.1 for more information.
- <span id="page-10-13"></span>**SOAP body**: A container for the payload data being delivered by a SOAP message to its recipient. See [\[SOAP1.2-1/2007\]](https://go.microsoft.com/fwlink/?LinkId=94664) section 5.3 for more information.
- <span id="page-10-4"></span>**SOAP fault**: A container for error and status information within a SOAP message. See [SOAP1.2- 1/2007] section 5.4 for more information.
- <span id="page-10-6"></span>**SystemID**: A binary identifier that is used to uniquely identify a security principal. For Windows integrated authentication, it is a security identifier (SID). For an ASP.NET Forms Authentication provider, it is the binary representation that is derived from a combination of the provider name and the user login name.
- <span id="page-10-9"></span>**template**: A file that contains pre-defined formatting including layout, text and graphics. It serves as the basis for new documents that have a similar look or purpose. See also form template (Microsoft InfoPath) and site template (SharePoint Products and Technologies).
- <span id="page-10-7"></span>**thumbnail**: A miniature version of an image that is typically used to browse multiple images quickly.
- <span id="page-10-1"></span>**Uniform Resource Identifier (URI)**: A string that identifies a resource. The URI is an addressing mechanism defined in Internet Engineering Task Force (IETF) Uniform Resource Identifier (URI): Generic Syntax [\[RFC3986\].](https://go.microsoft.com/fwlink/?LinkId=90453)
- <span id="page-11-5"></span>**Uniform Resource Locator (URL)**: A string of characters in a standardized format that identifies a document or resource on the World Wide Web. The format is as specified in [\[RFC1738\].](https://go.microsoft.com/fwlink/?LinkId=90287)
- <span id="page-11-10"></span>**version control**: The establishment and maintenance of baselines for documents or list items, and the identification of changes to those baselines. Version control makes it possible to return to a previous baseline. See also major version and minor version.
- <span id="page-11-6"></span>**Web Services Description Language (WSDL)**: An XML format for describing network services as a set of endpoints that operate on messages that contain either document-oriented or procedure-oriented information. The operations and messages are described abstractly and are bound to a concrete network protocol and message format in order to define an endpoint. Related concrete endpoints are combined into abstract endpoints, which describe a network service. WSDL is extensible, which allows the description of endpoints and their messages regardless of the message formats or network protocols that are used.
- <span id="page-11-9"></span>**WSDL message**: An abstract, typed definition of the data that is communicated during a **[WSDL](#page-11-2)  [operation](#page-11-2)** [\[WSDL\].](https://go.microsoft.com/fwlink/?LinkId=90577) Also, an element that describes the data being exchanged between web service providers and clients.
- <span id="page-11-2"></span>**WSDL operation**: A single action or function of a web service. The execution of a WSDL operation typically requires the exchange of messages between the service requestor and the service provider.
- <span id="page-11-3"></span>**XML namespace**: A collection of names that is used to identify elements, types, and attributes in XML documents identified in a URI reference [RFC3986]. A combination of XML namespace and local name allows XML documents to use elements, types, and attributes that have the same names but come from different sources. For more information, see [\[XMLNS-2ED\].](https://go.microsoft.com/fwlink/?LinkId=90602)

<span id="page-11-8"></span>**XML namespace prefix**: An abbreviated form of an **[XML namespace](#page-11-3)**, as described in [\[XML\].](https://go.microsoft.com/fwlink/?LinkId=90598)

- <span id="page-11-4"></span>**XML Paper Specification (XPS)**: An XML-based document format. **[XML Paper Specification](#page-11-4)  [\(XPS\)](#page-11-4)** specifies the set of conventions for the use of XML and other widely available technologies to describe the content and appearance of paginated documents. For more information, see [\[MSFT-XMLPAPER\].](https://go.microsoft.com/fwlink/?LinkId=90214)
- <span id="page-11-7"></span>**XML schema**: A description of a type of XML document that is typically expressed in terms of constraints on the structure and content of documents of that type, in addition to the basic syntax constraints that are imposed by XML itself. An XML schema provides a view of a document type at a relatively high level of abstraction.
- **MAY, SHOULD, MUST, SHOULD NOT, MUST NOT:** These terms (in all caps) are used as defined in [\[RFC2119\].](https://go.microsoft.com/fwlink/?LinkId=90317) All statements of optional behavior use either MAY, SHOULD, or SHOULD NOT.

# <span id="page-11-0"></span>**1.2 References**

Links to a document in the Microsoft Open Specifications library point to the correct section in the most recently published version of the referenced document. However, because individual documents in the library are not updated at the same time, the section numbers in the documents may not match. You can confirm the correct section numbering by checking the **Errata**.

# <span id="page-11-1"></span>**1.2.1 Normative References**

We conduct frequent surveys of the normative references to assure their continued availability. If you have any issue with finding a normative reference, please contact [dochelp@microsoft.com.](mailto:dochelp@microsoft.com) We will assist you in finding the relevant information.

[MS-SPSTWS] Microsoft Corporation, ["SharePoint Security Token Service Web Service Protocol"](%5bMS-SPSTWS%5d.pdf#Section_98b483787d1543be986fab0084887ecf).

[MS-WSSFO2] Microsoft Corporation, ["Windows SharePoint Services \(WSS\): File Operations Database](%5bMS-WSSFO2%5d.pdf#Section_4ac66069a82b4132aabfdfbaaf3c986c)  [Communications Version 2 Protocol"](%5bMS-WSSFO2%5d.pdf#Section_4ac66069a82b4132aabfdfbaaf3c986c).

[MS-WSSFO3] Microsoft Corporation, ["Windows SharePoint Services \(WSS\): File Operations Database](%5bMS-WSSFO3%5d.pdf#Section_46249efdd18442ccbaada605875ef783)  [Communications Version 3 Protocol"](%5bMS-WSSFO3%5d.pdf#Section_46249efdd18442ccbaada605875ef783).

[RFC2119] Bradner, S., "Key words for use in RFCs to Indicate Requirement Levels", BCP 14, RFC 2119, March 1997, [http://www.rfc-editor.org/rfc/rfc2119.txt](https://go.microsoft.com/fwlink/?LinkId=90317)

[RFC2616] Fielding, R., Gettys, J., Mogul, J., et al., "Hypertext Transfer Protocol -- HTTP/1.1", RFC 2616, June 1999, [http://www.rfc-editor.org/rfc/rfc2616.txt](https://go.microsoft.com/fwlink/?LinkId=90372)

[SOAP1.1] Box, D., Ehnebuske, D., Kakivaya, G., et al., "Simple Object Access Protocol (SOAP) 1.1", W3C Note, May 2000, [http://www.w3.org/TR/2000/NOTE-SOAP-20000508/](https://go.microsoft.com/fwlink/?LinkId=90520)

[SOAP1.2-1/2007] Gudgin, M., Hadley, M., Mendelsohn, N., et al., "SOAP Version 1.2 Part 1: Messaging Framework (Second Edition)", W3C Recommendation, April 2007, [http://www.w3.org/TR/2007/REC-soap12-part1-20070427/](https://go.microsoft.com/fwlink/?LinkId=94664)

[WSA1.0] Gudgin, M., Hadley, M., Rogers, T., et al., Eds., "Web Services Addressing 1.0 - WSDL Binding", W3C Candidate Recommendation, May 2006, [http://www.w3.org/TR/2006/CR-ws-addr](https://go.microsoft.com/fwlink/?LinkId=145131)[wsdl-20060529/](https://go.microsoft.com/fwlink/?LinkId=145131)

[WSDL] Christensen, E., Curbera, F., Meredith, G., and Weerawarana, S., "Web Services Description Language (WSDL) 1.1", W3C Note, March 2001, [http://www.w3.org/TR/2001/NOTE-wsdl-20010315](https://go.microsoft.com/fwlink/?LinkId=90577)

[XMLNS] Bray, T., Hollander, D., Layman, A., et al., Eds., "Namespaces in XML 1.0 (Third Edition)", W3C Recommendation, December 2009, [http://www.w3.org/TR/2009/REC-xml-names-20091208/](https://go.microsoft.com/fwlink/?LinkId=191840)

[XMLSCHEMA1/2] Thompson, H., Beech, D., Maloney, M., and Mendelsohn, N., Eds., "XML Schema Part 1: Structures Second Edition", W3C Recommendation, October 2004, [http://www.w3.org/TR/2004/REC-xmlschema-1-20041028/](https://go.microsoft.com/fwlink/?LinkId=90607)

[XMLSCHEMA2/2] Biron, P., and Malhotra, A., Eds., "XML Schema Part 2: Datatypes Second Edition", W3C Recommendation, October 2004, [http://www.w3.org/TR/2004/REC-xmlschema-2-20041028/](https://go.microsoft.com/fwlink/?LinkId=90609)

### <span id="page-12-0"></span>**1.2.2 Informative References**

[ECMA-376] ECMA International, "Office Open XML File Formats", 1st Edition, ECMA-376, December 2006, [http://www.ecma-international.org/publications/standards/Ecma-376.htm](https://go.microsoft.com/fwlink/?LinkId=200054)

[ISO-19005-1] International Organization for Standardization (ISO), "Document management -- Electronic document file format for long-term preservation -- Part 1: Use of PDF 1.4 (PDF/A-1)", 2005, [http://www.iso.org/iso/catalogue\\_detail?csnumber=38920](https://go.microsoft.com/fwlink/?LinkId=181820)

**Note** There is a charge to download this item.

[ISO/IEC29500-1:2011] ISO/IEC, "Information Technology -- Document description and processing languages -- Office Open XML File Formats -- Part 1: Fundamentals and Markup Language Reference", ISO/IEC 29500-1:2011, 2011,

[http://www.iso.org/iso/iso\\_catalogue/catalogue\\_tc/catalogue\\_detail.htm?csnumber=59575](https://go.microsoft.com/fwlink/?LinkId=252374)

[ISO/IEC29500-4:2011] ISO/IEC, "Information technology -- Document description and processing languages -- Office Open XML File Formats -- Part 4: Transitional Migration Features", ISO/IEC 29500- 4:2011, 2011,

[http://www.iso.org/iso/home/store/catalogue\\_ics/catalogue\\_detail\\_ics.htm?csnumber=59578](https://go.microsoft.com/fwlink/?LinkId=330293)

[MS-DOCX] Microsoft Corporation, ["Word Extensions to the Office Open XML \(.docx\) File Format"](%5bMS-DOCX%5d.pdf#Section_b839fe1fe1ca4fa68c265954d0abbccd).

[MS-DOC] Microsoft Corporation, ["Word \(.doc\) Binary File Format"](%5bMS-DOC%5d.pdf#Section_ccd7b4867881484ca13751170af7cc22).

[MS-OFFMACRO2] Microsoft Corporation, ["Office Macro-Enabled File Format Version 2"](%5bMS-OFFMACRO2%5d.pdf#Section_802a7c98c80241c68a13987457098d8f).

[MS-OFFMACRO] Microsoft Corporation, ["Office Macro-Enabled File Format"](%5bMS-OFFMACRO%5d.pdf#Section_86fa5ba869cf41648559c5af66d2990e).

[MS-SPTWS] Microsoft Corporation, ["Service Platform Topology Web Service Protocol"](%5bMS-SPTWS%5d.pdf#Section_2b42037c2f30492d9fdc0a02d85c811e).

[MSDN-Office2003XMLSchemas] Microsoft Corporation, "Office 2003: XML Reference Schemas", Download Center, [http://www.microsoft.com/en-us/download/details.aspx?id=101](https://go.microsoft.com/fwlink/?LinkId=254791)

[MSFT-RTF] Microsoft Corporation, "Rich Text Format (RTF) Specification", version 1.9.1, March 2008, [https://interoperability.blob.core.windows.net/files/Archive\\_References/\[MSFT-RTF\].pdf](https://go.microsoft.com/fwlink/?LinkId=120924)

[MSFT-XPS] Microsoft Corporation, "XML Paper Specification", Version 1.0, [http://www.microsoft.com/whdc/xps/xpsspec.mspx](https://go.microsoft.com/fwlink/?LinkId=154421)

[RFC2557] Palme, J., Hopmann, A., and Shelness, N., "MIME Encapsulation of Aggregate Documents, such as HTML (MHTML)", RFC 2557, March 1999, [http://www.rfc-editor.org/rfc/rfc2557.txt](https://go.microsoft.com/fwlink/?LinkId=114258)

[RFC2818] Rescorla, E., "HTTP Over TLS", RFC 2818, May 2000, [http://www.rfc](https://go.microsoft.com/fwlink/?LinkId=90383)[editor.org/rfc/rfc2818.txt](https://go.microsoft.com/fwlink/?LinkId=90383)

[SOAP1.2-2/2007] Gudgin, M., Hadley, M., Mendelsohn, N., et al., "SOAP Version 1.2 Part 2: Adjuncts (Second Edition)", W3C Recommendation, April 2007, [http://www.w3.org/TR/2007/REC-soap12](https://go.microsoft.com/fwlink/?LinkId=119124) [part2-20070427](https://go.microsoft.com/fwlink/?LinkId=119124)

### <span id="page-13-0"></span>**1.3 Protocol Overview (Synopsis)**

This protocol allows a protocol client to create and manage a persistent queue of document conversions. It also allows the protocol client to initiate the conversion of documents in the queue from one file format to another file format. The protocol server maintains the queue and initiates conversions based on requests from a protocol client.

### <span id="page-13-1"></span>**1.4 Relationship to Other Protocols**

This protocol uses the **[SOAP](#page-10-0)** message protocol for formatting request and response messages, as described in [SOAP1.11], [\[SOAP1.2-1/2007\]](https://go.microsoft.com/fwlink/?LinkId=94664) and [\[SOAP1.2-2/2007\].](https://go.microsoft.com/fwlink/?LinkId=119124) It transmits those messages by using **[HTTP](#page-10-2)**, as described in [\[RFC2616\],](https://go.microsoft.com/fwlink/?LinkId=90372) or **[Hypertext Transfer Protocol over Secure Sockets](#page-10-3)**  [Layer \(HTTPS\)](#page-10-3), as described in [\[RFC2818\].](https://go.microsoft.com/fwlink/?LinkId=90383)

The following diagram shows the underlying messaging and transport stack that is used by the protocol:

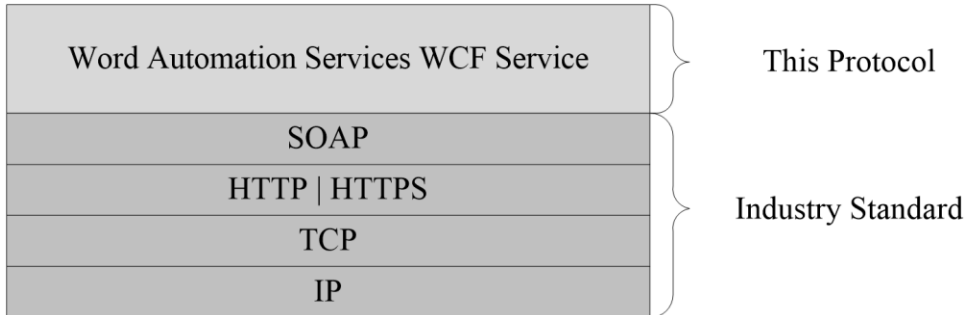

**Figure 1: This protocol in relation to underlying messaging and transport stack protocols**

*[MS-WORDSWCF] - v20200818 Word Automation Services WCF Service Protocol Copyright © 2020 Microsoft Corporation Release: August 18, 2020*

Although the protocol server processes requests from the protocol client to create and manage a queue of **[conversion jobs](#page-9-4)**, this protocol does not specify the method used by the protocol server to store the queue. Additionally, although the protocol server initiates the conversion of **[conversion](#page-9-2)  [items](#page-9-2)** within the queue, this protocol does not specify the storage method of the input and output files.

### <span id="page-14-0"></span>**1.5 Prerequisites/Preconditions**

This protocol operates against a protocol server that exposes one or more **[endpoint](#page-9-5) [URIs](#page-10-1)** that are known by protocol clients. The endpoint URI of the protocol server and the transport that is used by the protocol server are either known by the protocol client or obtained by using the discovery mechanism that is described in [\[MS-SPTWS\].](%5bMS-SPTWS%5d.pdf#Section_2b42037c2f30492d9fdc0a02d85c811e)

The protocol client obtains the requisite ApplicationClassId and ApplicationVersion values and the endpoint URI of the protocol server that provides the discovery mechanism, as described in [MS-SPTWS], by means that are independent of either protocol.

This protocol requires the protocol client to have permission to call the methods on the protocol server.

The protocol client implements the token-based security mechanisms that are required by the protocol server and related security protocols, as described in [\[MS-SPSTWS\].](%5bMS-SPSTWS%5d.pdf#Section_98b483787d1543be986fab0084887ecf)

This protocol assumes that the protocol client provides the input file and output file locations of a **[conversion item](#page-9-2)** as **[URLs](#page-11-5)** that are in a format that is understood by the protocol server.

### <span id="page-14-1"></span>**1.6 Applicability Statement**

This protocol is intended for use by protocol clients and protocol servers that are connected by highbandwidth, low-latency network connections.

The protocol was designed to enable a protocol client to communicate with a protocol server to manage a queue of **[conversion jobs](#page-9-4)** and initiates document conversions from one file format to another. The protocol server only performs actions in response to a request from the protocol client, which:

- Creates conversion jobs.
- Cancels conversion jobs.
- Provides access to the status of conversion jobs.
- Initiates the conversion of conversion items.

### <span id="page-14-2"></span>**1.7 Versioning and Capability Negotiation**

This document covers versioning issues in the following areas:

- **Supported Transports**: This protocol can be implemented by using transports that support sending **[Simple Object Access Protocol \(SOAP\)](#page-10-0)** messages, as described in section 2.1.
- **Protocol Versions**: This protocol is not versioned.

**Capability Negotiation**: This protocol does not support version negotiation.

### <span id="page-14-3"></span>**1.8 Vendor-Extensible Fields**

None.

# <span id="page-15-0"></span>**1.9 Standards Assignments**

None.

# <span id="page-16-0"></span>**2 Messages**

In the following sections, the schema definition might differ from the processing rules imposed by the protocol. The **[WSDL](#page-11-6)** in this specification matches the WSDL that shipped with the product and provides a base description of the schema. The text that introduces the WSDL might specify differences that reflect actual Microsoft product behavior. For example, the schema definition might allow for an element to be **empty**, **null**, or **not present** but the behavior of the protocol as specified restricts the same elements to being **non-empty**, **not null**, and **present**.

# <span id="page-16-1"></span>**2.1 Transport**

Protocol servers MUST support **[SOAP](#page-10-0)** over **[HTTP](#page-10-2)** or **[HTTPS](#page-10-3)**.

All protocol messages MUST be transported by using HTTP bindings at the transport level.

Protocol messages MUST be formatted as specified in either [\[SOAP1.1\]](https://go.microsoft.com/fwlink/?LinkId=90520) section 4 or [\[SOAP1.2-1/2007\]](https://go.microsoft.com/fwlink/?LinkId=94664) section 5. Protocol server faults MUST be returned by using either HTTP status codes, as specified in [\[RFC2616\]](https://go.microsoft.com/fwlink/?LinkId=90372) section 10, or **[SOAP faults](#page-10-4)**, as specified in [SOAP1.1] section 4.4 or [SOAP1.2-1/2007] section 5.4.

If the HTTPS transport is used, a server certificate MUST be deployed.

This protocol MAY transmit an additional SOAP header, the **ServiceContex**t header, as specified in [\[MS-SPSTWS\].](%5bMS-SPSTWS%5d.pdf#Section_98b483787d1543be986fab0084887ecf)

This protocol does not define any means for activating a protocol server or protocol client. The protocol server MUST be configured and begin listening in an implementation-specific way. In addition, the protocol client MUST know the format and transport that is used by the protocol server, for example, the SOAP format over an HTTP transport.

# <span id="page-16-2"></span>**2.2 Common Message Syntax**

This section contains common definitions that are used by this protocol. The syntax of the definitions uses **[XML schema](#page-11-7)**, as specified in [\[XMLSCHEMA1/2\]](https://go.microsoft.com/fwlink/?LinkId=90607) and [\[XMLSCHEMA2/2\],](https://go.microsoft.com/fwlink/?LinkId=90609) and **[WSDL](#page-11-6)**, as specified in [\[WSDL\].](https://go.microsoft.com/fwlink/?LinkId=90577)

# <span id="page-16-3"></span>**2.2.1 Namespaces**

This specification defines and references various **[XML namespaces](#page-11-3)** using the mechanisms specified in [\[XMLNS\].](https://go.microsoft.com/fwlink/?LinkId=191840) Although this specification associates a specific **[XML namespace prefix](#page-11-8)** for each XML namespace that is used, the choice of any particular XML namespace prefix is implementation-specific and not significant for interoperability.

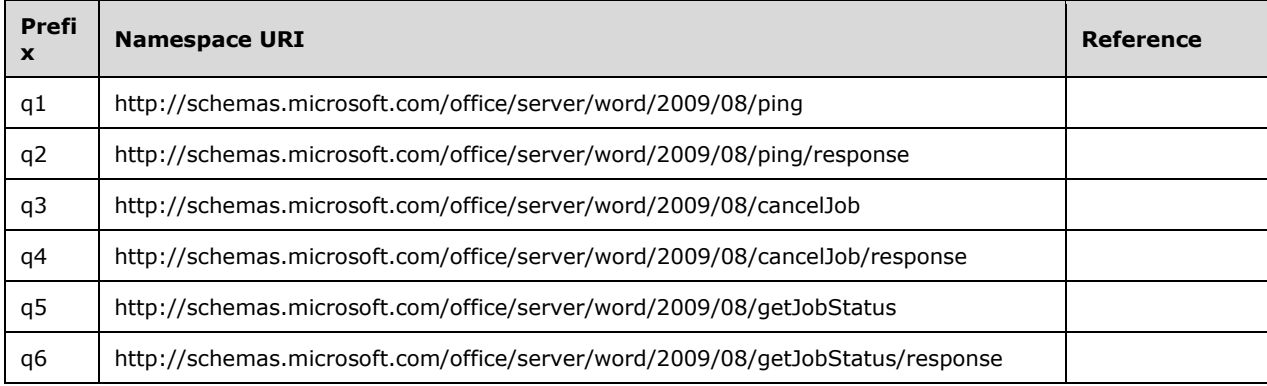

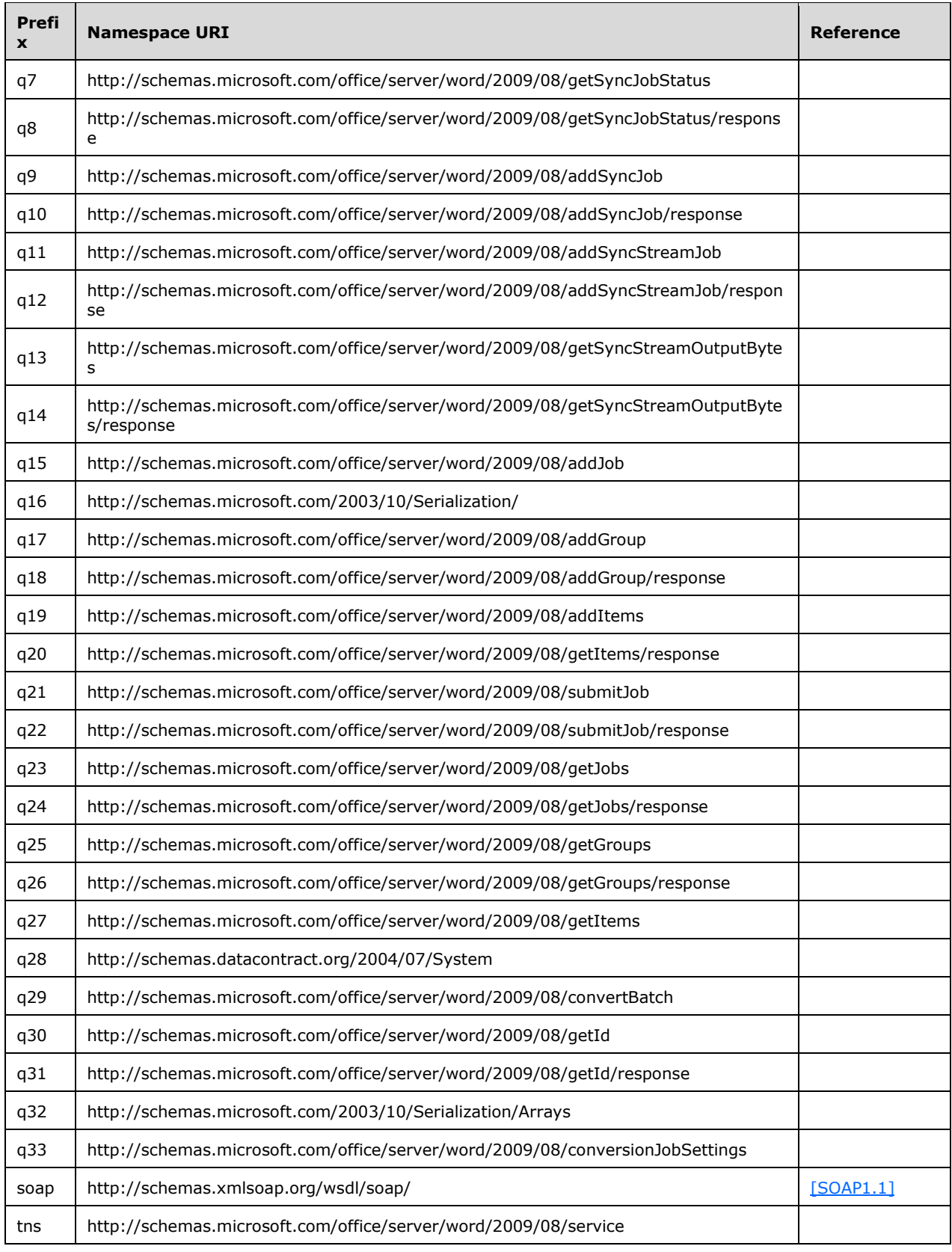

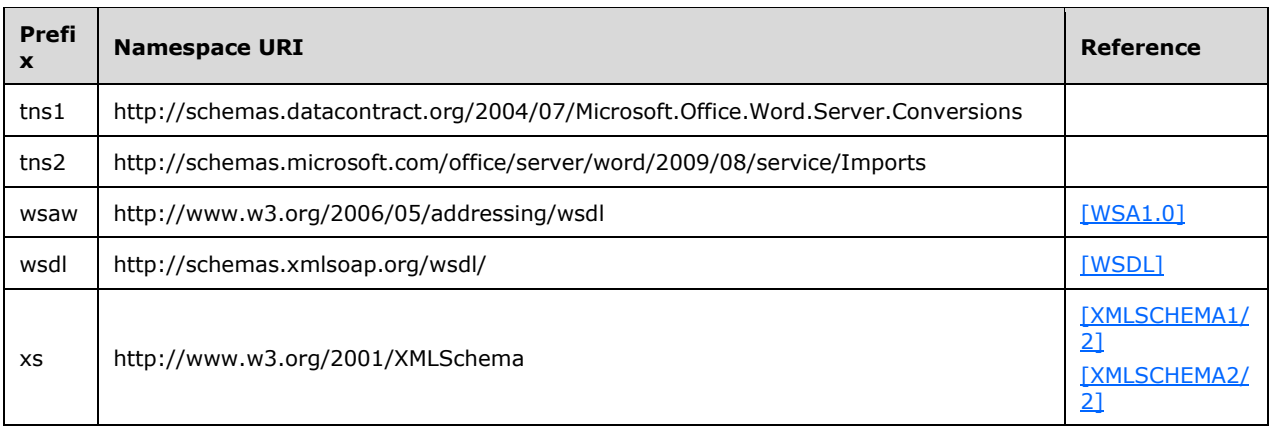

# <span id="page-18-0"></span>**2.2.2 Messages**

This specification does not define any common **[WSDL message](#page-11-9)** definitions.

### <span id="page-18-1"></span>**2.2.3 Elements**

The following table summarizes the set of common XML Schema element definitions defined by this specification. XML Schema element definitions that are specific to a particular operation are described with the operation.

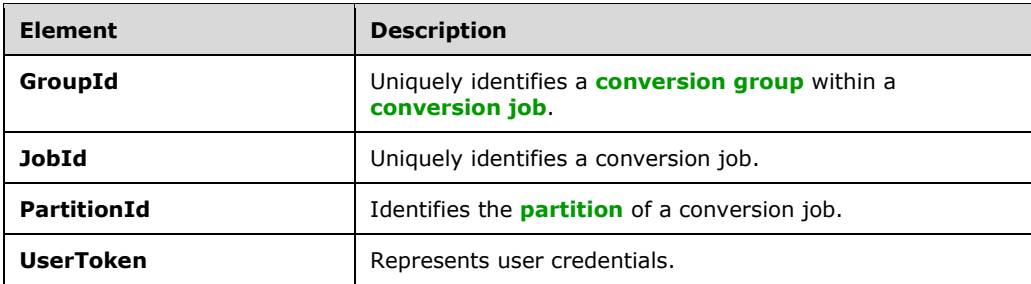

This specification does not define any common **[XML schema](#page-11-7)** element definitions.

# <span id="page-18-2"></span>**2.2.3.1 GroupId**

The **GroupId** element contains a 2-byte, signed integer value that identifies a **[conversion group](#page-9-6)** within a **[conversion job](#page-9-4)**, as follows:

- The value MUST be a non-negative integer.
- The value MUST be less than 32,768.
- The protocol client MUST specify a unique value for each conversion group within the same conversion job.

<xs:element minOccurs="0" name="GroupId" type="xs:short"/>

### <span id="page-19-0"></span>**2.2.3.2 JobId**

The **JobId** element contains an 8-byte, unsigned integer value that uniquely identifies a **[conversion](#page-9-4)  [job](#page-9-4)**. The protocol client MUST specify a unique 8-byte value for each conversion job.

```
<xs:element minOccurs="0" name="JobId" type="xs:unsignedLong"/>
```
### <span id="page-19-1"></span>**2.2.3.3 PartitionId**

The **PartitionId** element contains a **guid** (section [2.2.5.5\)](#page-26-0) value identifying the **[partition](#page-10-5)** of a **[conversion job](#page-9-4)**.

```
<xs:element minOccurs="0" name="PartitionId" nillable="true" 
xmlns:tns2="http://schemas.microsoft.com/2003/10/Serialization/" type="tns2:guid"/>
```
### <span id="page-19-2"></span>**2.2.3.4 UserToken**

The **UserToken** element is a variable-length structure that represents a user, encoded as a **base64Binary** value. This structure specifies the **[SystemID](#page-10-6)** for the user and the **[external groups](#page-9-7)** of which the user is a member

<xs:element minOccurs="0" name="UserToken" nillable="true" type="xs:base64Binary"/>

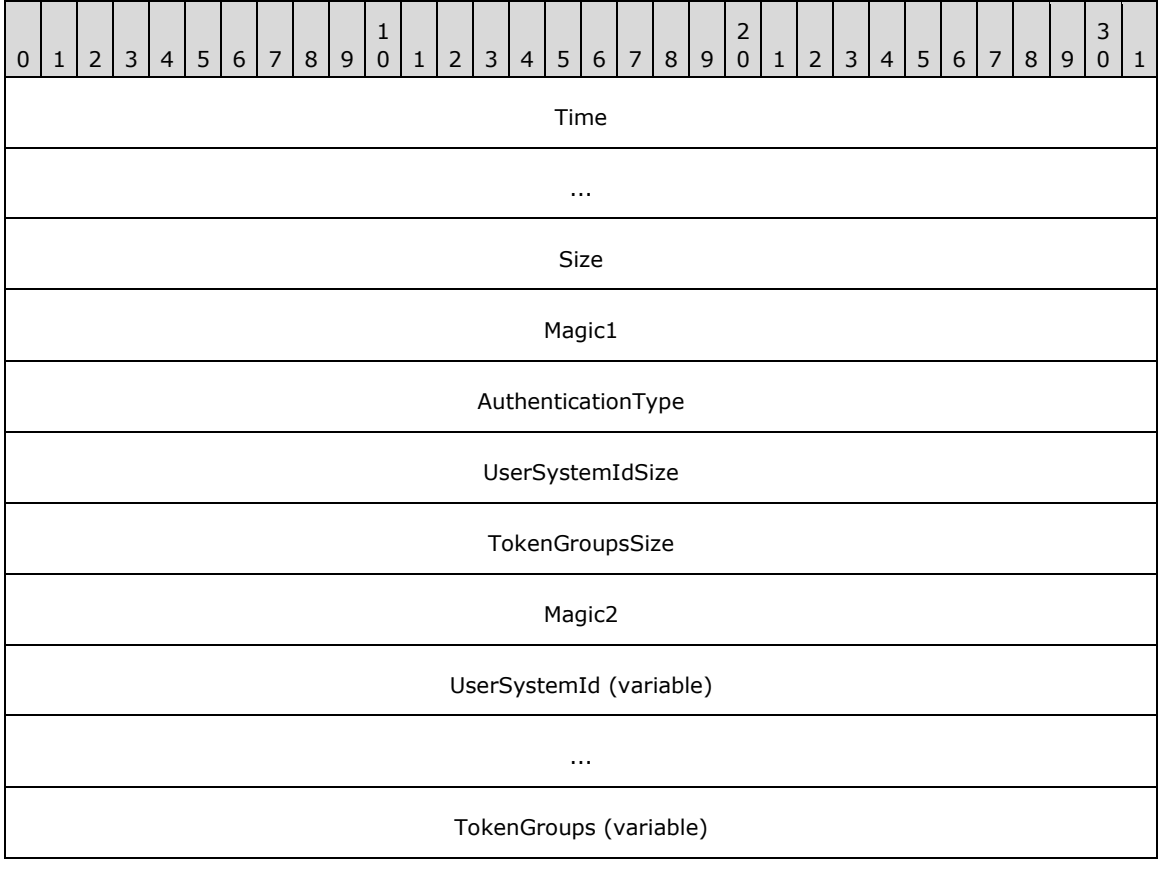

The following table specifies the binary format of the user token.

**Time (8 bytes):** An 8-byte, unsigned integer value specifying the time that this token was generated, stored as seconds since midnight, January 1, 1899, **[Coordinated Universal Time \(UTC\)](#page-9-8)**.

...

- **Size (4 bytes):** A 4-byte, unsigned integer value specifying the length of the **UserToken** structure in bytes.
- **Magic1 (4 bytes):** A 4-byte, unsigned integer specifying the version of the **UserToken** structure. This version of the protocol MUST use the value 0xEAEBEEEF.
- **AuthenticationType (4 bytes):** A 4-byte, unsigned integer value specifying the authentication provider for the SystemID in the **UserSystemId** field. The following table specifies the allowable values for this field.

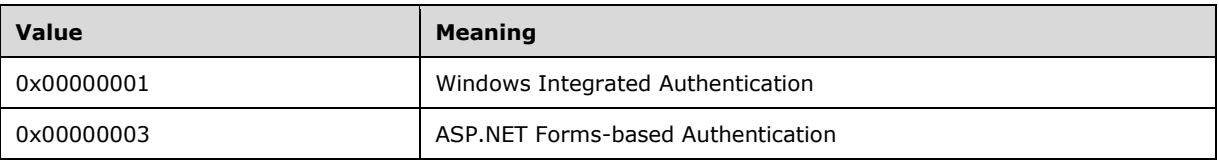

- **UserSystemIdSize (4 bytes):** A 4-byte, unsigned integer value specifying the length of the **UserSystemId** field in bytes.
- **TokenGroupsSize (4 bytes):** A 4-byte, unsigned integer value specifying the length in bytes of the **TokenGroups** field.
- **Magic2 (4 bytes):** A 4-byte, unsigned integer specifying the version of the **UserToken** structure. This version of the protocol MUST use the value 0xDADBDEDF.
- **UserSystemId (variable):** A variable-length field containing the serialized binary SystemID for the user. The length of this field is specified in the **UserSystemIdSize** field.
- **TokenGroups (variable):** A variable-length field containing a Token Groups structure [\(\[MS-](%5bMS-WSSFO2%5d.pdf#Section_4ac66069a82b4132aabfdfbaaf3c986c)[WSSFO2\]](%5bMS-WSSFO2%5d.pdf#Section_4ac66069a82b4132aabfdfbaaf3c986c) section 2.2.4.4), or [\(\[MS-WSSFO3\]](%5bMS-WSSFO3%5d.pdf#Section_46249efdd18442ccbaada605875ef783) section 2.2.3.4), which contains serialized binary SystemIDs for the external groups of which the user is a member. The length of this field is specified in the **TokenGroupsSize** field.

# <span id="page-20-0"></span>**2.2.4 Complex Types**

The following table summarizes the set of common **[XML schema](#page-11-7)** complex type definitions defined by this specification. XML schema complex type definitions that are specific to a particular operation are described with the operation.

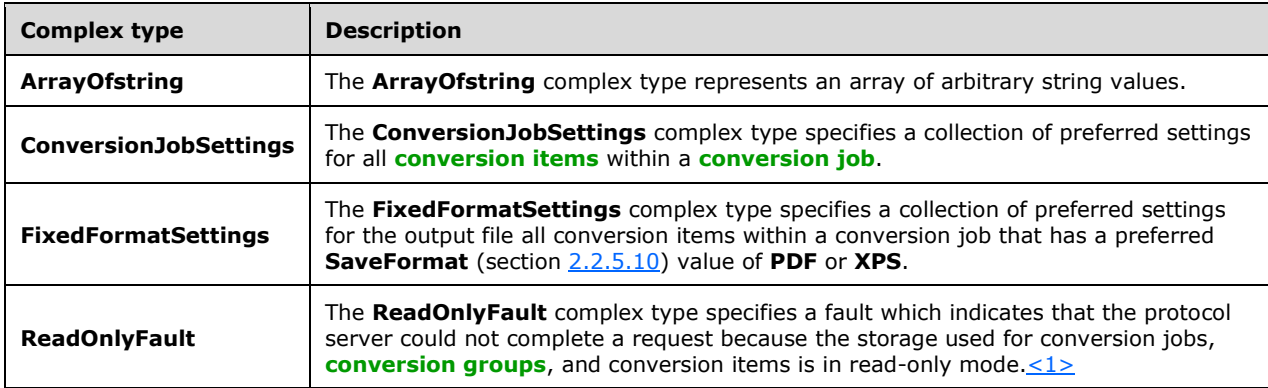

# <span id="page-21-0"></span>**2.2.4.1 ArrayOfstring**

**Namespace:** http://schemas.microsoft.com/2003/10/Serialization/Arrays

The **ArrayOfstring** complex type represents an array of arbitrary string values.

```
<xs:complexType name="ArrayOfstring" xmlns:xs="http://www.w3.org/2001/XMLSchema">
   <xs:sequence>
    <xs:element minOccurs="0" maxOccurs="unbounded" name="string" nillable="true"
type="xs:string"/>
   </xs:sequence>
</xs:complexType>
```
**string:** A single string value.

### <span id="page-21-1"></span>**2.2.4.2 ConversionJobSettings**

**Namespace:** http://schemas.microsoft.com/office/server/word/2009/08/conversionJobSettings

The **ConversionJobSettings** complex type specifies a collection of preferred settings for all **[conversion items](#page-9-2)** within a **[conversion job](#page-9-4)**.

```
<xs:complexType name="ConversionJobSettings" xmlns:xs="http://www.w3.org/2001/XMLSchema">
   <xs:sequence>
     <xs:element minOccurs="0" name="AddThumbnail" type="xs:boolean"/>
     <xs:element 
xmlns:tns1="http://schemas.datacontract.org/2004/07/Microsoft.Office.Word.Server.Conversions" 
minOccurs="0" name="CompatibilityMode" type="tns1:CompatibilityMode"/>
     <xs:element minOccurs="0" name="DefaultLanguageId" nillable="true" type="xs:string"/>
     <xs:element minOccurs="0" name="DoNotEmbedSystemFonts" type="xs:boolean"/>
     <xs:element minOccurs="0" name="EmbedFonts" type="xs:boolean"/>
     <xs:element minOccurs="0" name="FixedFormatSettings" nillable="true" 
type="q33:FixedFormatSettings"/>
     <xs:element 
xmlns:tns1="http://schemas.datacontract.org/2004/07/Microsoft.Office.Word.Server.Conversions" 
minOccurs="0" name="MarkupView" type="tns1:MarkupTypes"/>
     <xs:element 
xmlns:tns1="http://schemas.datacontract.org/2004/07/Microsoft.Office.Word.Server.Conversions" 
minOccurs="0" name="NumeralFormat" type="tns1:NumeralFormat"/>
     <xs:element 
xmlns:tns1="http://schemas.datacontract.org/2004/07/Microsoft.Office.Word.Server.Conversions" 
minOccurs="0" name="OutputFormat" type="tns1:SaveFormat"/>
    <xs:element 
xmlns:tns1="http://schemas.datacontract.org/2004/07/Microsoft.Office.Word.Server.Conversions" 
minOccurs="0" name="OutputSaveBehavior" type="tns1:SaveBehavior"/>
     <xs:element 
xmlns:tns1="http://schemas.datacontract.org/2004/07/Microsoft.Office.Word.Server.Conversions" 
minOccurs="0" name="RevisionState" type="tns1:RevisionState"/>
     <xs:element minOccurs="0" name="SubsetEmbeddedFonts" type="xs:boolean"/>
     <xs:element minOccurs="0" name="UpdateFields" type="xs:boolean"/>
   </xs:sequence>
</xs:complexType>
```
**AddThumbnail:** A **[Boolean](#page-9-9)** value that specifies a preference to save the output file of a conversion item with an added **[thumbnail](#page-10-7)**.

**CompatibilityMode:** A **CompatibilityMode** (section [2.2.5.2\)](#page-24-1) value that specifies the preferred compatibility mode of the output file of a conversion item.

**DefaultLanguageId:** A string value that specifies the preferred **[culture name](#page-9-10)** to use when resolving language-dependent ambiguities when saving the output file of a conversion item.

**DoNotEmbedSystemFonts:** A Boolean value that specifies a preference for common fonts to not be saved within the output file of a conversion item.

**EmbedFonts:** A Boolean value that specifies a preference for fonts used within the document to be obfuscated and saved within the output file of a conversion item.

**FixedFormatSettings:** A **FixedFormatSettings** (section [2.2.4.3\)](#page-22-0) element that specifies a collection of preferred settings for all conversion items within a conversion job that has a preferred **SaveFormat** (section [2.2.5.10\)](#page-28-1) value of **PDF** or **XPS**.

**MarkupView:** A **MarkupTypes** (section [2.2.5.6\)](#page-26-1) value that specifies the preferred markup types in the output file of a conversion item.

**NumeralFormat:** A **NumeralFormat** (section [2.2.5.7\)](#page-27-0) value that specifies the preferred numeral format in the output of a file conversion item.  $\leq 2>$ 

**OutputFormat:** A **SaveFormat** (section 2.2.5.10) value that specifies the preferred file format of the output file of a conversion item.

**OutputSaveBehavior:** A **SaveBehavior** (section [2.2.5.9\)](#page-28-0) value that specifies the preferred overwrite behavior of the output file of a conversion item when the output file already exists.

**RevisionState:** A **RevisionState** (section [2.2.5.8\)](#page-27-1) value that specifies the preferred visibility of revision marking and comments in the output file of a conversion item.

**SubsetEmbeddedFonts:** A Boolean value that specifies a preference to only save characters required for a document when saving embedded fonts in the output file of a conversion item.

**UpdateFields:** A Boolean value that specifies a preference to automatically update **[fields](#page-9-11)** when saving the output file of a conversion item.

### <span id="page-22-0"></span>**2.2.4.3 FixedFormatSettings**

**Namespace:** http://schemas.microsoft.com/office/server/word/2009/08/conversionJobSettings

The **FixedFormatSettings** complex type specifies a collection of preferred settings for the output file all **[conversion items](#page-9-2)** within a **[conversion job](#page-9-4)** that has a preferred **SaveFormat** (section [2.2.5.10\)](#page-28-1) value of **PDF** or **XPS**.

```
<xs:complexType name="FixedFormatSettings" xmlns:xs="http://www.w3.org/2001/XMLSchema">
  <xs:sequence>
     <xs:element 
xmlns:tns1="http://schemas.datacontract.org/2004/07/Microsoft.Office.Word.Server.Conversions" 
minOccurs="0" name="BalloonState" type="tns1:BalloonState"/>
    <xs:element minOccurs="0" name="BitmapEmbeddedFonts" type="xs:boolean"/>
     <xs:element 
xmlns:tns1="http://schemas.datacontract.org/2004/07/Microsoft.Office.Word.Server.Conversions" 
minOccurs="0" name="Bookmarks" type="tns1:FixedFormatBookmark"/>
     <xs:element minOccurs="0" name="IncludeDocumentProperties" type="xs:boolean"/>
     <xs:element minOccurs="0" name="IncludeDocumentStructure" type="xs:boolean"/>
    <xs:element 
xmlns:tns1="http://schemas.datacontract.org/2004/07/Microsoft.Office.Word.Server.Conversions" 
minOccurs="0" name="OutputQuality" type="tns1:FixedFormatQuality"/>
    <xs:element minOccurs="0" name="UsePDFA" type="xs:boolean"/>
   </xs:sequence>
</xs:complexType>
```
**BalloonState:** A **BalloonState** (section [2.2.5.1\)](#page-24-0) value that specifies the preferred visibility of markup balloons in the output file of a conversion item.

**BitmapEmbeddedFonts:** A **[Boolean](#page-9-9)** value that specifies a preference to rasterize fonts when they cannot be embedded in the output file of a conversion item.

**Bookmarks:** A FixedFormatBookmark (section [2.2.5.3\)](#page-25-0) value that specifies the preferred **[bookmarks](#page-9-12)** to be created in the output file of a conversion item.

**IncludeDocumentProperties:** A Boolean value that specifies a preference to include **[document](#page-9-13)  [properties](#page-9-13)** in the output file of a conversion item.

**IncludeDocumentStructure:** A Boolean value that specifies a preference to include document structure tags in the output file of a conversion item.

**OutputQuality:** A **FixedFormatQuality** (section [2.2.5.4\)](#page-25-1) value that specifies the preferred quality of the output file of a conversion item.

**UsePDFA:** A Boolean value that specifies a preference to use the PDF/A format defined in [\[ISO-](https://go.microsoft.com/fwlink/?LinkId=181820)[19005-1\]](https://go.microsoft.com/fwlink/?LinkId=181820) for the output file all conversion items within a conversion job that has a preferred **SaveFormat** (section 2.2.5.10) value of **PDF**.

### <span id="page-23-0"></span>**2.2.4.4 ReadOnlyFault**

**Namespace:** http://schemas.microsoft.com/office/server/word/2009/08/service

The **ReadOnlyFault** complex type specifies a fault which indicates that the protocol server could not complete a request because the storage used for **[conversion jobs](#page-9-4)**, **[conversion groups](#page-9-6)**, and **[conversion items](#page-9-2)** is in read-only mode[.<3>](#page-114-3)

```
<xs:complexType name="ReadOnlyFault" xmlns:xs="http://www.w3.org/2001/XMLSchema">
  <xs:sequence/>
</xs:complexType>
```
# <span id="page-23-1"></span>**2.2.5 Simple Types**

The following table summarizes the set of common **[XML schema](#page-11-7)** simple type definitions defined by this specification. XML schema simple type definitions that are specific to a particular operation are described with the operation.

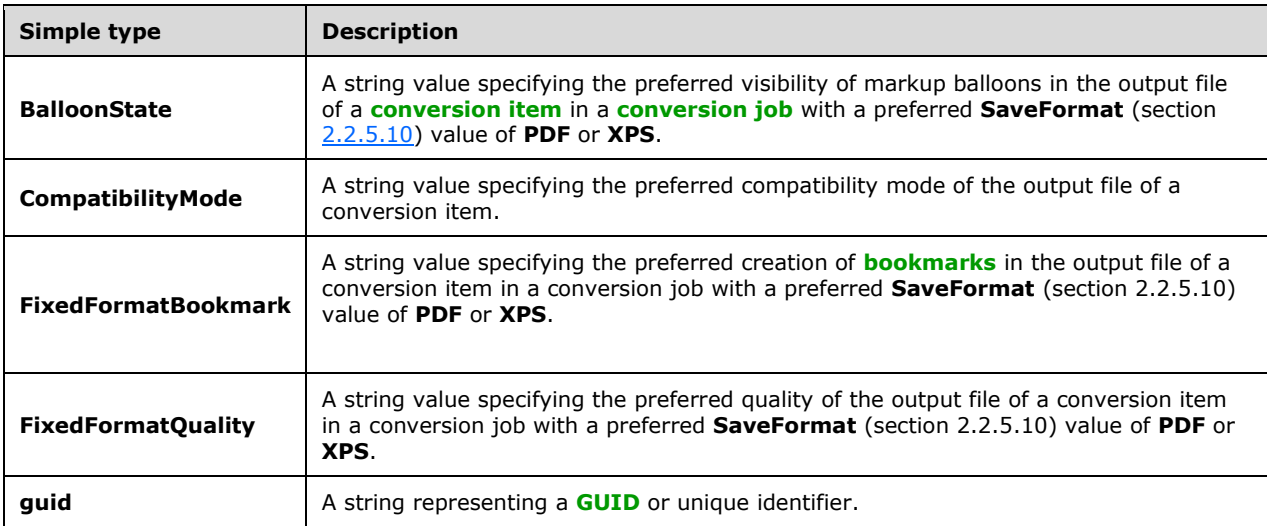

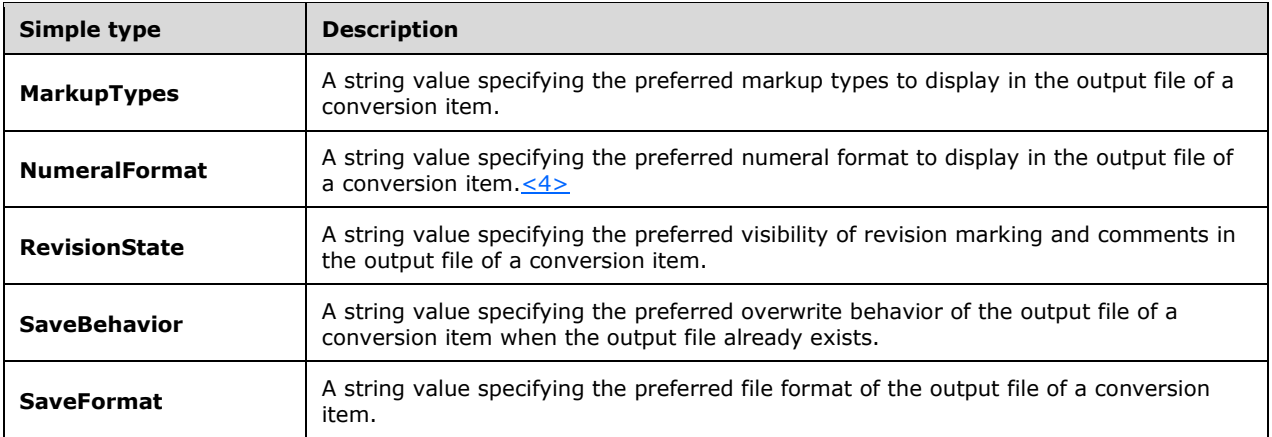

### <span id="page-24-0"></span>**2.2.5.1 BalloonState**

**Namespace:** http://schemas.datacontract.org/2004/07/Microsoft.Office.Word.Server.Conversions

A string value specifying the preferred visibility of markup balloons in the output file of a **[conversion](#page-9-2)  [item](#page-9-2)** in a **[conversion job](#page-9-4)** with a preferred **SaveFormat** (section [2.2.5.10\)](#page-28-1) value of **PDF** or **XPS**.

```
<xs:simpleType name="BalloonState" xmlns:xs="http://www.w3.org/2001/XMLSchema">
  <xs:restriction base="xs:string">
     <xs:enumeration value="AlwaysUse"/>
     <xs:enumeration value="Inline"/>
     <xs:enumeration value="OnlyCommentsAndFormatting"/>
  </xs:restriction>
</xs:simpleType>
```
The following table specifies the allowable values for the **BalloonState** simple type.

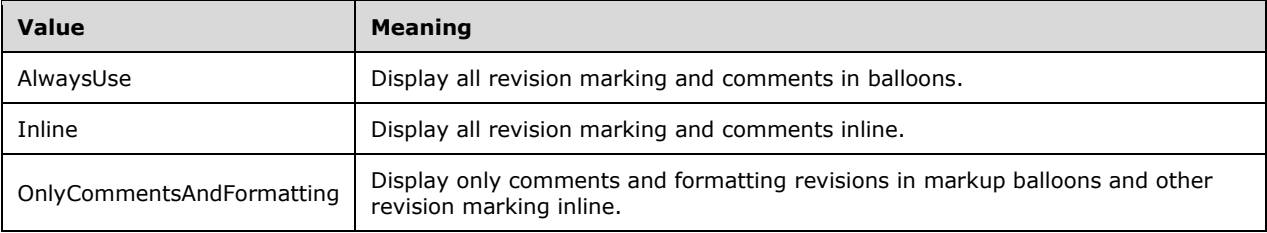

### <span id="page-24-1"></span>**2.2.5.2 CompatibilityMode**

**Namespace:** http://schemas.datacontract.org/2004/07/Microsoft.Office.Word.Server.Conversions

A string value specifying the preferred compatibility mode of the output file of a **[conversion item](#page-9-2)**.

```
<xs:simpleType name="CompatibilityMode" xmlns:xs="http://www.w3.org/2001/XMLSchema">
  <xs:restriction base="xs:string">
     <xs:enumeration value="Word2003"/>
     <xs:enumeration value="Word2007"/>
     <xs:enumeration value="Word2010"/>
     <xs:enumeration value="Word2013"/>
     <xs:enumeration value="MaintainCurrentSetting"/>
```

```
 <xs:enumeration value="Current"/>
   </xs:restriction>
</xs:simpleType>
```
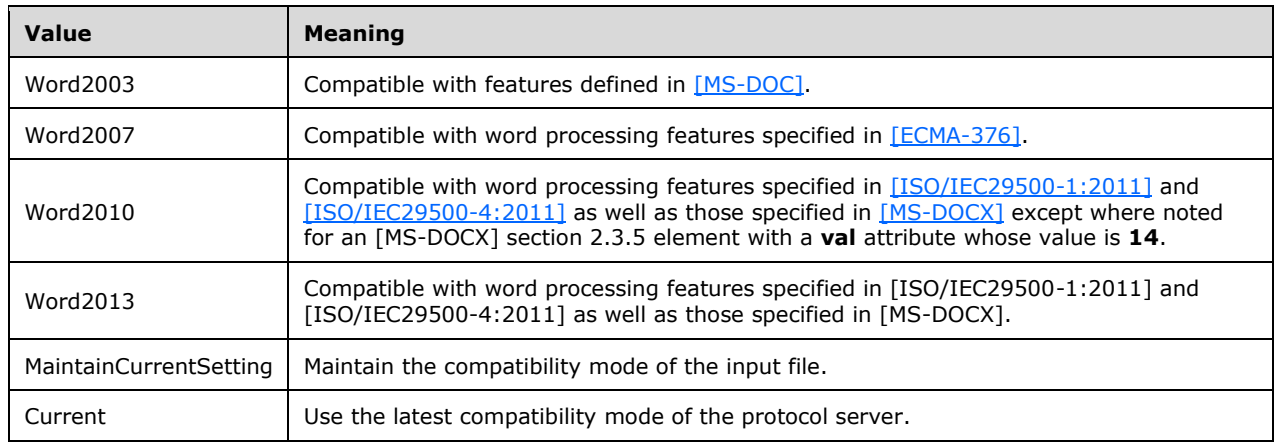

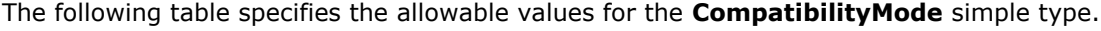

# <span id="page-25-0"></span>**2.2.5.3 FixedFormatBookmark**

**Namespace:** http://schemas.datacontract.org/2004/07/Microsoft.Office.Word.Server.Conversions

A string value specifying the preferred creation of **[bookmarks](#page-9-12)** in the output file of a **[conversion item](#page-9-2)** in a **[conversion job](#page-9-4)** with a preferred **SaveFormat** (section [2.2.5.10\)](#page-28-1) value of **PDF** or **XPS**.

```
<xs:simpleType name="FixedFormatBookmark" xmlns:xs="http://www.w3.org/2001/XMLSchema">
  <xs:restriction base="xs:string">
    <xs:enumeration value="None"/>
    <xs:enumeration value="Headings"/>
    <xs:enumeration value="Bookmarks"/>
  </xs:restriction>
</xs:simpleType>
```
The following table specifies the allowable values for the **FixedFormatBookmark** simple type.

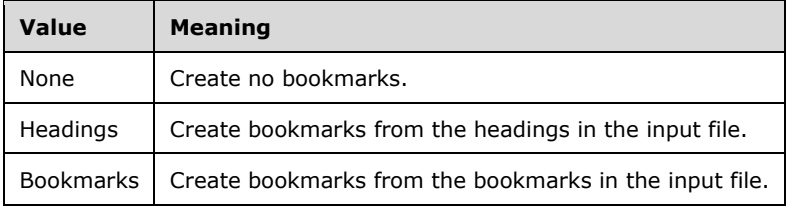

# <span id="page-25-1"></span>**2.2.5.4 FixedFormatQuality**

**Namespace:** http://schemas.datacontract.org/2004/07/Microsoft.Office.Word.Server.Conversions

A string value specifying the preferred quality of the output file of a **[conversion item](#page-9-2)** in a **[conversion job](#page-9-4)** with a preferred **SaveFormat** (section [2.2.5.10\)](#page-28-1) value of **PDF** or **XPS**.

```
<xs:simpleType name="FixedFormatQuality" xmlns:xs="http://www.w3.org/2001/XMLSchema">
  <xs:restriction base="xs:string">
     <xs:enumeration value="Standard"/>
     <xs:enumeration value="Minimum"/>
   </xs:restriction>
</xs:simpleType>
```
The following table specifies the allowable values for the **FixedFormatQuality** simple type.

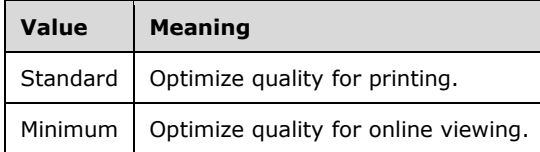

# <span id="page-26-0"></span>**2.2.5.5 guid**

#### **Namespace:** http://schemas.microsoft.com/2003/10/Serialization/

A string representing a **[GUID](#page-9-3)** or unique identifier.

```
<xs:simpleType name="guid" xmlns:xs="http://www.w3.org/2001/XMLSchema">
     <xs:restriction base="xs:string">
         \langle x s : pattern \ value = "[\da-fA-F](8) - [\da-fA-F](4) - [\da-fA-F](4) - [\da-fF]{12}"/>
     </xs:restriction>
</xs:simpleType>
```
# <span id="page-26-1"></span>**2.2.5.6 MarkupTypes**

**Namespace:** http://schemas.datacontract.org/2004/07/Microsoft.Office.Word.Server.Conversions

A string value specifying the preferred markup types to display in the output file of a **[conversion](#page-9-2)  [item](#page-9-2)**.

```
<xs:simpleType name="MarkupTypes" xmlns:xs="http://www.w3.org/2001/XMLSchema">
   <xs:list>
     <xs:simpleType>
       <xs:restriction base="xs:string">
         <xs:enumeration value="Comments"/>
         <xs:enumeration value="Ink"/>
         <xs:enumeration value="Text"/>
         <xs:enumeration value="Formatting"/>
       </xs:restriction>
     </xs:simpleType>
  \langle xs:list\rangle</xs:simpleType>
```
The following table specifies the allowable values for the **MarkupTypes** simple type.

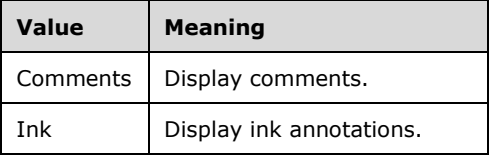

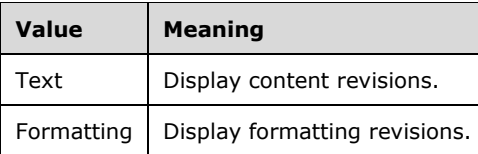

# <span id="page-27-0"></span>**2.2.5.7 NumeralFormat**

**Namespace:** http://schemas.datacontract.org/2004/07/Microsoft.Office.Word.Server.Conversions

A string value specifying the preferred numeral format to display in the output file of a **[conversion](#page-9-2)  [item](#page-9-2)**[.<5>](#page-114-5)

```
<xs:simpleType name="NumeralFormat" xmlns:xs="http://www.w3.org/2001/XMLSchema">
   <xs:restriction base="xs:string">
     <xs:enumeration value="Arabic"/>
     <xs:enumeration value="Hindi"/>
     <xs:enumeration value="Context"/>
   </xs:restriction>
</xs:simpleType>
```
The following table specifies the allowable values for the **NumeralFormat** simple type.

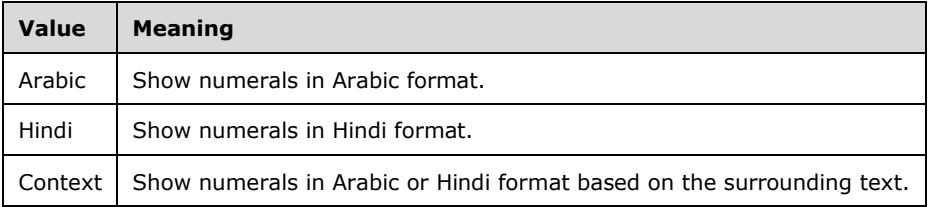

### <span id="page-27-1"></span>**2.2.5.8 RevisionState**

**Namespace:** http://schemas.datacontract.org/2004/07/Microsoft.Office.Word.Server.Conversions

A string value specifying the preferred visibility of revision marking and comments in the output file of a **[conversion item](#page-9-2)**.

```
<xs:simpleType name="RevisionState" xmlns:xs="http://www.w3.org/2001/XMLSchema">
  <xs:restriction base="xs:string">
     <xs:enumeration value="Final"/>
     <xs:enumeration value="FinalShowingMarkup"/>
    <xs:enumeration value="Original"/>
    <xs:enumeration value="OriginalShowingMarkup"/>
   </xs:restriction>
</xs:simpleType>
```
The following table specifies the allowable values for the **RevisionState** simple type.

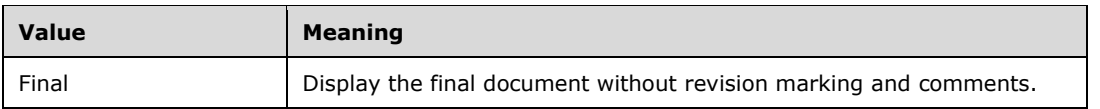

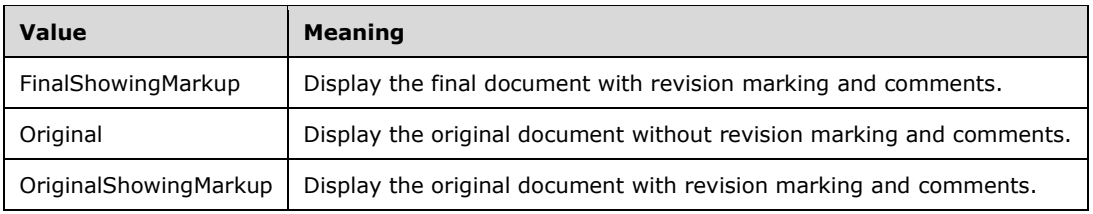

### <span id="page-28-0"></span>**2.2.5.9 SaveBehavior**

**Namespace:** http://schemas.datacontract.org/2004/07/Microsoft.Office.Word.Server.Conversions

A string value specifying the preferred overwrite behavior of the output file of a **[conversion item](#page-9-2)** when the output file already exists.

```
<xs:simpleType name="SaveBehavior" xmlns:xs="http://www.w3.org/2001/XMLSchema">
  <xs:restriction base="xs:string">
     <xs:enumeration value="AppendIfPossible"/>
    <xs:enumeration value="AlwaysOverwrite"/>
    <xs:enumeration value="AppendOnly"/>
     <xs:enumeration value="NeverOverwrite"/>
  </xs:restriction>
</xs:simpleType>
```
The following table specifies the allowable values for the **SaveBehavior** simple type.

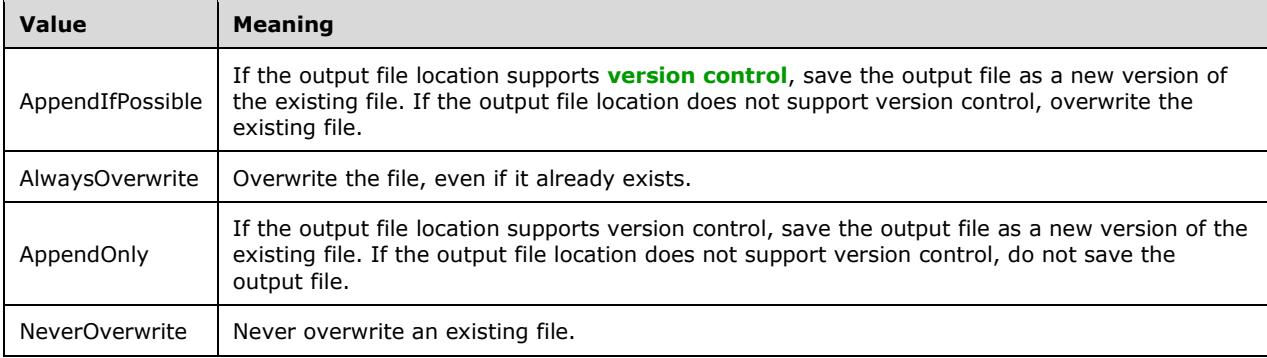

# <span id="page-28-1"></span>**2.2.5.10 SaveFormat**

**Namespace:** http://schemas.datacontract.org/2004/07/Microsoft.Office.Word.Server.Conversions

A string value specifying the preferred file format of the output file of a **[conversion item](#page-9-2)**.

```
<xs:simpleType name="SaveFormat" xmlns:xs="http://www.w3.org/2001/XMLSchema">
  <xs:restriction base="xs:string">
     <xs:enumeration value="Automatic"/>
     <xs:enumeration value="Document"/>
     <xs:enumeration value="DocumentMacroEnabled"/>
     <xs:enumeration value="Document97"/>
     <xs:enumeration value="Template"/>
     <xs:enumeration value="TemplateMacroEnabled"/>
     <xs:enumeration value="Template97"/>
     <xs:enumeration value="MHTML"/>
```

```
 <xs:enumeration value="PDF"/>
     <xs:enumeration value="RTF"/>
     <xs:enumeration value="XML"/>
    <xs:enumeration value="XPS"/>
    <xs:enumeration value="DocumentStrict"/>
   </xs:restriction>
</xs:simpleType>
```
The following table specifies the allowable values for the **SaveFormat** simple type.

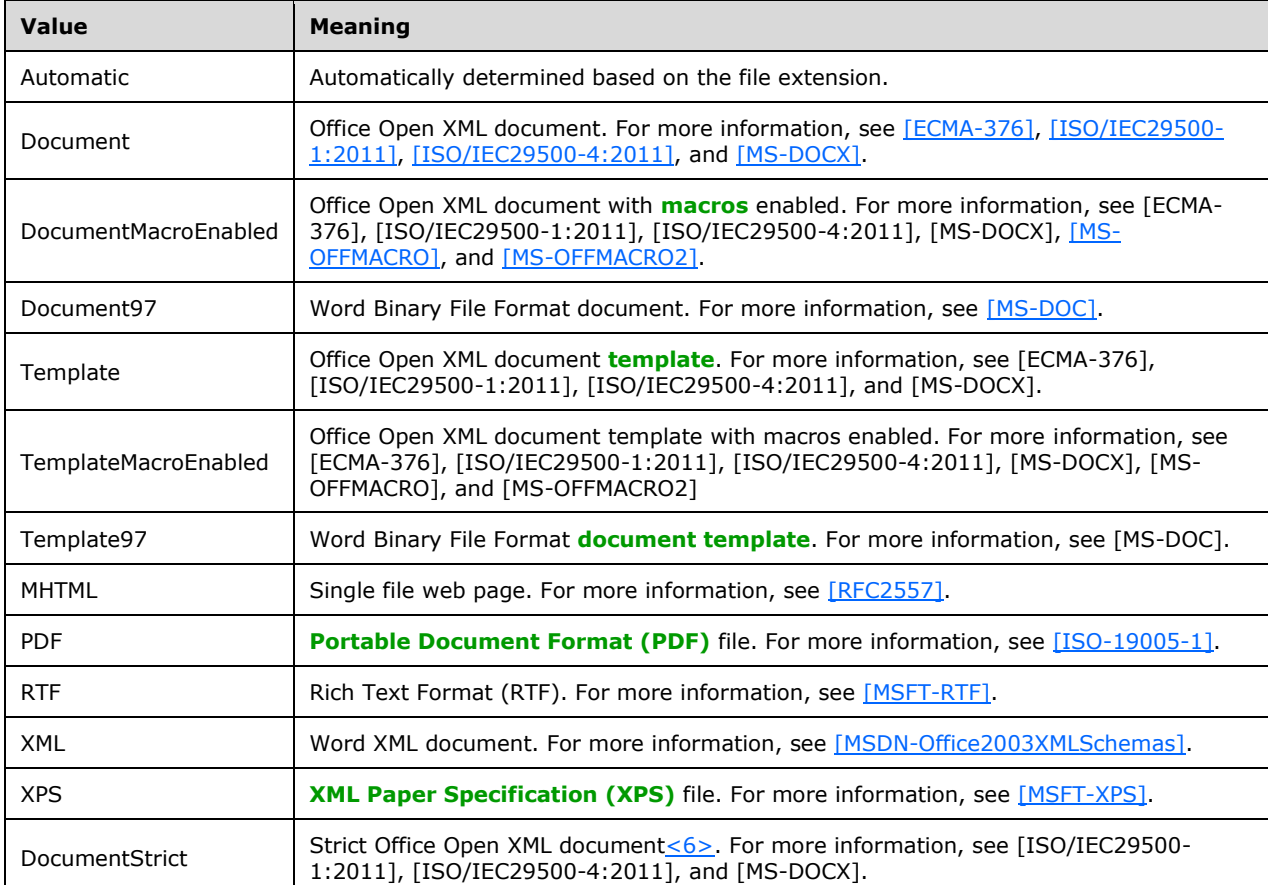

# <span id="page-29-0"></span>**2.2.6 Attributes**

This specification does not define any common **[XML schema](#page-11-7)** attribute definitions.

# <span id="page-29-1"></span>**2.2.7 Groups**

This specification does not define any common **[XML schema](#page-11-7)** group definitions.

# <span id="page-29-2"></span>**2.2.8 Attribute Groups**

This specification does not define any common **[XML schema](#page-11-7)** attribute group definitions.

# <span id="page-30-0"></span>**3 Protocol Details**

In the following sections, the schema definition might differ from the processing rules imposed by the protocol. The **[WSDL](#page-11-6)** in this specification matches the WSDL that shipped with the product and provides a base description of the schema. The text that introduces the WSDL might specify differences that reflect actual Microsoft product behavior. For example, the schema definition might allow for an element to be **empty**, **null**, or **not present** but the behavior of the protocol as specified restricts the same elements to being **non-empty**, **not null**, and **present**.

The client side of this protocol is simply a pass-through. That is, no additional timers or other state is required on the client side of this protocol. Calls that are made by the higher-layer protocol or application are passed directly to the transport, and the results that are returned by the transport are passed directly to the higher-layer protocol or application.

Except where specified, protocol clients SHOULD interpret **[Hypertext Transfer Protocol \(HTTP\)](#page-10-2)** status codes that are returned by the protocol server as specified in [\[RFC2616\],](https://go.microsoft.com/fwlink/?LinkId=90372) section 10.

This protocol allows protocol servers to notify protocol clients of application-level faults by using **[SOAP](#page-10-4)  [faults](#page-10-4)**. Except where otherwise specified, these SOAP faults are not significant for interoperability and protocol clients can interpret them in an implementation-specific manner.

This protocol allows protocol servers to perform implementation-specific authorization checks and to notify protocol clients of authorization faults by using either HTTP status codes or SOAP faults, as specified previously in this section.

### <span id="page-30-1"></span>**3.1 Server Details**

### <span id="page-30-2"></span>**3.1.1 Abstract Data Model**

This section describes a conceptual model of possible data organization that an implementation maintains to participate in this protocol. The described organization is provided to facilitate the explanation of how the protocol behaves. This document does not mandate that implementations adhere to this model as long as their external behavior is consistent with that described in this document.

This protocol uses the following three basic data structures:

- **[conversion item](#page-9-2)**: A single conversion from an input file to an output file.
- **[conversion group](#page-9-6)**: A hierarchical grouping of conversion items based on input file URL and output file URL. A conversion group is comprised of one or more conversion items. There are two logical types of conversion groups.
	- For conversion items within a conversion group that specify a common input root URL and common output root URL, the path specified by a conversion item will be a URL relative to both the common input root and output root URLs.
	- For conversion items within a conversion group that do not specify a common input root URL and common output root URL, the input file and output file paths specified by a conversion item will be a full, absolute URL.
- **[conversion job](#page-9-4)**: A logical group of conversion groups that also contains conversion settings that apply to all conversion items within the conversion groups. A conversion job is comprised of one or more conversion groups.

The protocol client builds up a conversion job and sends it to the protocol server which stores the data unchanged. The protocol client adds a conversion job as follows:

- 1. The protocol client first calls the **AddJob** operation to add a new conversion job, specifying the conversion job identifier, conversion job settings and other data that applies to all conversion groups and conversion items in the conversion job.
- 2. For each conversion group in the conversion job, the protocol client calls the **AddGroup** or **AddItems** operation, specifying the conversion group identifier, all conversion items in the conversion group and other data that applies to all conversion items in the conversion group.
- 3. After all conversion groups have been added to the conversion job, the protocol client submits the conversion job by calling the **SubmitJob** operation.

The protocol client initiates the conversion of one or more conversion items to the protocol server using the **ConvertBatch** operation.

The protocol client is able to retrieve a list of conversion jobs, including the conversion job identifier and other metadata, with the **GetJobs** operation. The overall status of a specific conversion job is returned by the **GetJobStatus** operation. To check the status of a specific conversion item, the protocol client first uses the **GetGroups** operation to retrieve the list of conversion groups in a conversion job and then uses the **GetItems** operation to retrieve the individual conversion items in each conversion group.

### <span id="page-31-0"></span>**3.1.1.1 Immediate Conversion Jobs**

An *[immediate conversion job](#page-10-11)* converts an input stream to an output stream.  $\leq 7$  The protocol client adds an immediate conversion job using the **AddSyncJob** operation or the **AddSyncStreamJob** operation.

The protocol client is able to check the status of one or more immediate conversion jobs using the **BatchGetSyncJobStatus** operation.

The protocol client can retrieve the output of the immediate conversion job submitted through the **AddSyncStreamJob** using the **GetSyncStreamOutputBytes** operation.

### <span id="page-31-1"></span>**3.1.2 Timers**

None.

# <span id="page-31-2"></span>**3.1.3 Initialization**

None.

### <span id="page-31-3"></span>**3.1.4 Message Processing Events and Sequencing Rules**

The following table summarizes the list of operations as defined by this specification.

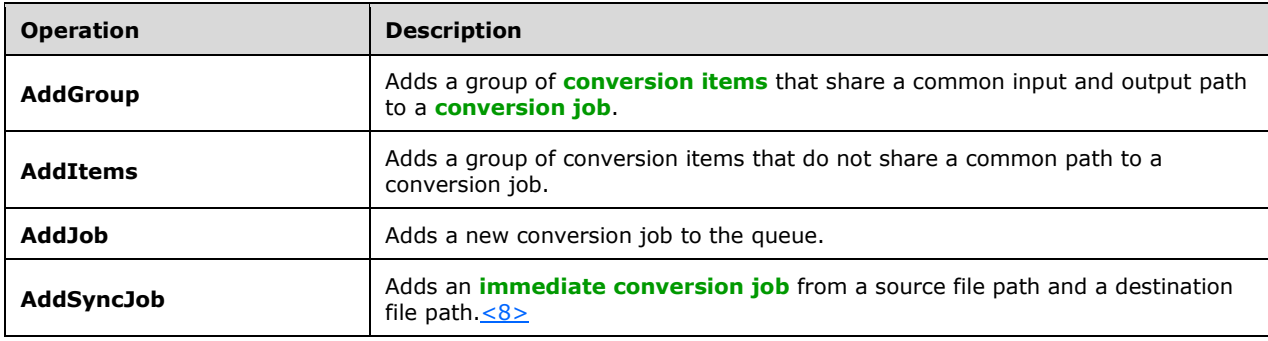

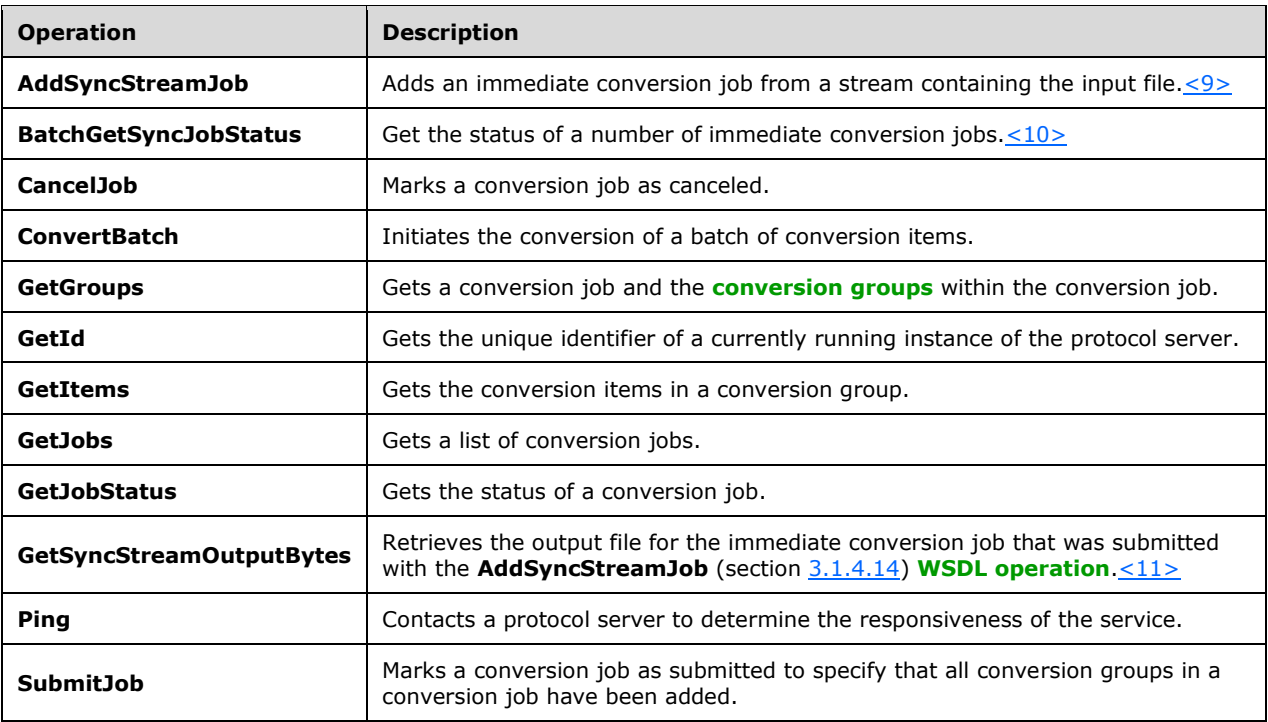

# <span id="page-32-0"></span>**3.1.4.1 AddGroup**

Adds a group of **[conversion items](#page-9-2)** that share a common input and output path to a **[conversion job](#page-9-4)**.

The following is the **[WSDL](#page-11-6)** port type specification of the **AddGroup [WSDL operation](#page-11-2)**.

```
<wsdl:operation name="AddGroup" xmlns:wsdl="http://schemas.xmlsoap.org/wsdl/">
   <wsdl:input wsaw:Action="http://schemas.microsoft.com/office/server/word/2009/08/addGroup" 
name="AddGroupRequest" message="tns:AddGroupRequest" 
xmlns:wsaw="http://www.w3.org/2006/05/addressing/wsdl"/>
  <wsdl:output 
wsaw:Action="http://schemas.microsoft.com/office/server/word/2009/08/addGroup/response" 
name="AddGroupResponse" message="tns:AddGroupResponse"
xmlns:wsaw="http://www.w3.org/2006/05/addressing/wsdl"/>
   <wsdl:fault 
wsaw:Action="http://schemas.microsoft.com/office/server/word/2009/08/readOnlyFault" 
name="ReadOnlyFaultFault" 
message="tns:IConversionServiceApplication_AddGroup_ReadOnlyFaultFault_FaultMessage" 
xmlns:wsaw="http://www.w3.org/2006/05/addressing/wsdl"/>
</wsdl:operation>
```
The protocol client sends an **AddGroupRequest** request **[WSDL message](#page-11-9)** for each group of conversion items being added to a conversion job that share a common input and output path.

The protocol server MUST respond with an **AddGroupResponse** message.

### <span id="page-32-1"></span>**3.1.4.1.1 Messages**

The following table summarizes the set of **[WSDL message](#page-11-9)** definitions that are specific to this operation.

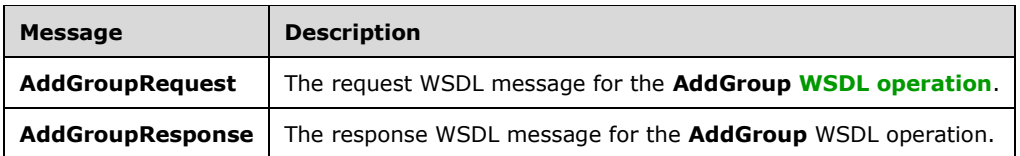

# <span id="page-33-0"></span>**3.1.4.1.1.1 AddGroupRequest**

The request **[WSDL message](#page-11-9)** for the **AddGroup [WSDL operation](#page-11-2)**.

The **[SOAP action](#page-10-12)** value is:

http://schemas.microsoft.com/office/server/word/2009/08/addGroup

The **[SOAP body](#page-10-13)** contains the **AddGroupRequest** element.

#### <span id="page-33-1"></span>**3.1.4.1.1.2 AddGroupResponse**

The response **[WSDL message](#page-11-9)** for the **AddGroup [WSDL operation](#page-11-2)**.

The **[SOAP body](#page-10-13)** contains the **AddGroupResponse** element.

#### <span id="page-33-2"></span>**3.1.4.1.2 Elements**

The following table summarizes the **[XML schema](#page-11-7)** element definitions that are specific to this operation.

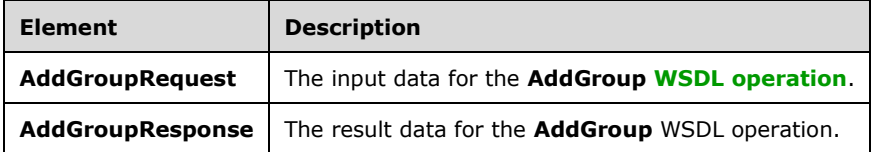

# <span id="page-33-3"></span>**3.1.4.1.2.1 AddGroupRequest**

The **AddGroupRequest** element specifies the input data for the **AddGroup [WSDL operation](#page-11-2)**.

```
<xs:element name="AddGroupRequest" xmlns:xs="http://www.w3.org/2001/XMLSchema">
  <xs:complexType>
     <xs:sequence>
       <xs:element minOccurs="0" name="GroupId" type="xs:short"/>
       <xs:element minOccurs="0" name="InputRoot" nillable="true" type="xs:string"/>
      <xs:element xmlns:q32="http://schemas.microsoft.com/2003/10/Serialization/Arrays" 
minOccurs="0" name="Items" nillable="true" type="q32:ArrayOfstring"/>
       <xs:element minOccurs="0" name="JobId" type="xs:unsignedLong"/>
       <xs:element minOccurs="0" name="OutputRoot" nillable="true" type="xs:string"/>
     </xs:sequence>
   </xs:complexType>
</xs:element>
```
**GroupId:** A **GroupId** (section [2.2.3.1\)](#page-18-2) element containing a new, unique value generated by the protocol client that identifies the **[conversion group](#page-9-6)** within the **[conversion job](#page-9-4)**.

**InputRoot:** A string containing the base URL of the input path of all **[conversion items](#page-9-2)** in the conversion group. This element MUST NOT be null.

**Items:** An **ArrayOfstring** (section [2.2.4.1\)](#page-21-0) element containing the path of each conversion item in the conversion group, relative to the **InputRoot** and **OutputRoot**.

**JobId:** A JobId (section [2.2.3.2\)](#page-19-0) element identifying the conversion job to which the conversion group belongs.

**OutputRoot:** A string containing the base URL of the output path of all conversion items in the conversion group. This element MUST NOT be null.

# <span id="page-34-0"></span>**3.1.4.1.2.2 AddGroupResponse**

The **AddGroupResponse** element specifies the result data for the **AddGroup [WSDL operation](#page-11-2)**.

```
<xs:element name="AddGroupResponse" xmlns:xs="http://www.w3.org/2001/XMLSchema">
  <xs:complexType>
    <xs:sequence/>
  </xs:complexType>
</xs:element>
```
# <span id="page-34-1"></span>**3.1.4.1.3 Complex Types**

None.

### <span id="page-34-2"></span>**3.1.4.1.4 Simple Types**

None.

### <span id="page-34-3"></span>**3.1.4.1.5 Attributes**

None.

#### <span id="page-34-4"></span>**3.1.4.1.6 Groups**

None.

#### <span id="page-34-5"></span>**3.1.4.1.7 Attribute Groups**

None.

### <span id="page-34-6"></span>**3.1.4.2 AddItems**

Adds a group of **[conversion items](#page-9-2)** that do not share a common path to a **[conversion job](#page-9-4)**.

The following is the **[WSDL](#page-11-6)** port type specification of the **AddItems [WSDL operation](#page-11-2)**.

```
<wsdl:operation name="AddItems" xmlns:wsdl="http://schemas.xmlsoap.org/wsdl/">
  <wsdl:input wsaw:Action="http://schemas.microsoft.com/office/server/word/2009/08/addItems" 
name="AddItemsRequest" message="tns:AddItemsRequest" 
xmlns:wsaw="http://www.w3.org/2006/05/addressing/wsdl"/>
   <wsdl:output 
wsaw:Action="http://schemas.microsoft.com/office/server/word/2009/08/addGroup/response" 
name="AddItemsResponse" message="tns:AddItemsResponse" 
xmlns:wsaw="http://www.w3.org/2006/05/addressing/wsdl"/>
  <wsdl:fault 
wsaw:Action="http://schemas.microsoft.com/office/server/word/2009/08/readOnlyFault" 
name="ReadOnlyFaultFault"
```

```
message="tns:IConversionServiceApplication_AddItems_ReadOnlyFaultFault_FaultMessage" 
xmlns:wsaw="http://www.w3.org/2006/05/addressing/wsdl"/>
</wsdl:operation>
```
The protocol client sends an **AddItemsRequest** request **[WSDL message](#page-11-9)** for each group of conversion items being added to a conversion job that do not necessarily share a common input and output path.

The protocol server MUST respond with an **AddItemsResponse** message.

### <span id="page-35-0"></span>**3.1.4.2.1 Messages**

The following table summarizes the set of **[WSDL message](#page-11-9)** definitions that are specific to this operation.

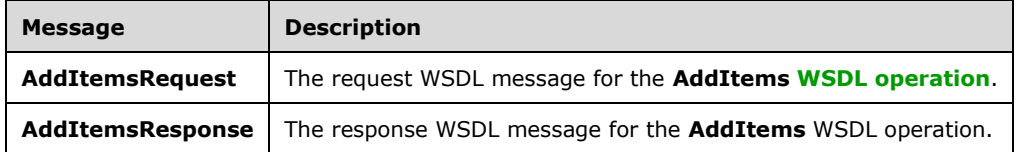

### <span id="page-35-1"></span>**3.1.4.2.1.1 AddItemsRequest**

The request **[WSDL message](#page-11-9)** for the **AddItems [WSDL operation](#page-11-2)**.

The **[SOAP action](#page-10-12)** value is:

http://schemas.microsoft.com/office/server/word/2009/08/addItems

The **[SOAP body](#page-10-13)** contains the **AddItemsRequest** element.

### <span id="page-35-2"></span>**3.1.4.2.1.2 AddItemsResponse**

The response **[WSDL message](#page-11-9)** for the **AddItems [WSDL operation](#page-11-2)**.

The **[SOAP body](#page-10-13)** contains the **AddItemsResponse** element.

### <span id="page-35-3"></span>**3.1.4.2.2 Elements**

The following table summarizes the **[XML schema](#page-11-7)** element definitions that are specific to this operation.

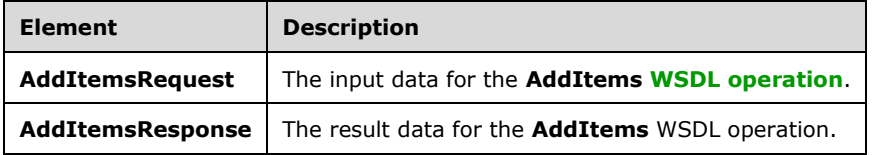

# <span id="page-35-4"></span>**3.1.4.2.2.1 AddItemsRequest**

The **AddItemsRequest** element specifies the input data for the **AddItems [WSDL operation](#page-11-2)**.

<xs:element name="AddItemsRequest" xmlns:xs="http://www.w3.org/2001/XMLSchema">
```
 <xs:complexType>
     <xs:sequence>
       <xs:element minOccurs="0" name="GroupId" type="xs:short"/>
       <xs:element xmlns:q32="http://schemas.microsoft.com/2003/10/Serialization/Arrays" 
minOccurs="0" name="InputUrls" nillable="true" type="q32:ArrayOfstring"/>
       <xs:element minOccurs="0" name="JobId" type="xs:unsignedLong"/>
       <xs:element xmlns:q32="http://schemas.microsoft.com/2003/10/Serialization/Arrays" 
minOccurs="0" name="OutputUrls" nillable="true" type="q32:ArrayOfstring"/>
    </xs:sequence>
   </xs:complexType>
</xs:element>
```
**GroupId:** A GroupId (section [2.2.3.1\)](#page-18-0) element containing a new, unique value generated by the protocol client that identifies the **[conversion group](#page-9-0)** within the **[conversion job](#page-9-1)**.

**InputUrls:** An **ArrayOfstring** (section [2.2.4.1\)](#page-21-0) element containing the full input path of each **[conversion item](#page-9-2)** in the conversion group. This element MUST contain the same number of strings as the **OutputUrls** element.

**JobId:** A JobId (section [2.2.3.2\)](#page-19-0) element identifying the conversion job to which the conversion group belongs.

**OutputUrls:** An **ArrayOfstring** (section 2.2.4.1) element containing the full output path of each conversion item in the conversion group. This element MUST contain the same number of strings as the **InputUrls** element.

# **3.1.4.2.2.2 AddItemsResponse**

The **AddItemsResponse** element specifies the result data for the **AddItems [WSDL operation](#page-11-0)**.

```
<xs:element name="AddItemsResponse" xmlns:xs="http://www.w3.org/2001/XMLSchema">
  <xs:complexType>
    <xs:sequence/>
  </xs:complexType>
</xs:element>
```
# **3.1.4.2.3 Complex Types**

None.

## **3.1.4.2.4 Simple Types**

None.

# **3.1.4.2.5 Attributes**

None.

# **3.1.4.2.6 Groups**

None.

# **3.1.4.2.7 Attribute Groups**

None.

# **3.1.4.3 AddJob**

Adds a new **[conversion job](#page-9-1)** to the queue.

The following is the **[WSDL](#page-11-1)** port type specification of the **AddJob [WSDL operation](#page-11-0)**.

```
<wsdl:operation name="AddJob" xmlns:wsdl="http://schemas.xmlsoap.org/wsdl/">
  <wsdl:input wsaw:Action="http://schemas.microsoft.com/office/server/word/2009/08/addJob" 
name="AddJobRequest" message="tns:AddJobRequest" 
xmlns:wsaw="http://www.w3.org/2006/05/addressing/wsdl"/>
   <wsdl:output 
wsaw:Action="http://schemas.microsoft.com/office/server/word/2009/08/addJob/response" 
name="AddJobResponse" message="tns:AddJobResponse" 
xmlns:wsaw="http://www.w3.org/2006/05/addressing/wsdl"/>
   <wsdl:fault 
wsaw:Action="http://schemas.microsoft.com/office/server/word/2009/08/readOnlyFault" 
name="ReadOnlyFaultFault" 
message="tns:IConversionServiceApplication_AddJob_ReadOnlyFaultFault_FaultMessage" 
xmlns:wsaw="http://www.w3.org/2006/05/addressing/wsdl"/>
</wsdl:operation>
```
The protocol client sends an **AddJobRequest** request **[WSDL message](#page-11-2)** to add a new conversion job to the queue.

The protocol server MUST respond with an **AddJobResponse** message.

## **3.1.4.3.1 Messages**

The following table summarizes the set of **[WSDL message](#page-11-2)** definitions that are specific to this operation.

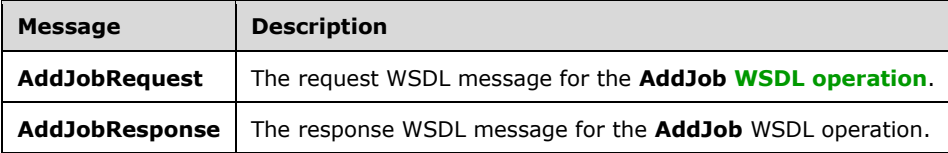

## **3.1.4.3.1.1 AddJobRequest**

The request **[WSDL message](#page-11-2)** for the **AddJob [WSDL operation](#page-11-0)**.

The **[SOAP action](#page-10-0)** value is:

http://schemas.microsoft.com/office/server/word/2009/08/addJob

The **[SOAP body](#page-10-1)** contains the **AddJobRequest** element.

#### **3.1.4.3.1.2 AddJobResponse**

The response **[WSDL message](#page-11-2)** for the **AddJob [WSDL operation](#page-11-0)**.

The **[SOAP body](#page-10-1)** contains the **AddJobResponse** element.

## **3.1.4.3.2 Elements**

The following table summarizes the **[XML schema](#page-11-3)** element definitions that are specific to this operation.

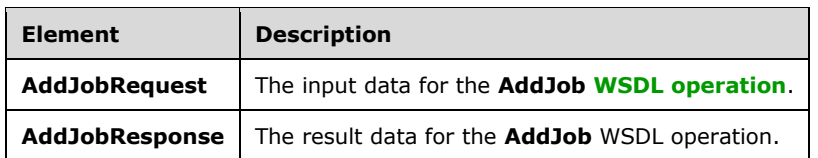

## **3.1.4.3.2.1 AddJobRequest**

The **AddJobRequest** element specifies the input data for the **AddJob [WSDL operation](#page-11-0)**.

```
<xs:element name="AddJobRequest" xmlns:xs="http://www.w3.org/2001/XMLSchema">
  <xs:complexType>
     <xs:sequence>
      <xs:element minOccurs="0" name="JobId" type="xs:unsignedLong"/>
       <xs:element minOccurs="0" name="Name" nillable="true" type="xs:string"/>
      <xs:element xmlns:q16="http://schemas.microsoft.com/2003/10/Serialization/" 
minOccurs="0" name="PartitionId" nillable="true" type="q16:guid"/>
       <xs:element 
xmlns:q33="http://schemas.microsoft.com/office/server/word/2009/08/conversionJobSettings" 
minOccurs="0" name="Settings" nillable="true" type="q33:ConversionJobSettings"/>
       <xs:element minOccurs="0" name="UserToken" nillable="true" type="xs:base64Binary"/>
     </xs:sequence>
  </xs:complexType>
</xs:element>
```
**JobId:** A JobId (section [2.2.3.2\)](#page-19-0) element containing a new, unique value generated by the protocol client that identifies the **[conversion job](#page-9-1)**.

**Name:** An optional string that is stored along with the conversion job.

**PartitionId:** A **PartitionId** (section [2.2.3.3\)](#page-19-1) element identifying the **[partition](#page-10-2)** of the conversion job.

**Settings:** An optional **ConversionJobSettings** (section [2.2.4.2\)](#page-21-1) element that provides a collection of preferred settings for all **[conversion items](#page-9-2)** within the conversion job.

**UserToken:** A **UserToken** (section [2.2.3.4\)](#page-19-2) element that provides user credentials for accessing the input and output files in the conversion job.

## **3.1.4.3.2.2 AddJobResponse**

The **AddJobResponse** element specifies the result data for the **AddJob [WSDL operation](#page-11-0)**.

```
<xs:element name="AddJobResponse" xmlns:xs="http://www.w3.org/2001/XMLSchema">
  <xs:complexType>
     <xs:sequence/>
  </xs:complexType>
</xs:element>
```
# **3.1.4.3.3 Complex Types**

None.

## **3.1.4.3.4 Simple Types**

None.

# **3.1.4.3.5 Attributes**

None.

# **3.1.4.3.6 Groups**

None.

# **3.1.4.3.7 Attribute Groups**

None.

# **3.1.4.4 CancelJob**

Marks a **[conversion job](#page-9-1)** as canceled.

The following is the **[WSDL](#page-11-1)** port type specification of the **CancelJob [WSDL operation](#page-11-0)**.

```
<wsdl:operation name="CancelJob" xmlns:wsdl="http://schemas.xmlsoap.org/wsdl/">
   <wsdl:input wsaw:Action="http://schemas.microsoft.com/office/server/word/2009/08/cancelJob" 
name="CancelJobRequest" message="tns:CancelJobRequest" 
xmlns:wsaw="http://www.w3.org/2006/05/addressing/wsdl"/>
   <wsdl:output 
wsaw:Action="http://schemas.microsoft.com/office/server/word/2009/08/cancelJob/response" 
name="CancelJobResponse" message="tns:CancelJobResponse" 
xmlns:wsaw="http://www.w3.org/2006/05/addressing/wsdl"/>
   <wsdl:fault 
wsaw:Action="http://schemas.microsoft.com/office/server/word/2009/08/readOnlyFault" 
name="ReadOnlyFaultFault" 
message="tns:IConversionServiceApplication_CancelJob_ReadOnlyFaultFault_FaultMessage" 
xmlns:wsaw="http://www.w3.org/2006/05/addressing/wsdl"/>
</wsdl:operation>
```
The protocol client sends a **CancelJobRequest** request **[WSDL message](#page-11-2)** to mark a conversion job as canceled.

The protocol server MUST respond with a **CancelJobResponse** response WSDL message.

# **3.1.4.4.1 Messages**

The following table summarizes the set of **[WSDL message](#page-11-2)** definitions that are specific to this operation.

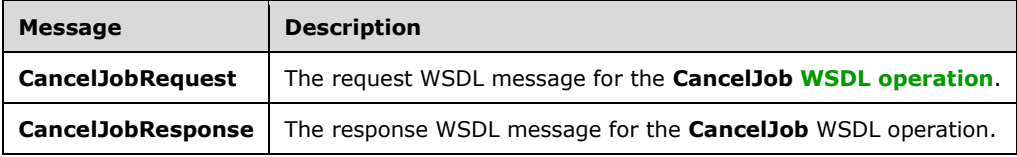

# **3.1.4.4.1.1 CancelJobRequest**

The request **[WSDL message](#page-11-2)** for the **CancelJob [WSDL operation](#page-11-0)**.

The **[SOAP action](#page-10-0)** value is:

http://schemas.microsoft.com/office/server/word/2009/08/cancelJob

#### The **[SOAP body](#page-10-1)** contains the **CancelJobRequest** element.

#### **3.1.4.4.1.2 CancelJobResponse**

The response **[WSDL message](#page-11-2)** for the **CancelJob [WSDL operation](#page-11-0)**.

The **[SOAP body](#page-10-1)** contains the **CancelJobResponse** element.

### **3.1.4.4.2 Elements**

The following table summarizes the **[XML schema](#page-11-3)** element definitions that are specific to this operation.

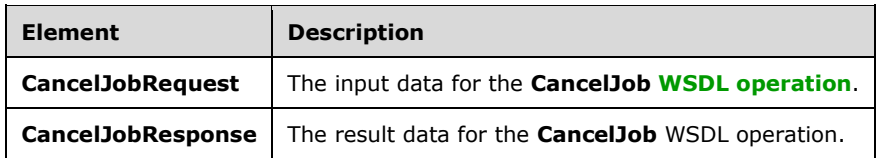

## **3.1.4.4.2.1 CancelJobRequest**

The **CancelJobRequest** element specifies the input data for the **CancelJob [WSDL operation](#page-11-0)**.

```
<xs:element name="CancelJobRequest" xmlns:xs="http://www.w3.org/2001/XMLSchema">
  <xs:complexType>
    <xs:sequence>
      <xs:element minOccurs="0" name="JobId" type="xs:unsignedLong"/>
      <xs:element xmlns:q16="http://schemas.microsoft.com/2003/10/Serialization/" 
minOccurs="0" name="PartitionId" nillable="true" type="q16:guid"/>
    </xs:sequence>
  </xs:complexType>
</xs:element>
```
**JobId:** A **JobId** (section [2.2.3.2\)](#page-19-0) element identifying the **[conversion job](#page-9-1)** to mark as canceled.

**PartitionId:** A **PartitionId** (section [2.2.3.3\)](#page-19-1) element identifying the **[partition](#page-10-2)** of the conversion job.

# **3.1.4.4.2.2 CancelJobResponse**

The **CancelJobResponse** element specifies the result data for the **CancelJob [WSDL operation](#page-11-0)**.

```
<xs:element name="CancelJobResponse" xmlns:xs="http://www.w3.org/2001/XMLSchema">
  <xs:complexType>
    <xs:sequence/>
  </xs:complexType>
</xs:element>
```
# **3.1.4.4.3 Complex Types**

None.

## **3.1.4.4.4 Simple Types**

None.

# **3.1.4.4.5 Attributes**

None.

## **3.1.4.4.6 Groups**

None.

## **3.1.4.4.7 Attribute Groups**

None.

# **3.1.4.5 ConvertBatch**

Initiates the conversion of a batch of **[conversion items](#page-9-2)**.

The following is the **[WSDL](#page-11-1)** port type specification of the **ConvertBatch [WSDL operation](#page-11-0)**.

```
<wsdl:operation name="ConvertBatch" xmlns:wsdl="http://schemas.xmlsoap.org/wsdl/">
  <wsdl:input 
wsaw:Action="http://schemas.microsoft.com/office/server/word/2009/08/convertBatch" 
name="ConvertBatchRequest" message="tns:ConvertBatchRequest" 
xmlns:wsaw="http://www.w3.org/2006/05/addressing/wsdl"/>
</wsdl:operation>
```
The protocol client sends a **ConvertBatchRequest** request **[WSDL message](#page-11-2)** to initiate the conversion of a batch of conversion items on the currently running instance of the protocol server and the protocol server MUST initiate the conversion of each conversion item specified by a **ConvertBatchItem** element in the **Items** child element of the **ConvertBatchRequest** request WSDL message.

The conversion process is asynchronous. There is no response message for the **ConvertBatch** WSDL operation. Clients can query the status of the **[conversion job](#page-9-1)** using the **GetJobStatus** WSDL operation as specified in section [3.1.4.10.](#page-57-0)

# **3.1.4.5.1 Messages**

The following table summarizes the set of **[WSDL message](#page-11-2)** definitions that are specific to this operation.

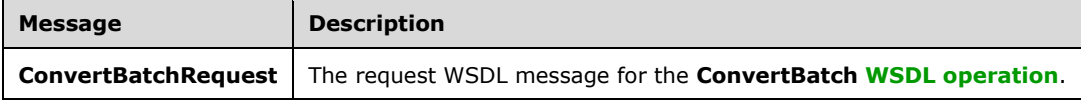

# **3.1.4.5.1.1 ConvertBatchRequest**

The request **[WSDL message](#page-11-2)** for the **ConvertBatch [WSDL operation](#page-11-0)**.

The **[SOAP action](#page-10-0)** value is:

http://schemas.microsoft.com/office/server/word/2009/08/convertBatch

The **[SOAP body](#page-10-1)** contains the **ConvertBatchRequest** element.

# **3.1.4.5.2 Elements**

The following table summarizes the **[XML schema](#page-11-3)** element definitions that are specific to this operation.

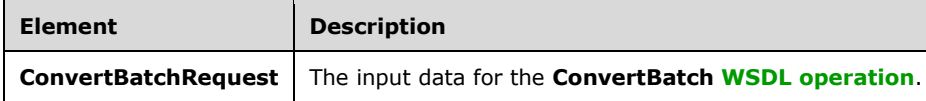

# **3.1.4.5.2.1 ConvertBatchRequest**

The **ConvertBatchRequest** element specifies the input data for the **ConvertBatch [WSDL](#page-11-0)  [operation](#page-11-0)**.

```
<xs:element name="ConvertBatchRequest" xmlns:xs="http://www.w3.org/2001/XMLSchema">
   <xs:complexType>
     <xs:sequence>
       <xs:element minOccurs="0" name="Items" nillable="true" 
type="q29:ArrayOfConvertBatchItem"/>
      <xs:element xmlns:q32="http://schemas.microsoft.com/2003/10/Serialization/Arrays" 
minOccurs="0" name="Jobs" nillable="true" 
type="q32:ArrayOfKeyValueOfunsignedLongConvertBatchJobdfuNjXEA"/>
    </xs:sequence>
   </xs:complexType>
</xs:element>
```
**Items:** An **ArrayOfConvertBatchItem** element containing the set of **[conversion items](#page-9-2)** to be converted.

**Jobs:** An **ArrayOfKeyValueOfunsignedLongConvertBatchJobdfuNjXEA** element that represents a **[dictionary](#page-9-3)** of **[conversion jobs](#page-9-1)** to which the conversion items in the **ConvertBatchRequest** request **[WSDL message](#page-11-2)** belong.

# **3.1.4.5.3 Complex Types**

The following table summarizes the **[XML schema](#page-11-3)** complex type definitions that are specific to this operation.

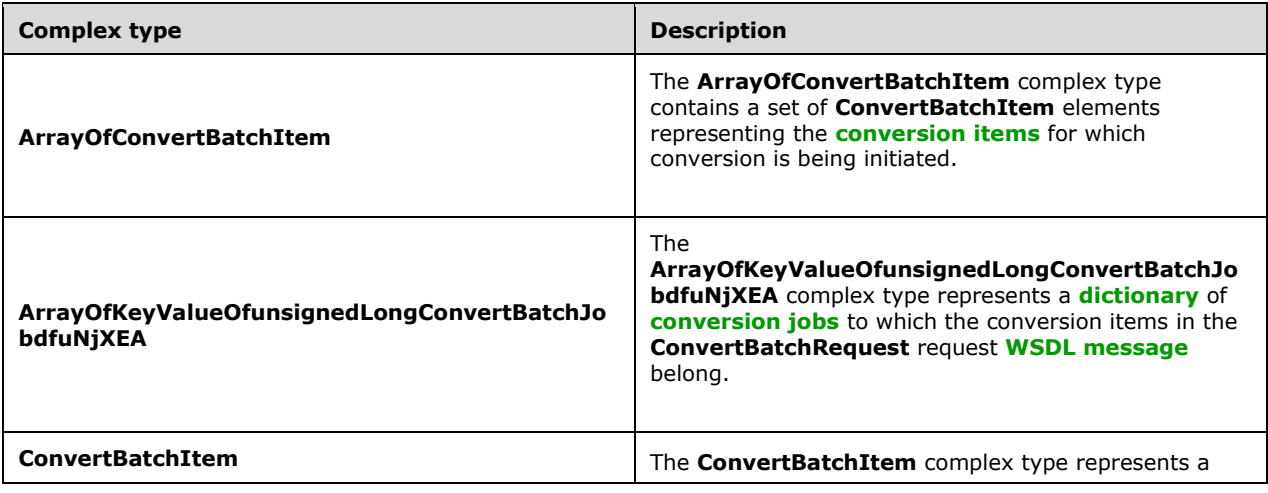

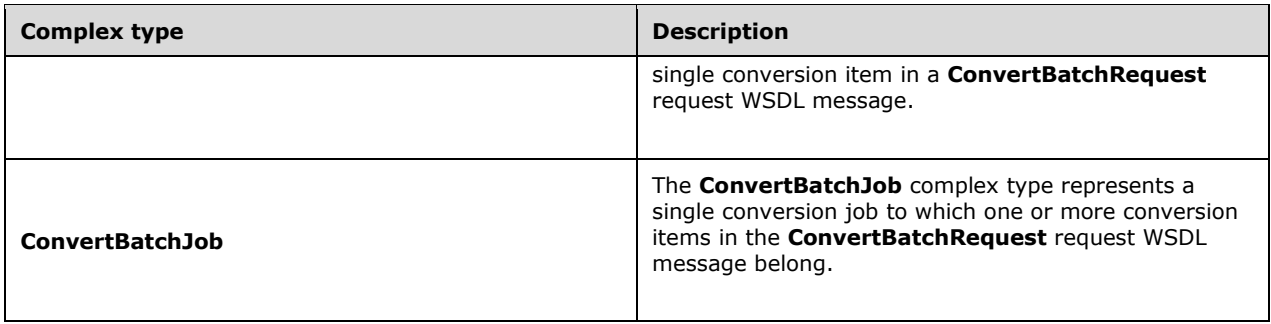

# **3.1.4.5.3.1 ArrayOfConvertBatchItem**

**Namespace:** http://schemas.microsoft.com/office/server/word/2009/08/convertBatch

The **ArrayOfConvertBatchItem** complex type contains a set of **ConvertBatchItem** elements representing the **[conversion items](#page-9-2)** for which conversion is being initiated.

```
<xs:complexType name="ArrayOfConvertBatchItem" xmlns:xs="http://www.w3.org/2001/XMLSchema">
   <xs:sequence>
    <xs:element minOccurs="0" maxOccurs="unbounded" name="ConvertBatchItem" nillable="true" 
type="q29:ConvertBatchItem"/>
   </xs:sequence>
</xs:complexType>
```
**ConvertBatchItem:** A single **ConvertBatchItem** element representing a single conversion item.

# **3.1.4.5.3.2 ConvertBatchItem**

**Namespace:** http://schemas.microsoft.com/office/server/word/2009/08/convertBatch

The **ConvertBatchItem** complex type represents a single **[conversion item](#page-9-2)** in a **ConvertBatchRequest** request **[WSDL message](#page-11-2)**.

```
<xs:complexType name="ConvertBatchItem" xmlns:xs="http://www.w3.org/2001/XMLSchema">
  <xs:sequence>
    <xs:element minOccurs="0" name="GroupId" type="xs:short"/>
    <xs:element minOccurs="0" name="InputFile" nillable="true" type="xs:string"/>
    <xs:element minOccurs="0" name="ItemId" type="xs:int"/>
    <xs:element minOccurs="0" name="JobId" type="xs:unsignedLong"/>
    <xs:element minOccurs="0" name="OutputFile" nillable="true" type="xs:string"/>
  </xs:sequence>
</xs:complexType>
```
**GroupId:** A **GroupId** (section [2.2.3.1\)](#page-18-0) element that identifies the **[conversion group](#page-9-0)** to which the conversion item belongs.

**InputFile:** A string value containing the full path for the input file of the conversion item.

**ItemId:** An integer value that identifies the conversion item within the conversion group to which the conversion item belongs.

**JobId:** A **JobId** (section [2.2.3.2\)](#page-19-0) element that identifies the **[conversion job](#page-9-1)** to which the conversion item belongs.

**OutputFile:** A string value containing the full path for the output file of the conversion item.

# **3.1.4.5.3.3 ArrayOfKeyValueOfunsignedLongConvertBatchJobdfuNjXEA**

**Namespace:** http://schemas.microsoft.com/2003/10/Serialization/Arrays

The **ArrayOfKeyValueOfunsignedLongConvertBatchJobdfuNjXEA** complex type represents a **[dictionary](#page-9-3)** of **[conversion jobs](#page-9-1)** to which the **[conversion items](#page-9-2)** in the **ConvertBatchRequest** request **[WSDL message](#page-11-2)** belong.

```
<xs:complexType name="ArrayOfKeyValueOfunsignedLongConvertBatchJobdfuNjXEA" 
xmlns:xs="http://www.w3.org/2001/XMLSchema">
   <xs:sequence>
     <xs:element minOccurs="0" maxOccurs="unbounded" 
name="KeyValueOfunsignedLongConvertBatchJobdfuNjXEA">
       <xs:complexType>
         <xs:sequence>
           <xs:element name="Key" type="xs:unsignedLong"/>
           <xs:element 
xmlns:q29="http://schemas.microsoft.com/office/server/word/2009/08/convertBatch" name="Value" 
nillable="true" type="q29:ConvertBatchJob"/>
         </xs:sequence>
       </xs:complexType>
     </xs:element>
   </xs:sequence>
</xs:complexType>
```
**KeyValueOfunsignedLongConvertBatchJobdfuNjXEA:** A single dictionary entry representing a conversion job and the unique identifier of that conversion job.

**KeyValueOfunsignedLongConvertBatchJobdfuNjXEA.Key:** The key of the dictionary entry containing an integer value that uniquely identifies the conversion job.

**KeyValueOfunsignedLongConvertBatchJobdfuNjXEA.Value:** The **ConvertBatchJob** value of the dictionary entry.

# **3.1.4.5.3.4 ConvertBatchJob**

**Namespace:** http://schemas.microsoft.com/office/server/word/2009/08/convertBatch

The **ConvertBatchJob** complex type represents a single **[conversion job](#page-9-1)** to which one or more **[conversion items](#page-9-2)** in the **ConvertBatchRequest** request **[WSDL message](#page-11-2)** belong.

```
<xs:complexType name="ConvertBatchJob" xmlns:xs="http://www.w3.org/2001/XMLSchema">
  <xs:sequence>
    <xs:element 
xmlns:q33="http://schemas.microsoft.com/office/server/word/2009/08/conversionJobSettings" 
minOccurs="0" name="Settings" nillable="true" type="q33:ConversionJobSettings"/>
 <xs:element minOccurs="0" name="UserToken" nillable="true" type="xs:base64Binary"/>
   </xs:sequence>
</xs:complexType>
```
**Settings:** A **ConversionJobSettings** (section [2.2.4.2\)](#page-21-1) element specifying the preferred settings for the conversion items within the conversion job.

**UserToken:** A **UserToken** (section [2.2.3.4\)](#page-19-2) element that provides user credentials for accessing the input and output files of the conversion items within the conversion job.

## **3.1.4.5.4 Simple Types**

None.

## **3.1.4.5.5 Attributes**

None.

## **3.1.4.5.6 Groups**

None.

## **3.1.4.5.7 Attribute Groups**

None.

# **3.1.4.6 GetGroups**

Gets a **[conversion job](#page-9-1)** and the **[conversion groups](#page-9-0)** within the conversion job.

The following is the **[WSDL](#page-11-1)** port type specification of the **GetGroups [WSDL operation](#page-11-0)**.

```
<wsdl:operation name="GetGroups" xmlns:wsdl="http://schemas.xmlsoap.org/wsdl/">
  <wsdl:input wsaw:Action="http://schemas.microsoft.com/office/server/word/2009/08/getGroups" 
name="GetGroupsRequest" message="tns:GetGroupsRequest" 
xmlns:wsaw="http://www.w3.org/2006/05/addressing/wsdl"/>
  <wsdl:output 
wsaw:Action="http://schemas.microsoft.com/office/server/word/2009/08/getGroups/response" 
name="GetGroupsResponse" message="tns:GetGroupsResponse" 
xmlns:wsaw="http://www.w3.org/2006/05/addressing/wsdl"/>
</wsdl:operation>
```
The protocol client sends a **GetGroupsRequest** request **[WSDL message](#page-11-2)** to get a conversion job and all conversion groups within the conversion job.

The protocol server MUST respond with a **GetGroupsResponse** response WSDL message.

# **3.1.4.6.1 Messages**

The following table summarizes the set of **[WSDL message](#page-11-2)** definitions that are specific to this operation.

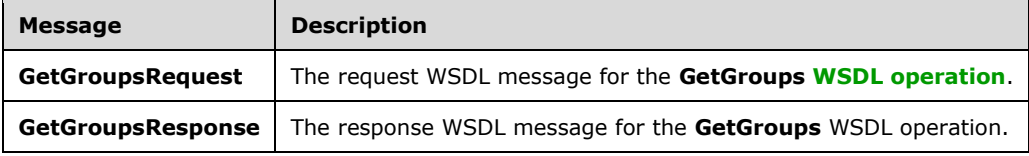

# **3.1.4.6.1.1 GetGroupsRequest**

The request **[WSDL message](#page-11-2)** for the **GetGroups [WSDL operation](#page-11-0)**.

The **[SOAP action](#page-10-0)** value is:

http://schemas.microsoft.com/office/server/word/2009/08/getGroups

The **[SOAP body](#page-10-1)** contains the **GetGroupsRequest** element.

## **3.1.4.6.1.2 GetGroupsResponse**

The response **[WSDL message](#page-11-2)** for the **GetGroups [WSDL operation](#page-11-0)**.

The **[SOAP body](#page-10-1)** contains the **GetGroupsResponse** element.

## **3.1.4.6.2 Elements**

The following table summarizes the **[XML schema](#page-11-3)** element definitions that are specific to this operation.

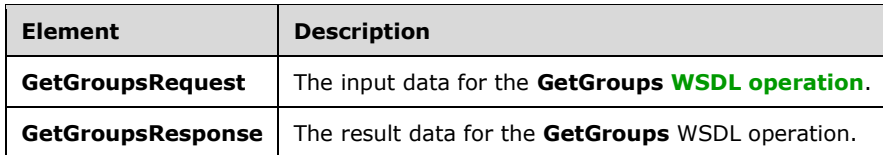

# **3.1.4.6.2.1 GetGroupsRequest**

The **GetGroupsRequest** element specifies the input data for the **GetGroups [WSDL operation](#page-11-0)**.

```
<xs:element name="GetGroupsRequest" xmlns:xs="http://www.w3.org/2001/XMLSchema">
  <xs:complexType>
    <xs:sequence>
       <xs:element minOccurs="0" name="JobId" type="xs:unsignedLong"/>
      <xs:element xmlns:q16="http://schemas.microsoft.com/2003/10/Serialization/" 
minOccurs="0" name="PartitionId" nillable="true" type="q16:guid"/>
    </xs:sequence>
   </xs:complexType>
</xs:element>
```
**JobId:** A **JobId** (section [2.2.3.2\)](#page-19-0) element identifying the **[conversion job](#page-9-1).** 

**PartitionId:** A **PartitionId** (section [2.2.3.3\)](#page-19-1) element identifying the **[partition](#page-10-2)** of the conversion job.

# **3.1.4.6.2.2 GetGroupsResponse**

The **GetGroupsResponse** element specifies the result data for the **GetGroups [WSDL operation](#page-11-0)**.

```
<xs:element name="GetGroupsResponse" xmlns:xs="http://www.w3.org/2001/XMLSchema">
  <xs:complexType>
     <xs:sequence>
       <xs:element minOccurs="0" name="CancelTime" nillable="true" type="xs:dateTime"/>
      <xs:element minOccurs="0" name="CreateTime" type="xs:dateTime"/>
       <xs:element minOccurs="0" name="Groups" nillable="true" 
type="q26:ArrayOfGetGroupsGroup"/>
      <xs:element minOccurs="0" name="NotSubmitted" type="xs:boolean"/>
       <xs:element 
xmlns:q33="http://schemas.microsoft.com/office/server/word/2009/08/conversionJobSettings" 
minOccurs="0" name="Settings" nillable="true" type="q33:ConversionJobSettings"/>
     </xs:sequence>
  </xs:complexType>
</xs:element>
```
**CancelTime:** A **dateTime** value specifying when the **[conversion job](#page-9-1)** was canceled. If the conversion job has not been canceled, the protocol server MUST write a null value.

**CreateTime:** A **dateTime** value specifying when the conversion job was created.

**Groups:** An **ArrayOfGetGroupsGroup** element containing the **[conversion groups](#page-9-0)** within the conversion job.

**NotSubmitted:** A **[Boolean](#page-9-4)** value specifying if the conversion job has not been submitted.

**Settings:** A **ConversionJobSettings** (section [2.2.4.2\)](#page-21-1) element specifying the preferred settings for all **[conversion items](#page-9-2)** within the conversion job.

## **3.1.4.6.3 Complex Types**

The following table summarizes the **[XML schema](#page-11-3)** complex type definitions that are specific to this operation.

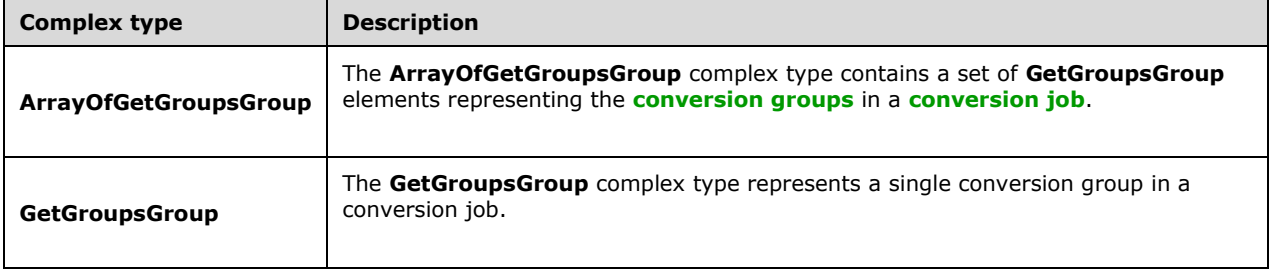

### **3.1.4.6.3.1 ArrayOfGetGroupsGroup**

**Namespace:** http://schemas.microsoft.com/office/server/word/2009/08/getGroups/response

The **ArrayOfGetGroupsGroup** complex type contains a set of **GetGroupsGroup** elements representing the **[conversion groups](#page-9-0)** in a **[conversion job](#page-9-1)**.

```
<xs:complexType name="ArrayOfGetGroupsGroup" xmlns:xs="http://www.w3.org/2001/XMLSchema">
   <xs:sequence>
    <xs:element minOccurs="0" maxOccurs="unbounded" name="GetGroupsGroup" nillable="true" 
type="q26:GetGroupsGroup"/>
   </xs:sequence>
</xs:complexType>
```
**GetGroupsGroup:** A single **GetGroupsGroup** element representing a single conversion group in a conversion job.

## **3.1.4.6.3.2 GetGroupsGroup**

**Namespace:** http://schemas.microsoft.com/office/server/word/2009/08/getGroups/response

The **GetGroupsGroup** complex type represents a single **[conversion group](#page-9-0)** in a **[conversion job](#page-9-1)**.

```
<xs:complexType name="GetGroupsGroup" xmlns:xs="http://www.w3.org/2001/XMLSchema">
   <xs:sequence>
    <xs:element minOccurs="0" name="Id" type="xs:short"/>
     <xs:element minOccurs="0" name="InputRoot" nillable="true" type="xs:string"/>
     <xs:element minOccurs="0" name="OutputRoot" nillable="true" type="xs:string"/>
   </xs:sequence>
</xs:complexType>
```
**Id:** An integer value identifying the conversion group.

**InputRoot:** If this value is non-null, this MUST be a string value specifying the base input URL of the of all **[conversion items](#page-9-2)** in the conversion group.

**OutputRoot:** If the **InputRoot** element has a non-null value, this MUST be a string value specifying the base output URL of all conversion items in the conversion group. Otherwise, this element MUST be ignored.

# **3.1.4.6.4 Simple Types**

None.

## **3.1.4.6.5 Attributes**

None.

## **3.1.4.6.6 Groups**

None.

## **3.1.4.6.7 Attribute Groups**

None.

# **3.1.4.7 GetId**

Gets the unique identifier of a currently running instance of the protocol server.

The following is the **[WSDL](#page-11-1)** port type specification of the **GetId [WSDL operation](#page-11-0)**.

```
<wsdl:operation name="GetId" xmlns:wsdl="http://schemas.xmlsoap.org/wsdl/">
   <wsdl:input wsaw:Action="http://schemas.microsoft.com/office/server/word/2009/08/getId" 
name="GetIdRequest" message="tns:GetIdRequest" 
xmlns:wsaw="http://www.w3.org/2006/05/addressing/wsdl"/>
   <wsdl:output 
wsaw:Action="http://schemas.microsoft.com/office/server/word/2009/08/getId/response" 
name="GetIdResponse" message="tns:GetIdResponse" 
xmlns:wsaw="http://www.w3.org/2006/05/addressing/wsdl"/>
</wsdl:operation>
```
The protocol client sends a **GetIdRequest** request **[WSDL message](#page-11-2)** and the protocol server MUST return a **GetIdResponse** response WSDL message, as follows:

- The protocol server MUST return an identifier that uniquely identifies the current instance of the protocol server.
- The protocol server MUST NOT return an identifier used by another protocol server.
- If the current instance of the protocol server has previously received a **GetIdRequest** request WSDL message, the protocol server MUST return the same identifier returned in the previous **GetIdResponse** response WSDL message.
- If the current instance of the protocol server has not previously received a **GetIdRequest** request WSDL message, the protocol server MUST return a new identifier.

# **3.1.4.7.1 Messages**

The following table summarizes the set of **[WSDL message](#page-11-2)** definitions that are specific to this operation.

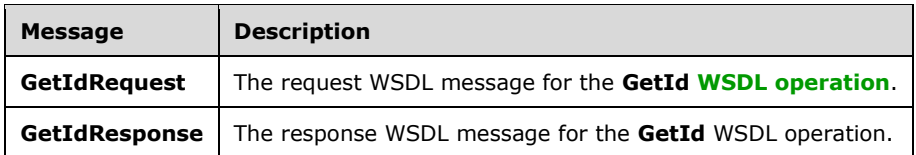

## **3.1.4.7.1.1 GetIdRequest**

The request **[WSDL message](#page-11-2)** for the **GetId [WSDL operation](#page-11-0)**.

The **[SOAP action](#page-10-0)** value is:

http://schemas.microsoft.com/office/server/word/2009/08/getId

The **[SOAP body](#page-10-1)** contains the **GetIdRequest** element.

#### **3.1.4.7.1.2 GetIdResponse**

The response **[WSDL message](#page-11-2)** for the **GetId [WSDL operation](#page-11-0)**.

The **[SOAP body](#page-10-1)** contains the **GetIdResponse** element.

#### **3.1.4.7.2 Elements**

The following table summarizes the **[XML schema](#page-11-3)** element definitions that are specific to this operation.

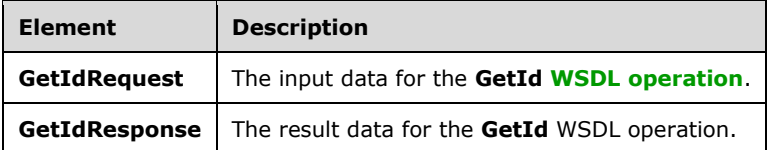

## **3.1.4.7.2.1 GetIdRequest**

The **GetIdRequest** element specifies the input data for the **GetId [WSDL operation](#page-11-0)**.

```
<xs:element name="GetIdRequest" xmlns:xs="http://www.w3.org/2001/XMLSchema">
  <xs:complexType>
     <xs:sequence/>
   </xs:complexType>
</xs:element>
```
## **3.1.4.7.2.2 GetIdResponse**

The **GetIdResponse** element specifies the result data for the **GetId [WSDL operation](#page-11-0)**.

```
<xs:element name="GetIdResponse" xmlns:xs="http://www.w3.org/2001/XMLSchema">
  <xs:complexType>
    <xs:sequence>
      <xs:element minOccurs="0" name="AssignedItemCount" type="xs:int"/>
      <xs:element xmlns:q16="http://schemas.microsoft.com/2003/10/Serialization/" 
minOccurs="0" name="Id" type="q16:guid"/>
```

```
 </xs:sequence>
   </xs:complexType>
</xs:element>
```
**AssignedItemCount:** An integer value that specifies the count of **[conversion items](#page-9-2)** the current running instance of the protocol server is converting.

**Id:** A **guid** (section [2.2.5.5\)](#page-26-0) element that uniquely identifies the current running instance of the protocol server.

## **3.1.4.7.3 Complex Types**

None.

## **3.1.4.7.4 Simple Types**

None.

## **3.1.4.7.5 Attributes**

None.

## **3.1.4.7.6 Groups**

None.

## **3.1.4.7.7 Attribute Groups**

None.

# **3.1.4.8 GetItems**

Gets the **[conversion items](#page-9-2)** in a **[conversion group](#page-9-0)**.

The following is the **[WSDL](#page-11-1)** port type specification of the **GetItems [WSDL operation](#page-11-0)**.

```
<wsdl:operation name="GetItems" xmlns:wsdl="http://schemas.xmlsoap.org/wsdl/">
  <wsdl:input wsaw:Action="http://schemas.microsoft.com/office/server/word/2009/08/getItems" 
name="GetItemsRequest" message="tns:GetItemsRequest" 
xmlns:wsaw="http://www.w3.org/2006/05/addressing/wsdl"/>
  <wsdl:output 
wsaw:Action="http://schemas.microsoft.com/office/server/word/2009/08/getItems/response" 
name="GetItemsResponse" message="tns:GetItemsResponse" 
xmlns:wsaw="http://www.w3.org/2006/05/addressing/wsdl"/>
</wsdl:operation>
```
The protocol client sends a **GetItemsRequest** request **[WSDL message](#page-11-2)** to get conversion items within a conversion group.

The protocol server MUST respond with a **GetItemsResponse** response WSDL message.

# **3.1.4.8.1 Messages**

The following table summarizes the set of **[WSDL message](#page-11-2)** definitions that are specific to this operation.

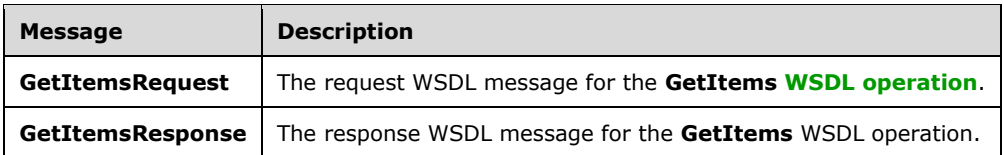

## **3.1.4.8.1.1 GetItemsRequest**

The request **[WSDL message](#page-11-2)** for the **GetItems [WSDL operation](#page-11-0)**.

The **[SOAP action](#page-10-0)** value is:

http://schemas.microsoft.com/office/server/word/2009/08/getItems

The **[SOAP body](#page-10-1)** contains the **GetItemsRequest** element.

### **3.1.4.8.1.2 GetItemsResponse**

The response **[WSDL message](#page-11-2)** for the **GetItems [WSDL operation](#page-11-0)**.

The **[SOAP body](#page-10-1)** contains the **GetItemsResponse** element.

#### **3.1.4.8.2 Elements**

The following table summarizes the **[XML schema](#page-11-3)** element definitions that are specific to this operation.

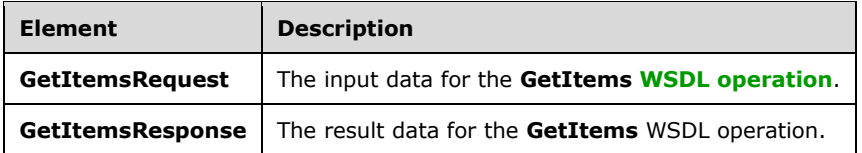

# **3.1.4.8.2.1 GetItemsRequest**

The **GetItemsRequest** element specifies the input data for the **GetItems [WSDL operation](#page-11-0)**.

```
<xs:element name="GetItemsRequest" xmlns:xs="http://www.w3.org/2001/XMLSchema">
   <xs:complexType>
     <xs:sequence>
       <xs:element minOccurs="0" name="Canceled" type="xs:boolean"/>
       <xs:element minOccurs="0" name="Failed" type="xs:boolean"/>
       <xs:element minOccurs="0" name="GroupId" type="xs:short"/>
       <xs:element minOccurs="0" name="InProgress" type="xs:boolean"/>
       <xs:element minOccurs="0" name="JobId" type="xs:unsignedLong"/>
       <xs:element minOccurs="0" name="NotStarted" type="xs:boolean"/>
       <xs:element minOccurs="0" name="NotSubmitted" type="xs:boolean"/>
       <xs:element xmlns:q16="http://schemas.microsoft.com/2003/10/Serialization/" 
minOccurs="0" name="PartitionId" nillable="true" type="q16:guid"/>
      <xs:element minOccurs="0" name="Succeeded" type="xs:boolean"/>
     </xs:sequence>
   </xs:complexType>
</xs:element>
```
*[MS-WORDSWCF] - v20200818 Word Automation Services WCF Service Protocol Copyright © 2020 Microsoft Corporation Release: August 18, 2020*

**Canceled:** A **[Boolean](#page-9-4)** value specifying if unfinished conversion items in a canceled **[conversion job](#page-9-1)** are included in the **GetItemsResponse** response **[WSDL message](#page-11-2)**.

**Failed:** A Boolean value specifying if failed **[conversion items](#page-9-2)** in a submitted conversion job are included in the **GetItemsResponse** response WSDL message.

**GroupId:** A **GroupId** (section [2.2.3.1\)](#page-18-0) element identifying the **[conversion group](#page-9-0)**.

**InProgress:** A Boolean value specifying if in-progress conversion items in a non-canceled, submitted conversion job are included in the **GetItemsResponse** response WSDL message.

**JobId:** A JobId (section [2.2.3.2\)](#page-19-0) element identifying the conversion job.

**NotStarted:** A Boolean value specifying if unstarted conversion items in a non-canceled, submitted conversion job are included in the **GetItemsResponse** response WSDL message.

**NotSubmitted:** A Boolean value specifying if conversion items in a non-submitted and non-cancelled conversion job are included in the **GetItemsResponse** response WSDL message.

**PartitionId:** A **PartitionId** (section [2.2.3.3\)](#page-19-1) element identifying the **[partition](#page-10-2)** of the conversion job.

**Succeeded:** A Boolean value specifying if successfully finished conversion items in a submitted conversion job are included in the **GetItemsResponse** response WSDL message.

# **3.1.4.8.2.2 GetItemsResponse**

The **GetItemsResponse** element specifies the result data for the **GetItems [WSDL operation](#page-11-0)**.

```
<xs:element name="GetItemsResponse" xmlns:xs="http://www.w3.org/2001/XMLSchema">
   <xs:complexType>
    <xs:sequence>
      <xs:element
xmlns:q20="http://schemas.microsoft.com/office/server/word/2009/08/getItems/response" 
minOccurs="0" ref="q20:Items"/>
    </xs:sequence>
   </xs:complexType>
</xs:element>
```
**q20:Items:** An **ArrayOfGetItemsItem** element containing a set of conversion items.

# **3.1.4.8.3 Complex Types**

The following table summarizes the **[XML schema](#page-11-3)** complex type definitions that are specific to this operation.

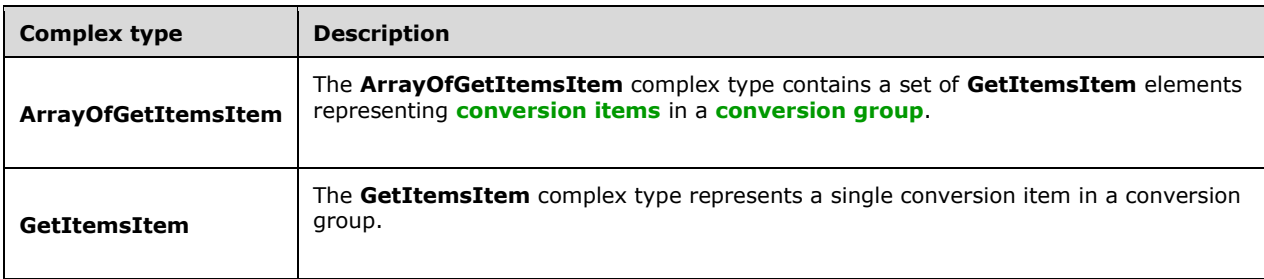

# **3.1.4.8.3.1 ArrayOfGetItemsItem**

**Namespace:** http://schemas.microsoft.com/office/server/word/2009/08/getItems/response

The **ArrayOfGetItemsItem** complex type contains a set of **GetItemsItem** elements representing **[conversion items](#page-9-2)** in a **[conversion group](#page-9-0)**.

```
<xs:complexType name="ArrayOfGetItemsItem" xmlns:xs="http://www.w3.org/2001/XMLSchema">
  <xs:sequence>
    <xs:element minOccurs="0" maxOccurs="unbounded" name="GetItemsItem" nillable="true" 
type="q20:GetItemsItem"/>
   </xs:sequence>
</xs:complexType>
```
**GetItemsItem:** A single **GetItemsItem** element representing a single conversion item in a conversion group.

#### **3.1.4.8.3.2 GetItemsItem**

**Namespace:** http://schemas.microsoft.com/office/server/word/2009/08/getItems/response

The **GetItemsItem** complex type represents a single **[conversion item](#page-9-2)** in a **[conversion group](#page-9-0)**.

```
<xs:complexType name="GetItemsItem" xmlns:xs="http://www.w3.org/2001/XMLSchema">
  <xs:sequence>
    <xs:element minOccurs="0" name="ErrorCode" nillable="true" type="xs:int"/>
    <xs:element minOccurs="0" name="Id" type="xs:int"/>
    <xs:element minOccurs="0" name="InputFile" nillable="true" type="xs:string"/>
    <xs:element minOccurs="0" name="OutputFile" nillable="true" type="xs:string"/>
    <xs:element minOccurs="0" name="StartTime" nillable="true" type="xs:dateTime"/>
    <xs:element minOccurs="0" name="StopTime" nillable="true" type="xs:dateTime"/>
  </xs:sequence>
</xs:complexType>
```
**ErrorCode:** An integer value specifying the error code of a failed conversion item. If the conversion item has failed, the protocol server MUST write a non-null value.

**Id:** An integer value that uniquely identifies the conversion item within the conversion group.

**InputFile:** If the conversion group specifies base input and output URLs, this MUST be a string value containing the path of the conversion item relative to those URLs. If the conversion group does not specify base input and output URLs, this MUST be a string value containing the full input path of the conversion item.

**OutputFile:** If the conversion group specifies base input and output URLs, the protocol client MUST ignore this element. If the conversion group does not specify base input and output URLs, this MUST be a string value containing the full output path of the conversion item.

**StartTime:** A **dateTime** value that specifies when the conversion item started.

**StopTime:** A **dateTime** value that specifies when the conversion item finished.

#### **3.1.4.8.4 Simple Types**

None.

#### **3.1.4.8.5 Attributes**

None.

#### **3.1.4.8.6 Groups**

None.

# **3.1.4.8.7 Attribute Groups**

None.

# **3.1.4.9 GetJobs**

Gets a list of **[conversion jobs](#page-9-1)**.

The following is the **[WSDL](#page-11-1)** port type specification of the **GetJobs [WSDL operation](#page-11-0)**.

```
<wsdl:operation name="GetJobs" xmlns:wsdl="http://schemas.xmlsoap.org/wsdl/">
 <wsdl:input wsaw:Action="http://schemas.microsoft.com/office/server/word/2009/08/getJobs" 
name="GetJobsRequest" message="tns:GetJobsRequest" 
xmlns:wsaw="http://www.w3.org/2006/05/addressing/wsdl"/>
   <wsdl:output 
wsaw:Action="http://schemas.microsoft.com/office/server/word/2009/08/getJobs/response" 
name="GetJobsResponse" message="tns:GetJobsResponse" 
xmlns:wsaw="http://www.w3.org/2006/05/addressing/wsdl"/>
</wsdl:operation>
```
The protocol client sends a **GetJobsRequest** request **[WSDL message](#page-11-2)** to get a list of conversion jobs.

The protocol server MUST respond with a **GetJobsResponse** response WSDL message.

# **3.1.4.9.1 Messages**

The following table summarizes the set of **[WSDL message](#page-11-2)** definitions that are specific to this operation.

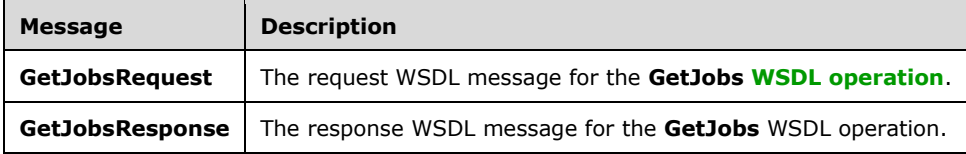

# **3.1.4.9.1.1 GetJobsRequest**

The request **[WSDL message](#page-11-2)** for the **GetJobs [WSDL operation](#page-11-0)**.

#### The **[SOAP action](#page-10-0)** value is:

http://schemas.microsoft.com/office/server/word/2009/08/getJobs

The **[SOAP body](#page-10-1)** contains the **GetJobsRequest** element.

## **3.1.4.9.1.2 GetJobsResponse**

The response **[WSDL message](#page-11-2)** for the **GetJobs [WSDL operation](#page-11-0)**.

The **[SOAP body](#page-10-1)** contains the **GetJobsResponse** element.

## **3.1.4.9.2 Elements**

The following table summarizes the **[XML schema](#page-11-3)** element definitions that are specific to this operation.

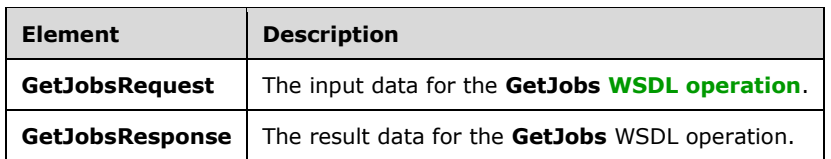

# **3.1.4.9.2.1 GetJobsRequest**

The **GetJobsRequest** element specifies the input data for the **GetJobs [WSDL operation](#page-11-0)**.

```
<xs:element name="GetJobsRequest" xmlns:xs="http://www.w3.org/2001/XMLSchema">
   <xs:complexType>
     <xs:sequence>
       <xs:element minOccurs="0" name="ActiveOnly" type="xs:boolean"/>
       <xs:element xmlns:q16="http://schemas.microsoft.com/2003/10/Serialization/" 
minOccurs="0" name="PartitionId" nillable="true" type="q16:guid"/>
       <xs:element minOccurs="0" name="SubmittedOnly" type="xs:boolean"/>
       <xs:element minOccurs="0" name="UserToken" nillable="true" type="xs:base64Binary"/>
     </xs:sequence>
   </xs:complexType>
</xs:element>
```
**ActiveOnly:** A **[Boolean](#page-9-4)** value specifying if only non-cancelled **[conversion jobs](#page-9-1)** with unfinished **[conversion items](#page-9-2)** are included in the **GetJobsResponse** response **[WSDL message](#page-11-2)**.

**PartitionId:** A **PartitionId** (section [2.2.3.3\)](#page-19-1) element specifying the **[partition](#page-10-2)** to return conversion jobs from. The protocol server MUST NOT return conversion jobs that are part of a different partition.

**SubmittedOnly:** A Boolean value specifying if only conversion jobs that have been submitted are included in the **GetJobsResponse** response WSDL message.

**UserToken:** A **UserToken** (section [2.2.3.4\)](#page-19-2) element that provides user credentials for accessing the input and output files in the conversion job.

# **3.1.4.9.2.2 GetJobsResponse**

The **GetJobsResponse** element specifies the result data for the **GetJobs [WSDL operation](#page-11-0)**.

```
<xs:element name="GetJobsResponse" xmlns:xs="http://www.w3.org/2001/XMLSchema">
  <xs:complexType>
    <xs:sequence>
       <xs:element minOccurs="0" name="Jobs" nillable="true" type="q24:ArrayOfGetJobsJob"/>
    </xs:sequence>
  </xs:complexType>
</xs:element>
```
#### **Jobs:** An **ArrayOfGetJobsJob** element containing the **[conversion jobs](#page-9-1)**.

# **3.1.4.9.3 Complex Types**

The following table summarizes the **[XML schema](#page-11-3)** complex type definitions that are specific to this operation.

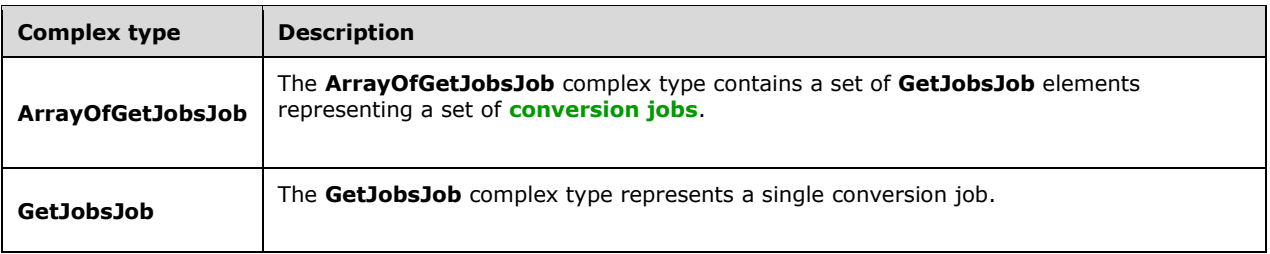

# **3.1.4.9.3.1 ArrayOfGetJobsJob**

**Namespace:** http://schemas.microsoft.com/office/server/word/2009/08/getJobs/response

The **ArrayOfGetJobsJob** complex type contains a set of **GetJobsJob** elements representing a set of **[conversion jobs](#page-9-1)**.

```
<xs:complexType name="ArrayOfGetJobsJob" xmlns:xs="http://www.w3.org/2001/XMLSchema">
  <xs:sequence>
    <xs:element minOccurs="0" maxOccurs="unbounded" name="GetJobsJob" nillable="true" 
type="q24:GetJobsJob"/>
  </xs:sequence>
</xs:complexType>
```
**GetJobsJob:** A single **GetJobsJob** element representing a single conversion job.

## **3.1.4.9.3.2 GetJobsJob**

**Namespace:** http://schemas.microsoft.com/office/server/word/2009/08/getJobs/response

The **GetJobsJob** complex type represents a single **[conversion job](#page-9-1)**.

```
<xs:complexType name="GetJobsJob" xmlns:xs="http://www.w3.org/2001/XMLSchema">
  <xs:sequence>
    <xs:element minOccurs="0" name="CancelTime" nillable="true" type="xs:dateTime"/>
    <xs:element minOccurs="0" name="CreateTime" type="xs:dateTime"/>
    <xs:element minOccurs="0" name="JobId" type="xs:unsignedLong"/>
    <xs:element minOccurs="0" name="Name" nillable="true" type="xs:string"/>
    <xs:element minOccurs="0" name="NotSubmitted" type="xs:boolean"/>
   </xs:sequence>
</xs:complexType>
```
**CancelTime:** A **dateTime** value specifying when the conversion job was canceled. If the conversion job has been canceled, the protocol server MUST write a non-null value.

**CreateTime:** A **dateTime** value specifying when the conversion job was created.

**JobId:** A JobId (section [2.2.3.2\)](#page-19-0) element that identifies the conversion job.

**Name:** An optional string that is stored along with the conversion job.

**NotSubmitted:** A **[Boolean](#page-9-4)** value specifying that the conversion job has been submitted.

#### **3.1.4.9.4 Simple Types**

None.

## **3.1.4.9.5 Attributes**

None.

## **3.1.4.9.6 Groups**

None.

## **3.1.4.9.7 Attribute Groups**

None.

## <span id="page-57-0"></span>**3.1.4.10 GetJobStatus**

Gets the status of a **[conversion job](#page-9-1)**.

The following is the **[WSDL](#page-11-1)** port type specification of the **GetJobStatus [WSDL operation](#page-11-0)**.

```
<wsdl:operation name="GetJobStatus" xmlns:wsdl="http://schemas.xmlsoap.org/wsdl/">
 <wsdl:input 
wsaw:Action="http://schemas.microsoft.com/office/server/word/2009/08/getJobStatus" 
name="GetJobStatusRequest" message="tns:GetJobStatusRequest" 
xmlns:wsaw="http://www.w3.org/2006/05/addressing/wsdl"/>
   <wsdl:output 
wsaw:Action="http://schemas.microsoft.com/office/server/word/2009/08/getJobStatus/response" 
name="GetJobStatusResponse" message="tns:GetJobStatusResponse" 
xmlns:wsaw="http://www.w3.org/2006/05/addressing/wsdl"/>
</wsdl:operation>
```
The protocol client sends a **GetJobStatusRequest** request **[WSDL message](#page-11-2)** to get the status of a conversion job.

The protocol server MUST respond with a **GetJobStatusResponse** response WSDL message.

## **3.1.4.10.1 Messages**

The following table summarizes the set of **[WSDL message](#page-11-2)** definitions that are specific to this operation.

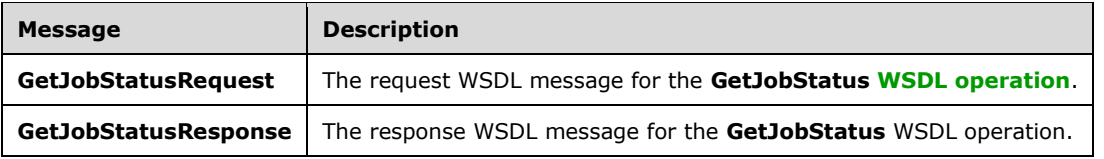

## **3.1.4.10.1.1 GetJobStatusRequest**

The request **[WSDL message](#page-11-2)** for the **GetJobStatus [WSDL operation](#page-11-0)**.

The **[SOAP action](#page-10-0)** value is:

http://schemas.microsoft.com/office/server/word/2009/08/getJobStatus

#### The **[SOAP body](#page-10-1)** contains the **GetJobStatusRequest** element.

## **3.1.4.10.1.2 GetJobStatusResponse**

The response **[WSDL message](#page-11-2)** for the **GetJobStatus [WSDL operation](#page-11-0)**.

The **[SOAP body](#page-10-1)** contains the **GetJobStatusResponse** element.

## **3.1.4.10.2 Elements**

The following table summarizes the **[XML schema](#page-11-3)** element definitions that are specific to this operation.

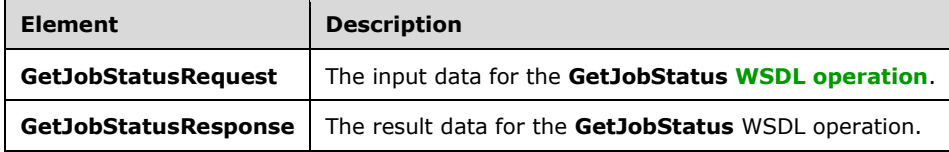

# **3.1.4.10.2.1 GetJobStatusRequest**

The **GetJobStatusRequest** element specifies the input data for the **GetJobStatus [WSDL](#page-11-0)  [operation](#page-11-0)**.

```
<xs:element name="GetJobStatusRequest" xmlns:xs="http://www.w3.org/2001/XMLSchema">
   <xs:complexType>
    <xs:sequence>
       <xs:element minOccurs="0" name="JobId" type="xs:unsignedLong"/>
      <xs:element xmlns:q16="http://schemas.microsoft.com/2003/10/Serialization/" 
minOccurs="0" name="PartitionId" nillable="true" type="q16:guid"/>
    </xs:sequence>
   </xs:complexType>
</xs:element>
```
#### **JobId:** A **JobId** (section [2.2.3.2\)](#page-19-0) element identifying the **[conversion job](#page-9-1)**.

**PartitionId:** A **PartitionId** (section [2.2.3.3\)](#page-19-1) element identifying the **[partition](#page-10-2)** of the conversion job.

## **3.1.4.10.2.2 GetJobStatusResponse**

The **GetJobStatusResponse** element specifies the result data for the **GetJobStatus [WSDL](#page-11-0)  [operation](#page-11-0)**.

```
<xs:element name="GetJobStatusResponse" xmlns:xs="http://www.w3.org/2001/XMLSchema">
   <xs:complexType>
     <xs:sequence>
       <xs:element minOccurs="0" name="Canceled" type="xs:int"/>
       <xs:element minOccurs="0" name="Count" type="xs:int"/>
       <xs:element minOccurs="0" name="Failed" type="xs:int"/>
       <xs:element minOccurs="0" name="InProgress" type="xs:int"/>
       <xs:element minOccurs="0" name="Name" nillable="true" type="xs:string"/>
       <xs:element minOccurs="0" name="NotStarted" type="xs:int"/>
      <xs:element minOccurs="0" name="NotSubmitted" type="xs:int"/>
       <xs:element minOccurs="0" name="Succeeded" type="xs:int"/>
     </xs:sequence>
  </xs:complexType>
</xs:element>
```
**Canceled:** An integer value specifying the number of unfinished **[conversion items](#page-9-2)** in a canceled **[conversion job](#page-9-1)**. If the conversion job has not been canceled, this value MUST be 0.

**Count:** An integer value specifying the total count of conversion items in a conversion job.

**Failed:** An integer value specifying the count of failed conversion items in a submitted conversion job. If the conversion job has not been submitted, this value MUST be 0.

**InProgress:** An integer value specifying the count of in-progress conversion items in a non-canceled, submitted conversion job. If the conversion job has been canceled or has not been submitted, this value MUST be 0.

**Name:** An optional string that is stored along with the conversion job.

**NotStarted:** An integer value specifying the count of unstarted conversion items in a non-canceled, submitted conversion job. If the conversion job has been canceled or has not been submitted, this value MUST be 0.

**NotSubmitted:** An integer value specifying the count of conversion items in a non-submitted and non-canceled conversion job. If the conversion job has been canceled or has been submitted, this value MUST be 0.

**Succeeded:** An integer value specifying the count of succeeded conversion items in a submitted conversion job. If the conversion job has not been submitted, this value MUST be 0.

### **3.1.4.10.3 Complex Types**

None.

**3.1.4.10.4 Simple Types**

None.

**3.1.4.10.5 Attributes**

None.

#### **3.1.4.10.6 Groups**

None.

## **3.1.4.10.7 Attribute Groups**

None.

## **3.1.4.11 Ping**

Contacts a protocol server to determine the responsiveness of the service.

The following is the **[WSDL](#page-11-1)** port type specification of the **Ping [WSDL operation](#page-11-0)**.

```
<wsdl:operation name="Ping" xmlns:wsdl="http://schemas.xmlsoap.org/wsdl/">
   <wsdl:input wsaw:Action="http://schemas.microsoft.com/office/server/word/2009/08/ping" 
name="PingRequest" message="tns:PingRequest" 
xmlns:wsaw="http://www.w3.org/2006/05/addressing/wsdl"/>
   <wsdl:output 
wsaw:Action="http://schemas.microsoft.com/office/server/word/2009/08/ping/response" 
name="PingResponse" message="tns:PingResponse" 
xmlns:wsaw="http://www.w3.org/2006/05/addressing/wsdl"/>
</wsdl:operation>
```
*[MS-WORDSWCF] - v20200818 Word Automation Services WCF Service Protocol Copyright © 2020 Microsoft Corporation Release: August 18, 2020*

The protocol client sends a **PingRequest** request **[WSDL message](#page-11-2)** and the protocol server MUST increment a counter and MUST return a **PingResponse** response WSDL message.

## **3.1.4.11.1 Messages**

The following table summarizes the set of **[WSDL message](#page-11-2)** definitions that are specific to this operation.

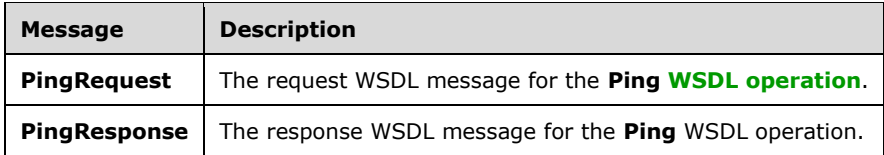

## **3.1.4.11.1.1 PingRequest**

The request **[WSDL message](#page-11-2)** for the **Ping [WSDL operation](#page-11-0)**.

The **[SOAP action](#page-10-0)** value is:

http://schemas.microsoft.com/office/server/word/2009/08/ping

The **[SOAP body](#page-10-1)** contains the **PingRequest** element.

## **3.1.4.11.1.2 PingResponse**

The response **[WSDL message](#page-11-2)** for the **Ping [WSDL operation](#page-11-0)**.

The **[SOAP body](#page-10-1)** contains the **PingResponse** element.

#### **3.1.4.11.2 Elements**

The following table summarizes the **[XML schema](#page-11-3)** element definitions that are specific to this operation.

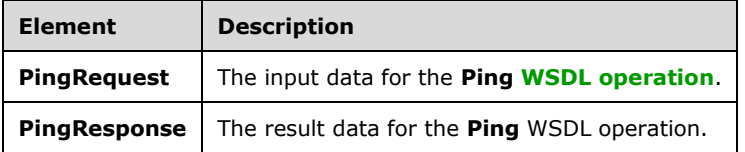

## **3.1.4.11.2.1 PingRequest**

The **PingRequest** element specifies the input data for the **Ping [WSDL operation](#page-11-0)**.

```
<xs:element name="PingRequest" xmlns:xs="http://www.w3.org/2001/XMLSchema">
  <xs:complexType>
    <xs:sequence/>
  </xs:complexType>
</xs:element>
```
# **3.1.4.11.2.2 PingResponse**

The **PingResponse** element specifies the result data for the **Ping [WSDL operation](#page-11-0)**.

```
<xs:element name="PingResponse" xmlns:xs="http://www.w3.org/2001/XMLSchema">
  <xs:complexType>
    <xs:sequence>
       <xs:element minOccurs="0" name="Count" type="xs:int"/>
       <xs:element minOccurs="0" name="Received" type="xs:dateTime"/>
      <xs:element minOccurs="0" name="Responded" type="xs:dateTime"/>
     </xs:sequence>
   </xs:complexType>
</xs:element>
```
**Count:** An integer value containing the count of **Ping** operations the protocol server has performed.

**Received:** A **dateTime** value specifying when the protocol server began the **Ping** operation after receiving the **PingRequest [WSDL message](#page-11-2)**.

**Responded:** A **dateTime** value specifying when the protocol server ended the **Ping** operation before returning the **PingResponse** WSDL message.

#### **3.1.4.11.3 Complex Types**

None.

#### **3.1.4.11.4 Simple Types**

None.

**3.1.4.11.5 Attributes**

None.

#### **3.1.4.11.6 Groups**

None.

#### **3.1.4.11.7 Attribute Groups**

None.

#### **3.1.4.12 SubmitJob**

Marks a **[conversion job](#page-9-1)** as submitted to specify that all **[conversion groups](#page-9-0)** in a conversion job have been added.

The following is the **[WSDL](#page-11-1)** port type specification of the **SubmitJob [WSDL operation](#page-11-0)**.

```
<wsdl:operation name="SubmitJob" xmlns:wsdl="http://schemas.xmlsoap.org/wsdl/">
  <wsdl:input wsaw:Action="http://schemas.microsoft.com/office/server/word/2009/08/submitJob" 
name="SubmitJobRequest" message="tns:SubmitJobRequest" 
xmlns:wsaw="http://www.w3.org/2006/05/addressing/wsdl"/>
   <wsdl:output
wsaw:Action="http://schemas.microsoft.com/office/server/word/2009/08/submitJob/response" 
name="SubmitJobResponse" message="tns:SubmitJobResponse" 
xmlns:wsaw="http://www.w3.org/2006/05/addressing/wsdl"/>
  <wsdl:fault 
wsaw:Action="http://schemas.microsoft.com/office/server/word/2009/08/readOnlyFault" 
name="ReadOnlyFaultFault" 
message="tns:IConversionServiceApplication_SubmitJob_ReadOnlyFaultFault_FaultMessage" 
xmlns:wsaw="http://www.w3.org/2006/05/addressing/wsdl"/>
```
</wsdl:operation>

The protocol client sends a **SubmitJobRequest** request **[WSDL message](#page-11-2)** to mark a conversion job as submitted to specify that all conversion groups in the conversion job have been added.

The protocol server MUST respond with a **SubmitJobResponse** response WSDL message.

## **3.1.4.12.1 Messages**

The following table summarizes the set of **[WSDL message](#page-11-2)** definitions that are specific to this operation.

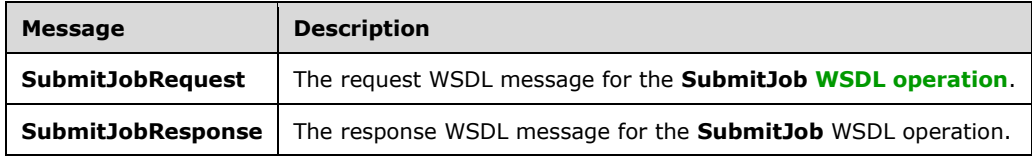

## **3.1.4.12.1.1 SubmitJobRequest**

The request **[WSDL message](#page-11-2)** for the **SubmitJob [WSDL operation](#page-11-0)**.

The **[SOAP action](#page-10-0)** value is:

http://schemas.microsoft.com/office/server/word/2009/08/submitJob

The **[SOAP body](#page-10-1)** contains the **SubmitJobRequest** element.

#### **3.1.4.12.1.2 SubmitJobResponse**

The response **[WSDL message](#page-11-2)** for the **SubmitJob [WSDL operation](#page-11-0)**.

The **[SOAP body](#page-10-1)** contains the **SubmitJobResponse** element.

### **3.1.4.12.2 Elements**

The following table summarizes the **[XML schema](#page-11-3)** element definitions that are specific to this operation.

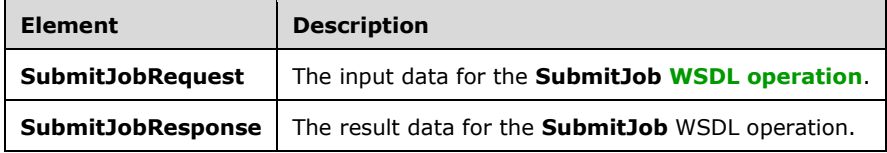

## **3.1.4.12.2.1 SubmitJobRequest**

The **SubmitJobRequest** element specifies the input data for the **SubmitJob [WSDL operation](#page-11-0)**.

```
<xs:element name="SubmitJobRequest" xmlns:xs="http://www.w3.org/2001/XMLSchema">
  <xs:complexType>
    <xs:sequence>
```

```
 <xs:element minOccurs="0" name="JobId" type="xs:unsignedLong"/>
     </xs:sequence>
  </xs:complexType>
</xs:element>
```
**JobId:** A **JobId** (section [2.2.3.2\)](#page-19-0) element identifying the **[conversion job](#page-9-1)** to mark as submitted.

# **3.1.4.12.2.2 SubmitJobResponse**

The **SubmitJobResponse** element specifies the result data for the **SubmitJob [WSDL operation](#page-11-0)**.

```
<xs:element name="SubmitJobResponse" xmlns:xs="http://www.w3.org/2001/XMLSchema">
  <xs:complexType>
    <xs:sequence/>
  </xs:complexType>
</xs:element>
```
## **3.1.4.12.3 Complex Types**

None.

## **3.1.4.12.4 Simple Types**

None.

**3.1.4.12.5 Attributes**

None.

**3.1.4.12.6 Groups**

None.

## **3.1.4.12.7 Attribute Groups**

None.

# **3.1.4.13 AddSyncJob**

Adds an **[immediate conversion job](#page-10-3)** from a source file path and a destination file path. <12>

The following is the **[WSDL](#page-11-1)** port type specification of the **AddSyncJob [WSDL operation](#page-11-0)**.

```
<wsdl:operation name="AddSyncJob" xmlns:wsdl="http://schemas.xmlsoap.org/wsdl/">
   <wsdl:input 
wsaw:Action="http://schemas.microsoft.com/office/server/word/2009/08/addSyncJob" 
name="AddSyncJobRequest" message="tns:AddSyncJobRequest" 
xmlns:wsaw="http://www.w3.org/2006/05/addressing/wsdl"/>
   <wsdl:output
wsaw:Action="http://schemas.microsoft.com/office/server/word/2009/08/addSyncJob/response" 
name="AddSyncJobResponse" message="tns:AddSyncJobResponse" 
xmlns:wsaw="http://www.w3.org/2006/05/addressing/wsdl"/>
</wsdl:operation>
```
The protocol client sends an **AddSyncJobRequest** request **[WSDL message](#page-11-2)** to create an immediate conversion job.

The protocol server MUST initiate the process of converting the file at the location specified by the **inputUrl** to a new file at the location specified by the **outputUrl**. The protocol server MUST respond with an **AddSyncJobResponse** response WSDL message.

# **3.1.4.13.1 Messages**

The following table summarizes the set of **[WSDL message](#page-11-2)** definitions that are specific to this operation.

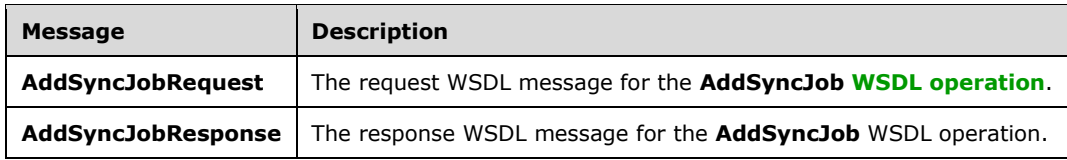

## **3.1.4.13.1.1 AddSyncJobRequest**

The request **[WSDL message](#page-11-2)** for the **AddSyncJob [WSDL operation](#page-11-0)**.

The **[SOAP action](#page-10-0)** value is:

http://schemas.microsoft.com/office/server/word/2009/08/addSyncJob

The **[SOAP body](#page-10-1)** contains the **AddSyncJobRequest** element.

## **3.1.4.13.1.2 AddSyncJobResponse**

The response **[WSDL message](#page-11-2)** for the **AddSyncJob [WSDL operation](#page-11-0)**.

The **[SOAP body](#page-10-1)** contains the **AddSyncJobResponse** element.

## **3.1.4.13.2 Elements**

The following table summarizes the **[XML schema](#page-11-3)** element definitions that are specific to this operation.

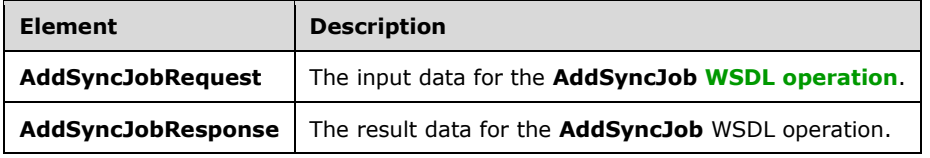

# **3.1.4.13.2.1 AddSyncJobRequest**

The **AddSyncJobRequest** element specifies the input data for the **AddSyncJob [WSDL operation](#page-11-0)**.

```
<xs:element name="AddSyncJobRequest" xmlns:xs="http://www.w3.org/2001/XMLSchema">
  <xs:complexType>
    <xs:sequence>
       <xs:element minOccurs="0" name="JobId" type="xs:unsignedLong"/>
      <xs:element xmlns:q16="http://schemas.microsoft.com/2003/10/Serialization/" 
minOccurs="0" name="PartitionId" nillable="true" type="q16:guid"/>
```

```
 <xs:element 
xmlns:q33="http://schemas.microsoft.com/office/server/word/2009/08/conversionJobSettings" 
minOccurs="0" name="Settings" nillable="true" type="q33:ConversionJobSettings"/>
      <xs:element minOccurs="0" name="UserToken" nillable="true" type="xs:base64Binary"/>
       <xs:element minOccurs="0" name="inputUrl" nillable="true" type="xs:string"/>
       <xs:element minOccurs="0" name="outputUrl" nillable="true" type="xs:string"/>
     </xs:sequence>
   </xs:complexType>
</xs:element>
```
**JobId:** A **JobId** (section [2.2.3.2\)](#page-19-0) element identifying the **[immediate conversion job](#page-10-3).** 

**PartitionId:** A **PartitionId** (section [2.2.3.3\)](#page-19-1) element identifying the **[partition](#page-10-2)** of the immediate conversion job.

**Settings:** An optional **ConversionJobSettings** (section [2.2.4.2\)](#page-21-1) element that provides a collection of preferred settings for the immediate conversion job.

**UserToken:** A **UserToken** (section [2.2.3.4\)](#page-19-2) element that provides user credentials for accessing the input and output file in the immediate conversion job.

**inputUrl:** A string value that specifies the full input path of the immediate conversion job.

**outputUrl:** A string value that specifies the full output path of the immediate conversion job.

## **3.1.4.13.2.2 AddSyncJobResponse**

The **AddSyncJobResponse** element specifies the result data for the **AddSyncJob [WSDL operation](#page-11-0)**.

```
<xs:element name="AddSyncJobResponse" xmlns:xs="http://www.w3.org/2001/XMLSchema">
  <xs:complexType>
    <xs:sequence>
       <xs:element minOccurs="0" name="ErrorCode" nillable="true" type="xs:int"/>
     </xs:sequence>
  </xs:complexType>
</xs:element>
```
**ErrorCode:** An integer value specifying the error code of a failed or incomplete **[immediate](#page-10-3)  [conversion job](#page-10-3)**. If the immediate conversion job has failed or is not complete, the protocol server MUST write a non-null value. The **ErrorCode** can be, but is not restricted to, the following values.

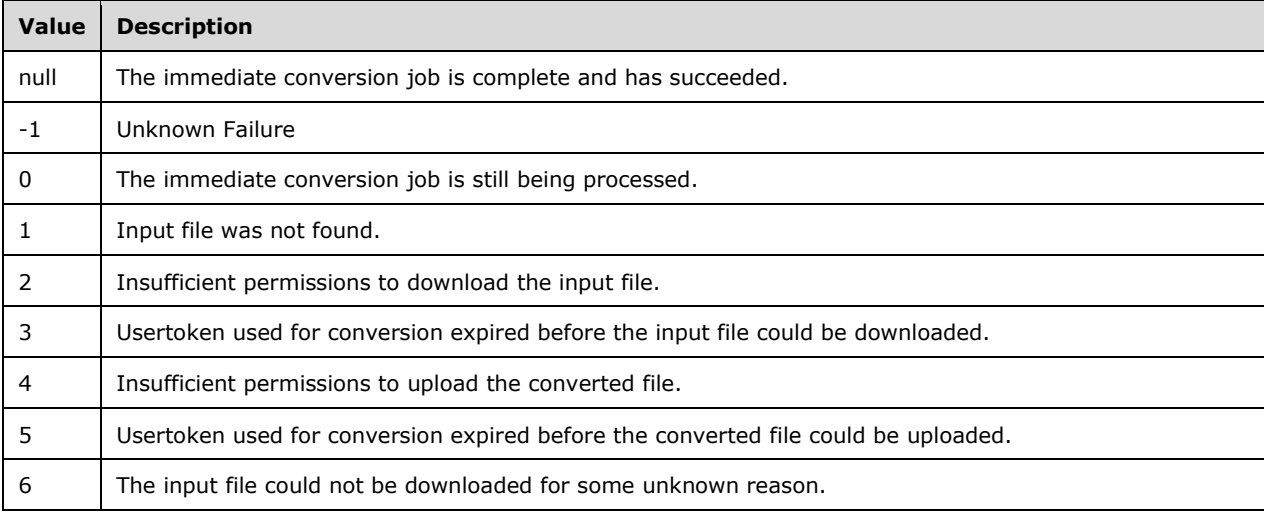

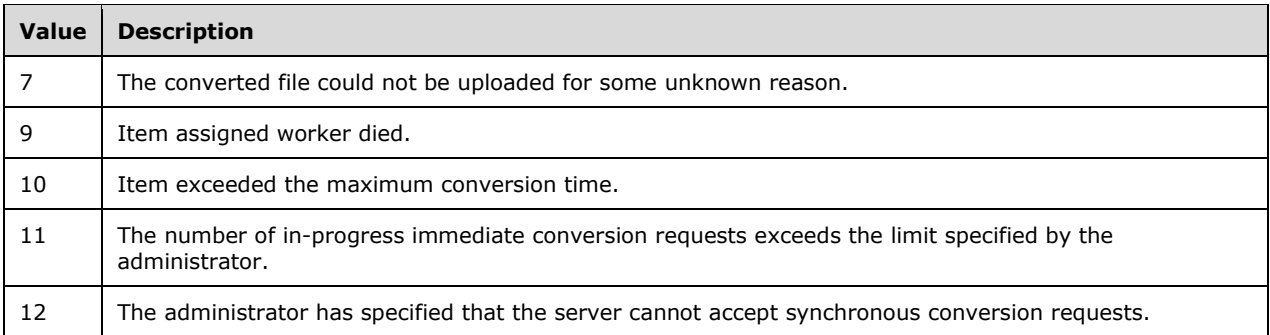

# **3.1.4.13.3 Complex Types**

None.

**3.1.4.13.4 Simple Types**

None.

**3.1.4.13.5 Attributes**

None.

**3.1.4.13.6 Groups**

None.

**3.1.4.13.7 Attribute Groups**

None.

## **3.1.4.14 AddSyncStreamJob**

Adds an **[immediate conversion job](#page-10-3)** from a stream containing the input file.  $\leq 13>$ 

The following is the **[WSDL](#page-11-1)** port type specification of the **AddSyncStreamJob [WSDL operation](#page-11-0)**.

```
<wsdl:operation name="AddSyncStreamJob" xmlns:wsdl="http://schemas.xmlsoap.org/wsdl/">
   <wsdl:input 
wsaw:Action="http://schemas.microsoft.com/office/server/word/2009/08/addSyncStreamJob" 
name="AddSyncStreamJobRequest" message="tns:AddSyncStreamJobRequest" 
xmlns:wsaw="http://www.w3.org/2006/05/addressing/wsdl"/>
   <wsdl:output 
wsaw:Action="http://schemas.microsoft.com/office/server/word/2009/08/addSyncStreamJob/respons
e" name="AddSyncStreamJobResponse" message="tns:AddSyncStreamJobResponse" 
xmlns:wsaw="http://www.w3.org/2006/05/addressing/wsdl"/>
</wsdl:operation>
```
The protocol client sends an **AddSyncStreamJobRequest** request **WSDL [message](#page-11-2)** to create an immediate conversion job.

If the protocol server has received a complete input file, as determined by the **MoreBytesToReceive** member of the **AddSyncStreamJobRequest**, then it MUST initiate the conversion of the input file. The protocol client can retrieve the result either from the **OutputStreamInBytes** member of the

**AddSyncStreamJobResponse** message, if provided by the protocol server, or by using the **GetSyncStreamOutputBytes** method (section [3.1.4.16\)](#page-74-0).

The protocol server MUST respond with an **AddSyncStreamJobResponse** response WSDL message

#### **3.1.4.14.1 Messages**

The following table summarizes the set of **[WSDL message](#page-11-2)** definitions that are specific to this operation.

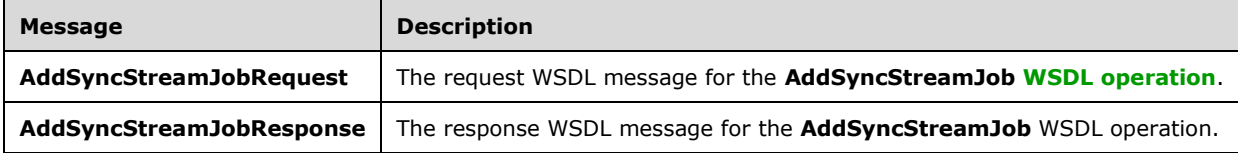

## **3.1.4.14.1.1 AddSyncStreamJobRequest**

The request **[WSDL message](#page-11-2)** for the **AddSyncStreamJob [WSDL operation](#page-11-0)**.

### The **[SOAP action](#page-10-0)** value is:

http://schemas.microsoft.com/office/server/word/2009/08/addSyncStreamJob

The **[SOAP body](#page-10-1)** contains the **AddSyncStreamJobRequest** element.

### **3.1.4.14.1.2 AddSyncStreamJobResponse**

The response **[WSDL message](#page-11-2)** for the **AddSyncStreamJob [WSDL operation](#page-11-0)**.

The **[SOAP body](#page-10-1)** contains the **AddSyncStreamJobResponse** element.

## **3.1.4.14.2 Elements**

The following table summarizes the **[XML schema](#page-11-3)** element definitions that are specific to this operation.

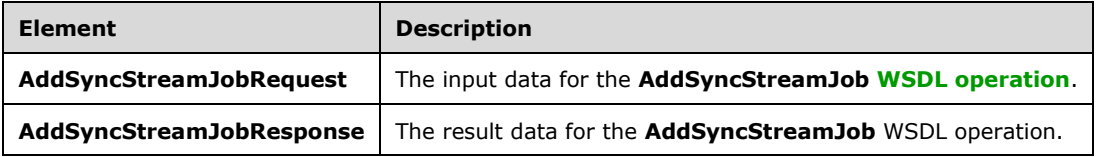

## **3.1.4.14.2.1 AddSyncStreamJobRequest**

The **AddSyncStreamJobRequest** element specifies the input data for the **AddSyncStreamJob [WSDL operation](#page-11-0)**.

```
<xs:element name="AddSyncStreamJobRequest" xmlns:xs="http://www.w3.org/2001/XMLSchema">
  <xs:complexType>
    <xs:sequence>
      <xs:element minOccurs="0" name="InputStreamInBytes" nillable="true" 
type="xs:base64Binary"/>
      <xs:element minOccurs="0" name="JobId" type="xs:unsignedLong"/>
```

```
 <xs:element minOccurs="0" name="MoreBytesToReceive" type="xs:boolean"/>
       <xs:element xmlns:q16="http://schemas.microsoft.com/2003/10/Serialization/" 
minOccurs="0" name="PartitionId" nillable="true" type="q16:guid"/>
      <xs:element 
xmlns:q33="http://schemas.microsoft.com/office/server/word/2009/08/conversionJobSettings" 
minOccurs="0" name="Settings" nillable="true" type="q33:ConversionJobSettings"/>
    </xs:sequence>
   </xs:complexType>
</xs:element>
```
**InputStreamInBytes:** The array of bytes of the input file for the **[immediate conversion job](#page-10-3)**. If the protocol server has previously received an **AddSyncStreamJobRequest** message with the same **JobId** and with **MoreBytesToReceive** set to true, then the protocol server MUST append the bytes in **InputStreamInBytes** to the value of the **InputStreamInBytes** from the previous message.

The protocol server MUST treat the concatenated values of multiple **InputStreamInBytes** elements from multiple requests with the same **JobId** as a single file for purposes of conversion.

**JobId:** A JobId (section [2.2.3.2\)](#page-19-0) element identifying the immediate conversion job.

**MoreBytesToReceive:** A **[Boolean](#page-9-4)** value specifying whether there are more bytes for the input file.

If this is true, the protocol server MUST NOT initiate the conversion until the protocol client has called **AddSyncStreamJob** again with the same **JobId** and **MoreBytesToReceive** not set to true.

**PartitionId:** A **PartitionId** (section [2.2.3.3\)](#page-19-1) element identifying the **[partition](#page-10-2)** of the immediate conversion job.

**Settings:** An optional **ConversionJobSettings** (section [2.2.4.2\)](#page-21-1) element that provides a collection of preferred settings for the immediate conversion job.

## **3.1.4.14.2.2 AddSyncStreamJobResponse**

The **AddSyncStreamJobResponse** element specifies the result data for the **AddSyncStreamJob [WSDL operation](#page-11-0)**.

```
<xs:element name="AddSyncStreamJobResponse" xmlns:xs="http://www.w3.org/2001/XMLSchema">
  <xs:complexType>
    <xs:sequence>
      <xs:element minOccurs="0" name="ErrorCode" nillable="true" type="xs:int"/>
       <xs:element minOccurs="0" name="OutputStreamInBytes" nillable="true" 
type="xs:base64Binary"/>
    </xs:sequence>
  </xs:complexType>
</xs:element>
```
**ErrorCode:** An integer value specifying the error code of a failed **[immediate conversion job](#page-10-3)**. If the immediate conversion job has failed, the protocol server MUST write a non-null value.

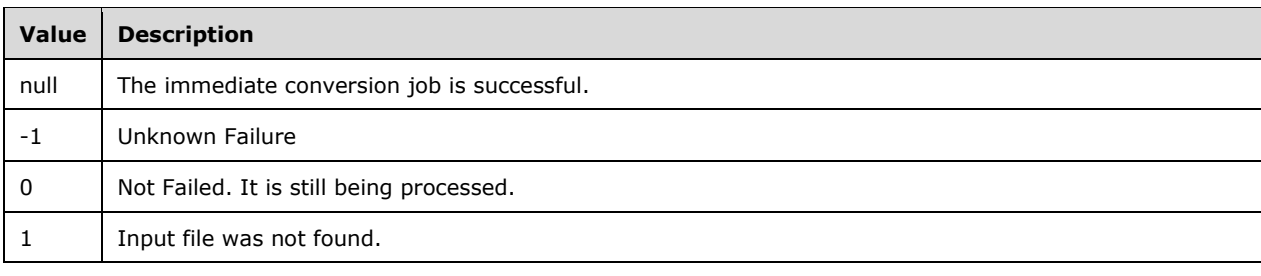

**ErrorCode** can be, but is not restricted to, the following values.

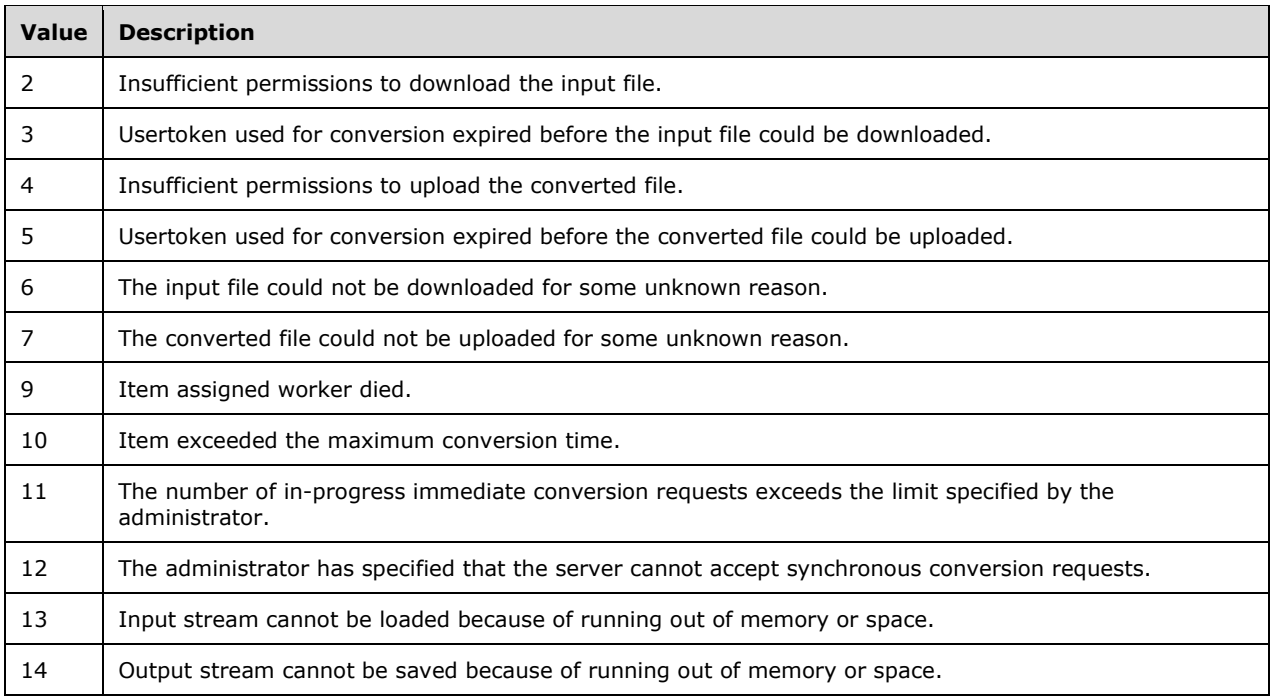

**OutputStreamInBytes:** An array of bytes that contains the output file.

If **ErrorCode** is null and **OuputStreamInBytes** is not null, then **OutputStreamInBytes** MUST contain the output file.

If **ErrorCode** is null and **OutputStreamInBytes** is null, then the protocol client can obtain the output file with the **GetSyncStreamOutputBytes** (section [3.1.4.16\)](#page-74-0) WSDL operation.

## **3.1.4.14.3 Complex Types**

None.

## **3.1.4.14.4 Simple Types**

None.

## **3.1.4.14.5 Attributes**

None.

## **3.1.4.14.6 Groups**

None.

## **3.1.4.14.7 Attribute Groups**

None.

# **3.1.4.15 BatchGetSyncJobStatus**

Get the status of a number of **[immediate conversion jobs](#page-10-3)**[.<14>](#page-114-2)

The following is the **[WSDL](#page-11-1)** port type specification of the **BatchGetSyncJobStatus [WSDL operation](#page-11-0)**.

```
<wsdl:operation name="BatchGetSyncJobStatus" xmlns:wsdl="http://schemas.xmlsoap.org/wsdl/">
   <wsdl:input 
wsaw:Action="http://schemas.microsoft.com/office/server/word/2009/08/getSyncJobStatus" 
name="BatchGetSyncJobStatusRequest" message="tns:BatchGetSyncJobStatusRequest" 
xmlns:wsaw="http://www.w3.org/2006/05/addressing/wsdl"/>
  <wsdl:output 
wsaw:Action="http://schemas.microsoft.com/office/server/word/2009/08/getSyncJobStatus/respons
e" name="BatchGetSyncJobStatusResponse" message="tns:BatchGetSyncJobStatusResponse" 
xmlns:wsaw="http://www.w3.org/2006/05/addressing/wsdl"/>
</wsdl:operation>
```
The protocol client sends a **BatchGetSyncJobStatusRequest** request **[WSDL message](#page-11-2)** to get the status of a number of immediate conversion jobs.

The protocol server MUST respond by sending a **BatchGetSyncJobStatusResponse** (section [3.1.4.15.2.2\)](#page-71-0).

## **3.1.4.15.1 Messages**

The following table summarizes the set of **[WSDL message](#page-11-2)** definitions that are specific to this operation.

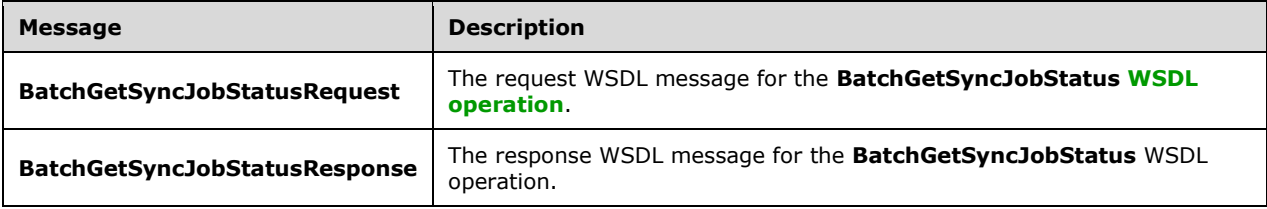

# **3.1.4.15.1.1 BatchGetSyncJobStatusRequest**

The request **[WSDL message](#page-11-2)** for the **BatchGetSyncJobStatus [WSDL operation](#page-11-0)**.

The **[SOAP action](#page-10-0)** value is:

http://schemas.microsoft.com/office/server/word/2009/08/getSyncJobStatus

The **[SOAP body](#page-10-1)** contains the **BatchGetSyncJobStatusRequest** element.

## **3.1.4.15.1.2 BatchGetSyncJobStatusResponse**

The response **[WSDL message](#page-11-2)** for the **BatchGetSyncJobStatus [WSDL operation](#page-11-0)**.

The **[SOAP body](#page-10-1)** contains the **BatchGetSyncJobStatusResponse** element.

## **3.1.4.15.2 Elements**

The following table summarizes the **[XML schema](#page-11-3)** element definitions that are specific to this operation.

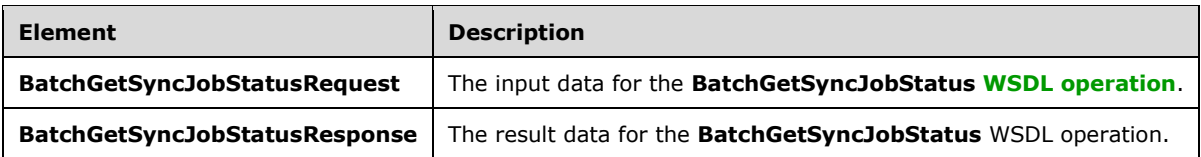

## **3.1.4.15.2.1 BatchGetSyncJobStatusRequest**

The **BatchGetSyncJobStatusRequest** element specifies the input data for the **BatchGetSyncJobStatus [WSDL operation](#page-11-0)**.

```
<xs:element name="BatchGetSyncJobStatusRequest" xmlns:xs="http://www.w3.org/2001/XMLSchema">
   <xs:complexType>
     <xs:sequence>
      <xs:element xmlns:q32="http://schemas.microsoft.com/2003/10/Serialization/Arrays" 
minOccurs="0" name="JobIds" nillable="true" type="q32:ArrayOfunsignedLong"/>
    </xs:sequence>
   </xs:complexType>
</xs:element>
```
**JobIds:** An array of **JobId** (section [2.2.3.2\)](#page-19-0)

# <span id="page-71-0"></span>**3.1.4.15.2.2 BatchGetSyncJobStatusResponse**

The **BatchGetSyncJobStatusResponse** element specifies the result data for the **BatchGetSyncJobStatus [WSDL operation](#page-11-0)**.

```
<xs:element name="BatchGetSyncJobStatusResponse" xmlns:xs="http://www.w3.org/2001/XMLSchema">
   <xs:complexType>
    <xs:sequence>
       <xs:element xmlns:q28="http://schemas.datacontract.org/2004/07/System" minOccurs="0" 
name="ErrorCodes" nillable="true" type="q28:ArrayOfNullableOfint"/>
       <xs:element xmlns:q32="http://schemas.microsoft.com/2003/10/Serialization/Arrays" 
minOccurs="0" name="JobIds" nillable="true" type="q32:ArrayOfunsignedLong"/>
       <xs:element minOccurs="0" name="MoreBytesToReceive" type="xs:boolean"/>
       <xs:element xmlns:q32="http://schemas.microsoft.com/2003/10/Serialization/Arrays" 
minOccurs="0" name="OutputStreamsInBytes" nillable="true" type="q32:ArrayOfbase64Binary"/>
     </xs:sequence>
   </xs:complexType>
</xs:element>
```
**ErrorCodes:** An array of **ErrorCode**, which is an integer value specifying the error code of a failed or incomplete **[immediate conversion job](#page-10-3)**. If the immediate conversion job has failed or is incomplete, the protocol server MUST write a non-null value. **ErrorCodes'** sequence MUST be aligned with the sequence of the array of **JobIds**.

**ErrorCode** Can be, but is not restricted to, the following values.

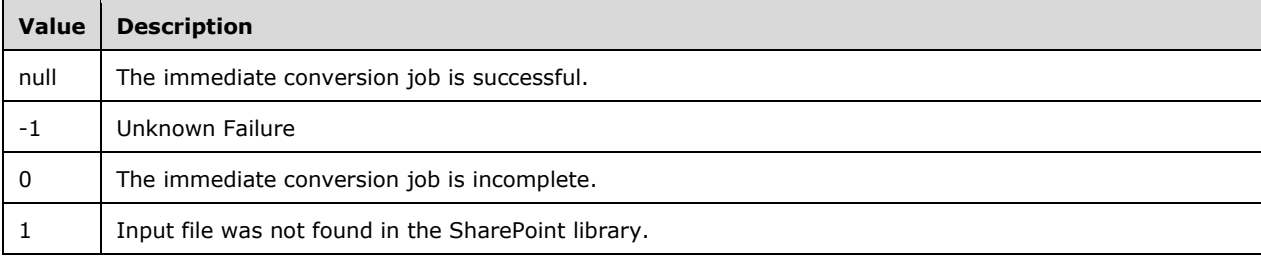
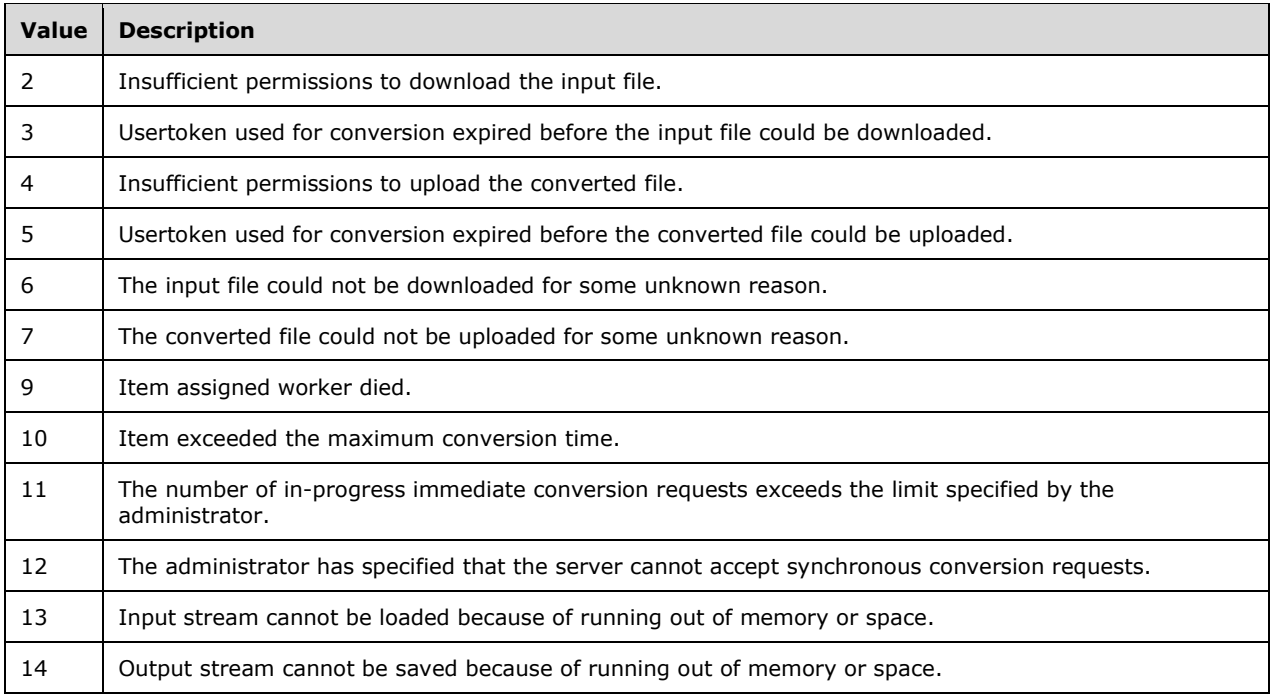

**JobIds:** An array of **JobId** (section [2.2.3.2\)](#page-19-0). This array is copied from the **jobIds** in **BatchGetSyncJobStatusRequest**.

**MoreBytesToReceive:** A **[Boolean](#page-9-0)** value that is set to true when the total size of the output files is too large to send in one **BatchGetSyncJobStatusResponse**. When the value of **MoreBytesToReceive** is set to true it indicates that there are some output files that have been converted, but not sent back in this **BatchGetSyncJobStatusResponse** element.

**OutputStreamsInBytes:** This is a two-dimensional array of bytes. The first dimension matches the **JobIds** array. The second dimension of bytes is the output file's byte stream. The protocol server MUST NOT return a byte stream for conversion jobs initiated with the **AddSyncJob** WSDL operation (section [3.1.4.13\)](#page-63-0), only for those initiated with the **AddSyncStreamJob** WSDL operation (section [3.1.4.14\)](#page-66-0).

# **3.1.4.15.3 Complex Types**

The following table summarizes the **[XML schema](#page-11-0)** complex type definitions that are specific to this operation.

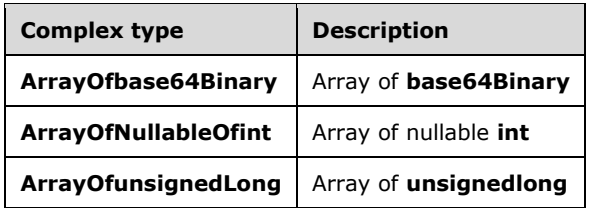

# **3.1.4.15.3.1 ArrayOfNullableOfint**

**Namespace:** http://schemas.datacontract.org/2004/07/System

```
<xs:complexType name="ArrayOfNullableOfint" xmlns:xs="http://www.w3.org/2001/XMLSchema">
  <xs:sequence>
    <xs:element minOccurs="0" maxOccurs="unbounded" name="int" nillable="true" 
type="xs:int"/>
   </xs:sequence>
</xs:complexType>
```
**int:** integer

# **3.1.4.15.3.2 ArrayOfbase64Binary**

**Namespace:** http://schemas.microsoft.com/2003/10/Serialization/Arrays

#### Array of **base64Binary**

```
<xs:complexType name="ArrayOfbase64Binary" xmlns:xs="http://www.w3.org/2001/XMLSchema">
  <xs:sequence>
    <xs:element minOccurs="0" maxOccurs="unbounded" name="base64Binary" nillable="true" 
type="xs:base64Binary"/>
   </xs:sequence>
</xs:complexType>
```
#### **base64Binary:** Array of bytes

## **3.1.4.15.3.3 ArrayOfunsignedLong**

**Namespace:** http://schemas.microsoft.com/2003/10/Serialization/Arrays

#### Array of **unsignedlong**

```
<xs:complexType name="ArrayOfunsignedLong" xmlns:xs="http://www.w3.org/2001/XMLSchema">
  <xs:sequence>
    <xs:element minOccurs="0" maxOccurs="unbounded" name="unsignedLong" 
type="xs:unsignedLong"/>
  </xs:sequence>
</xs:complexType>
```
**unsignedLong:** an 8-byte, unsigned integer

#### **3.1.4.15.4 Simple Types**

None.

#### **3.1.4.15.5 Attributes**

None.

**3.1.4.15.6 Groups**

None.

## **3.1.4.15.7 Attribute Groups**

None.

# **3.1.4.16 GetSyncStreamOutputBytes**

Retrieves the output file for the **[immediate conversion job](#page-10-0)** that was submitted with the **AddSyncStreamJob** (section [3.1.4.14\)](#page-66-0) **[WSDL operation](#page-11-1)**[.<15>](#page-114-0)

The following is the **[WSDL](#page-11-2)** port type specification of the **GetSyncStreamOutputBytes** WSDL operation.

```
<wsdl:operation name="GetSyncStreamOutputBytes" 
xmlns:wsdl="http://schemas.xmlsoap.org/wsdl/">
   <wsdl:input 
wsaw:Action="http://schemas.microsoft.com/office/server/word/2009/08/getSyncStreamOutputBytes
" name="GetSyncStreamOutputBytesRequest" message="tns:GetSyncStreamOutputBytesRequest" 
xmlns:wsaw="http://www.w3.org/2006/05/addressing/wsdl"/>
   <wsdl:output 
wsaw:Action="http://schemas.microsoft.com/office/server/word/2009/08/getSyncStreamOutputBytes
/response" name="GetSyncStreamOutputBytesResponse" 
message="tns:GetSyncStreamOutputBytesResponse" 
xmlns:wsaw="http://www.w3.org/2006/05/addressing/wsdl"/>
</wsdl:operation>
```
The protocol client sends a **GetSyncStreamOutputBytesRequest** request **[WSDL message](#page-11-3)** to retrieve the byte representation of the output file for the immediate conversion job.

The protocol server MUST respond with a **GetSyncStreamOutputBytesResponse** response WSDL message.

# **3.1.4.16.1 Messages**

The following table summarizes the set of **[WSDL message](#page-11-3)** definitions that are specific to this operation.

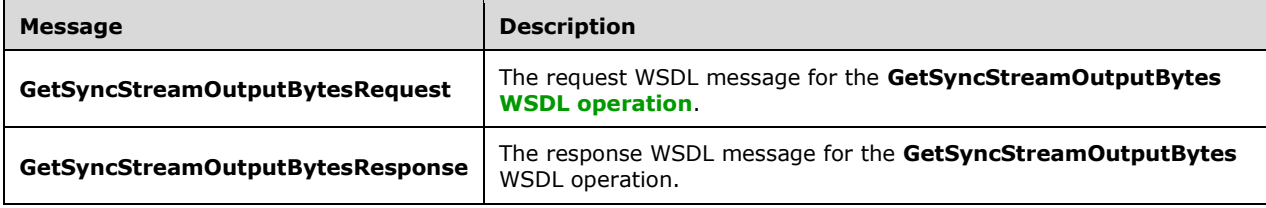

## **3.1.4.16.1.1 GetSyncStreamOutputBytesRequest**

The request **[WSDL message](#page-11-3)** for the **GetSyncStreamOutputBytes [WSDL operation](#page-11-1)**.

#### The **[SOAP action](#page-10-1)** value is:

http://schemas.microsoft.com/office/server/word/2009/08/getSyncStreamOutputBytes

The **[SOAP body](#page-10-2)** contains the **GetSyncStreamOutputBytesRequest** element.

#### **3.1.4.16.1.2 GetSyncStreamOutputBytesResponse**

The response **[WSDL message](#page-11-3)** for the **GetSyncStreamOutputBytes [WSDL operation](#page-11-1)**.

The **[SOAP body](#page-10-2)** contains the **GetSyncStreamOutputBytesResponse** element.

## **3.1.4.16.2 Elements**

The following table summarizes the **[XML schema](#page-11-0)** element definitions that are specific to this operation.

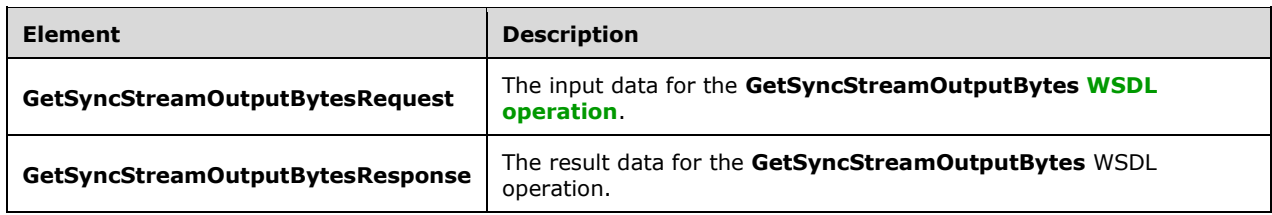

## **3.1.4.16.2.1 GetSyncStreamOutputBytesRequest**

The **GetSyncStreamOutputBytesRequest** element specifies the input data for the **GetSyncStreamOutputBytes [WSDL operation](#page-11-1)**.

```
<xs:element name="GetSyncStreamOutputBytesRequest" 
xmlns:xs="http://www.w3.org/2001/XMLSchema">
  <xs:complexType>
    <xs:sequence>
      <xs:element minOccurs="0" name="BytesReceived" type="xs:int"/>
       <xs:element minOccurs="0" name="JobId" type="xs:unsignedLong"/>
     </xs:sequence>
  </xs:complexType>
</xs:element>
```
**BytesReceived:** The integer value specifying the number of bytes of the output file that the protocol client has already received.

**JobId:** A JobId (section [2.2.3.2\)](#page-19-0) element identifying the conversion job to which the output file belongs.

#### **3.1.4.16.2.2 GetSyncStreamOutputBytesResponse**

The **GetSyncStreamOutputBytesResponse** element specifies the result data for the **GetSyncStreamOutputBytes [WSDL operation](#page-11-1)**.

```
<xs:element name="GetSyncStreamOutputBytesResponse" 
xmlns:xs="http://www.w3.org/2001/XMLSchema">
   <xs:complexType>
     <xs:sequence>
       <xs:element minOccurs="0" name="MoreBytesToReceive" type="xs:boolean"/>
       <xs:element minOccurs="0" name="OutputStreamBytes" nillable="true" 
type="xs:base64Binary"/>
     </xs:sequence>
   </xs:complexType>
</xs:element>
```
**MoreBytesToReceive:** The **[Boolean](#page-9-0)** value specifying whether there are additional bytes that need to be sent to the protocol client. If **MoreBytesToReceive** is false and this is the first response from the protocol server, **OutputStreamBytes** MUST contain the whole output file. If **MoreBytesToReceive** is false and this is not the first response from the protocol server, **OutputStreamBytes** MUST contain the last set of bytes of the output file.

**OutputStreamBytes:** The array of bytes containing part of the output file, beginning at the offset specified in the **BytesReceived** member of the **GetSyncStreamOutputBytesRequest**. The protocol server MUST set it to NULL if there is no stream available for the **JobId** that was sent in the **GetSyncStreamOutputBytesRequest** message or if **BytesReceived** specifies an offset larger than the size of the output file.

# **3.1.4.16.3 Complex Types**

None.

# **3.1.4.16.4 Simple Types**

None.

## **3.1.4.16.5 Attributes**

None.

## **3.1.4.16.6 Groups**

None.

# **3.1.4.16.7 Attribute Groups**

None.

# **3.1.5 Timer Events**

None.

# **3.1.6 Other Local Events**

None.

# **4 Protocol Examples**

## <span id="page-77-0"></span>**4.1 Creating a Conversion Job**

This example demonstrates how a protocol client adds a new conversion job to the queue.

The protocol client has a folder of five documents to convert to PDF. Additionally, the protocol client has a sixth document to convert to PDF that is in a separate folder. The conversion job will contain two conversion groups, with the first conversion group containing the five documents in the same folder and the second conversion group containing the sixth document.

The following table shows the full input URLs, conversion group id and conversion item id of the six conversion items.

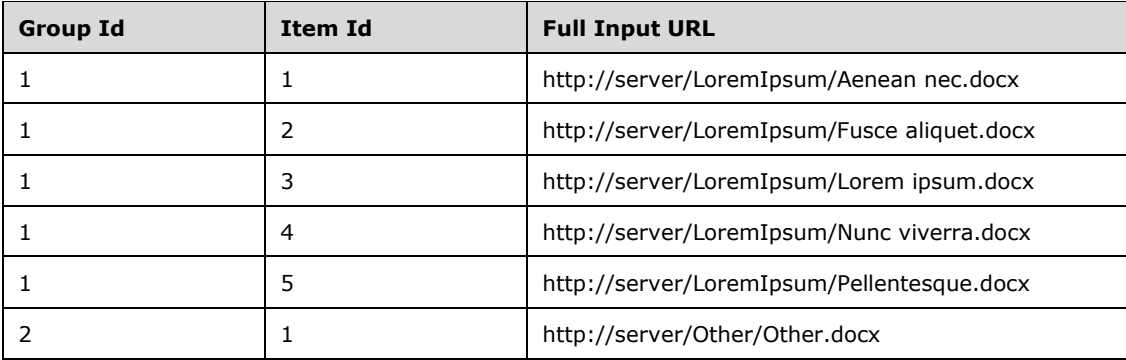

The following table shows the full output URLs, conversion group id and conversion item id of the six conversion items.

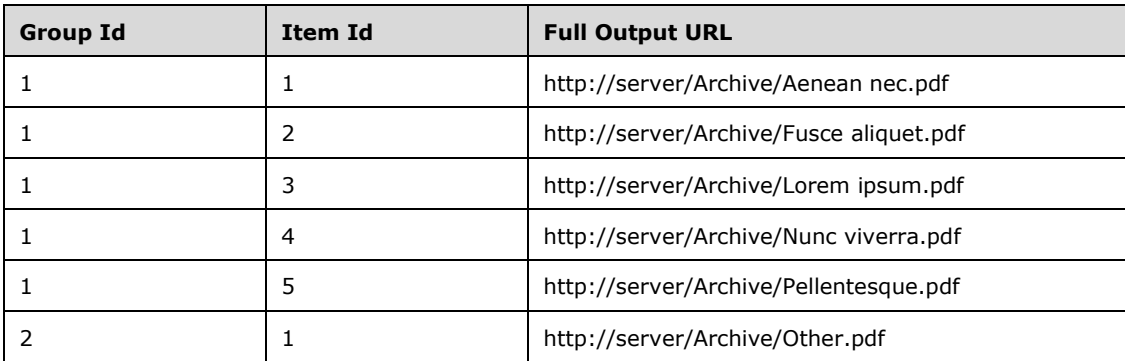

The protocol client creates a unique conversion job identifier with the value 11181981853491788161.

## <span id="page-77-1"></span>**4.1.1 Adding the Job**

The protocol client then sends the following **AddJob** request **[WSDL message](#page-11-3)**:

```
<AddJobRequest
  xmlns="http://schemas.microsoft.com/office/server/word/2009/08/addJob"
  xmlns:b="http://schemas.microsoft.com/office/server/word/2009/08/conversionJobSettings"
  xmlns:i="http://www.w3.org/2001/XMLSchema-instance">
  <JobId>11181981853491788161</JobId>
  <Name>Protocol example</Name>
```

```
 <PartitionId i:nil="true" />
   <Settings>
     <b:AddThumbnail>false</b:AddThumbnail>
     <b:CompatibilityMode>MaintainCurrentSetting</b:CompatibilityMode>
     <b:DoNotEmbedSystemFonts>true</b:DoNotEmbedSystemFonts>
     <b:EmbedFonts>false</b:EmbedFonts>
     <b:FixedFormatSettings>
       <b:BalloonState>OnlyCommentsAndFormatting</b:BalloonState>
       <b:BitmapEmbeddedFonts>true</b:BitmapEmbeddedFonts>
       <b:Bookmarks>None</b:Bookmarks>
       <b:IncludeDocumentProperties>true</b:IncludeDocumentProperties>
       <b:IncludeDocumentStructure>true</b:IncludeDocumentStructure>
       <b:OutputQuality>Standard</b:OutputQuality>
       <b:UsePDFA>false</b:UsePDFA>
     </b:FixedFormatSettings>
     <b:MarkupView>Comments Ink Text Formatting</b:MarkupView>
     <b:OutputFormat>PDF</b:OutputFormat>
     <b:OutputSaveBehavior>AppendIfPossible</b:OutputSaveBehavior>
     <b:RevisionState>FinalShowingMarkup</b:RevisionState>
     <b:SubsetEmbeddedFonts>false</b:SubsetEmbeddedFonts>
     <b:UpdateFields>false</b:UpdateFields>
   </Settings>
   <UserToken i:nil="true" />
</AddJobRequest>
```
The protocol server receives the request and creates the **[conversion job](#page-9-1)**. The protocol server then sends the following **AddJob** response WSDL message:

```
<AddJobResponse
   xmlns="http://schemas.microsoft.com/office/server/word/2009/08/addJob" />
```
# **4.1.2 Adding the First Group**

The protocol client then sends the following **AddGroup** request **[WSDL message](#page-11-3)**:

```
<AddGroupRequest
  xmlns="http://schemas.microsoft.com/office/server/word/2009/08/addGroup"
   xmlns:b="http://schemas.microsoft.com/2003/10/Serialization/Arrays"
  xmlns:i="http://www.w3.org/2001/XMLSchema-instance">
   <GroupId>1</GroupId>
   <InputRoot>http://server/LoremIpsum/</InputRoot>
  <Ttems> <b:string>Aenean%20nec.docx</b:string>
     <b:string>Fusce%20aliquet.docx</b:string>
     <b:string>Lorem%20ipsum.docx</b:string>
     <b:string>Nunc%20viverra.docx</b:string>
     <b:string>Pellentesque.docx</b:string>
  \langle/Ttems>
   <JobId>11181981853491788161</JobId>
   <OutputRoot>http://server/Archive/</OutputRoot>
</AddGroupRequest>
```
The protocol server receives the request and adds the **[conversion group](#page-9-2)** to the **[conversion job](#page-9-1)**. The protocol server then sends the following **AddGroup** response WSDL message:

```
<AddGroupResponse
   xmlns="http://schemas.microsoft.com/office/server/word/2009/08/addGroup/response" />
```
*[MS-WORDSWCF] - v20200818 Word Automation Services WCF Service Protocol Copyright © 2020 Microsoft Corporation Release: August 18, 2020*

## **4.1.3 Adding the Second Group**

The protocol client then sends the following **AddItems** request **[WSDL message](#page-11-3)**:

```
<AddItemsRequest
  xmlns="http://schemas.microsoft.com/office/server/word/2009/08/addItems"
  xmlns:b="http://schemas.microsoft.com/2003/10/Serialization/Arrays"
  xmlns:i="http://www.w3.org/2001/XMLSchema-instance">
  <GroupId>2</GroupId>
  <InputUrls>
     <b:string>http://server/Other/Other.docx</b:string>
  </InputUrls>
   <JobId>11181981853491788161</JobId>
  <OutputUrls>
     <b:string>http://server/Archive/Other.pdf</b:string>
   </OutputUrls>
</AddItemsRequest>
```
The protocol server receives the request and adds the **[conversion group](#page-9-2)** to the **[conversion job](#page-9-1)**. The protocol server then sends the following **AddItems** response WSDL message:

```
<AddItemsResponse
  xmlns="http://schemas.microsoft.com/office/server/word/2009/08/addGroup/response" />
```
## **4.1.4 Submitting the Job**

The protocol client then sends the following **SubmitJob** request **[WSDL message](#page-11-3)**:

```
<SubmitJobRequest
  xmlns="http://schemas.microsoft.com/office/server/word/2009/08/submitJob">
   <JobId>11181981853491788161</JobId>
</SubmitJobRequest>
```
The protocol server receives the request and records that the **[conversion group](#page-9-2)** has been submitted. The protocol server then sends the following **SubmitJob** response WSDL message:

```
<SubmitJobResponse
  xmlns="http://schemas.microsoft.com/office/server/word/2009/08/submitJob/response" />
```
#### **4.2 Getting the Status of a Conversion Job**

This example demonstrates how a protocol client gets an existing conversion job and retrieves its status. This example uses the conversion job defined in section  $4.1$  with an conversion job id of 11181981853491788161.

#### **4.2.1 Getting the Jobs**

The protocol client sends the following **GetJobs** request **[WSDL message](#page-11-3)**:

```
<GetJobsRequest
  xmlns="http://schemas.microsoft.com/office/server/word/2009/08/getJobs"
  xmlns:i="http://www.w3.org/2001/XMLSchema-instance">
   <ActiveOnly>false</ActiveOnly>
  <PartitionId i:nil="true" />
  <SubmittedOnly>true</SubmittedOnly>
  <UserToken i:nil="true" />
```
*[MS-WORDSWCF] - v20200818 Word Automation Services WCF Service Protocol Copyright © 2020 Microsoft Corporation Release: August 18, 2020*

</GetJobsRequest>

The protocol server receives the request and sends the following **GetJobs** response WSDL message:

```
<GetJobsResponse
  xmlns="http://schemas.microsoft.com/office/server/word/2009/08/getJobs/response"
  xmlns:i="http://www.w3.org/2001/XMLSchema-instance">
   <Jobs>
     <GetJobsJob>
       <CreateTime>2010-01-08T08:42:01.833</CreateTime>
       <JobId>16715329620902290694</JobId>
       <Name>A previous job</Name>
     </GetJobsJob>
     <GetJobsJob>
       <CancelTime>2010-01-10 10:17:27.553</CancelTime>
       <CreateTime>2010-01-10 10:16:26.653</CreateTime>
       <JobId>5718799996475903468</JobId>
       <Name>A canceled job</Name>
     </GetJobsJob>
     <GetJobsJob>
       <CreateTime>2010-01-12T11:19:49.83</CreateTime>
       <JobId>11181981853491788161</JobId>
       <Name>Protocol example</Name>
    </GetJobsJob>
   </Jobs>
</GetJobsResponse>
```
# **4.2.2 Getting the Job Status**

The protocol client sends the following **GetJobStatus** request **[WSDL message](#page-11-3)**:

```
<GetJobStatusRequest
  xmlns="http://schemas.microsoft.com/office/server/word/2009/08/getJobStatus"
  xmlns:i="http://www.w3.org/2001/XMLSchema-instance">
  <JobId>11181981853491788161</JobId>
  <PartitionId i:nil="true" />
</GetJobStatusRequest>
```
#### The protocol server receives the request and sends the following **GetJobStatus** response WSDL message:

```
<GetJobStatusResponse
   xmlns="http://schemas.microsoft.com/office/server/word/2009/08/getJobStatus/response">
   <Canceled>0</Canceled>
   <Count>6</Count>
   <Failed>1</Failed>
   <InProgress>1</InProgress>
   <Name>Protocol example</Name>
   <NotStarted>1</NotStarted>
   <NotSubmitted>0</NotSubmitted>
   <Succeeded>3</Succeeded>
</GetJobStatusResponse>
```
This response tells the protocol client that the there are six **[conversion item](#page-9-3)**s in the **[conversion job](#page-9-1)**. Three have already succeeded, one has failed, one is in progress, and one has not started.

## **4.2.3 Getting the Groups**

The protocol client sends the following **GetGroups** request **[WSDL message](#page-11-3)**:

```
<GetGroupsRequest
  xmlns="http://schemas.microsoft.com/office/server/word/2009/08/getGroups"
  xmlns:i="http://www.w3.org/2001/XMLSchema-instance">
  <JobId>11181981853491788161</JobId>
   <PartitionId i:nil="true" />
</GetGroupsRequest>
```
#### The protocol server receives the request and sends the following **GetGroups** response WSDL message:

```
<GetGroupsResponse
   xmlns="http://schemas.microsoft.com/office/server/word/2009/08/getGroups/response"
   xmlns:b="http://schemas.microsoft.com/office/server/word/2009/08/conversionJobSettings"
  xmlns:i="http://www.w3.org/2001/XMLSchema-instance">
   <CancelTime i:nil="true" />
   <CreateTime>2010-01-12T11:19:49.83</CreateTime>
   <Groups>
     <GetGroupsGroup>
      <Id>1</Id>
       <InputRoot>http://server/LoremIpsum/</InputRoot>
       <OutputRoot>http://server/Archive/</OutputRoot>
     </GetGroupsGroup>
     <GetGroupsGroup>
      <Id>2</Id>
     </GetGroupsGroup>
   </Groups>
   <NotSubmitted>false</NotSubmitted>
   <Settings>
     <b:AddThumbnail>false</b:AddThumbnail>
     <b:CompatibilityMode>MaintainCurrentSetting</b:CompatibilityMode>
     <b:DoNotEmbedSystemFonts>true</b:DoNotEmbedSystemFonts>
     <b:EmbedFonts>false</b:EmbedFonts>
     <b:FixedFormatSettings>
       <b:BalloonState>OnlyCommentsAndFormatting</b:BalloonState>
       <b:BitmapEmbeddedFonts>true</b:BitmapEmbeddedFonts>
       <b:Bookmarks>None</b:Bookmarks>
       <b:IncludeDocumentProperties>true</b:IncludeDocumentProperties>
       <b:IncludeDocumentStructure>true</b:IncludeDocumentStructure>
       <b:OutputQuality>Standard</b:OutputQuality>
       <b:UsePDFA>false</b:UsePDFA>
     </b:FixedFormatSettings>
     <b:MarkupView>Comments Ink Text Formatting</b:MarkupView>
     <b:OutputFormat>PDF</b:OutputFormat>
     <b:OutputSaveBehavior>AppendIfPossible</b:OutputSaveBehavior>
     <b:RevisionState>FinalShowingMarkup</b:RevisionState>
     <b:SubsetEmbeddedFonts>false</b:SubsetEmbeddedFonts>
     <b:UpdateFields>false</b:UpdateFields>
   </Settings>
```

```
</GetGroupsResponse>
```
This response tells the protocol client that there are two **[conversion group](#page-9-2)**s. One group is made up of **[conversion item](#page-9-3)**s that share a common root directory and the other is made up of conversion items that each specify their own full input and output URLs. The contents of the **Settings** element match those sent as part of the original **AddJob** request WSDL message in section [4.1.1.](#page-77-1)

# **4.2.4 Getting the Items in the First Group**

The protocol client sends the following **GetItems** request **[WSDL message](#page-11-3)**:

```
<GetItemsRequest
  xmlns="http://schemas.microsoft.com/office/server/word/2009/08/getItems"
  xmlns:i="http://www.w3.org/2001/XMLSchema-instance">
   <Canceled>false</Canceled>
```

```
 <Failed>true</Failed>
   <GroupId>1</GroupId>
   <InProgress>true</InProgress>
   <JobId>11181981853491788161</JobId>
   <NotStarted>true</NotStarted>
   <NotSubmitted>false</NotSubmitted>
  <PartitionId i:nil="true" />
   <Succeeded>true</Succeeded>
</GetItemsRequest>
```
The protocol server receives the request and sends the following **GetItems** response WSDL message:

```
<GetItemsResponse
   xmlns="http://schemas.microsoft.com/office/server/word/2009/08/getItems"
   xmlns:i="http://www.w3.org/2001/XMLSchema-instance">
   <Items
     xmlns="http://schemas.microsoft.com/office/server/word/2009/08/getItems/response">
     <GetItemsItem>
      <Id>1</Id>
       <InputFile>Aenean%20nec.docx</InputFile>
       <StartTime>2010-01-12T11:20:02.14</StartTime>
       <StopTime>2010-01-12T11:20:06.977</StopTime>
     </GetItemsItem>
     <GetItemsItem>
       <ErrorCode>99</ErrorCode>
      <Id>2</Id>
       <InputFile>Fusce%20aliquet.docx</InputFile>
       <StartTime>2010-01-12T11:20:02.14</StartTime>
       <StopTime>2010-01-12T11:20:07.15</StopTime>
     </GetItemsItem>
     <GetItemsItem>
      <Id>3</Id>
       <InputFile>Lorem%20ipsum.docx</InputFile>
       <StartTime>2010-01-12T11:20:02.14</StartTime>
       <StopTime>2010-01-12T11:20:07.29</StopTime>
     </GetItemsItem>
     <GetItemsItem>
      <Id>4</Id>
       <InputFile>Nunc%20viverra.docx</InputFile>
       <StartTime>2010-01-12T11:20:02.14</StartTime>
     </GetItemsItem>
     <GetItemsItem>
       <Id>5</Id>
       <InputFile>Pellentesque.docx</InputFile>
     </GetItemsItem>
   </Items>
</GetItemsResponse>
```
Of the five **[conversion item](#page-9-3)**s in this **[conversion group](#page-9-2)**, two have succeeded, one has failed with an error code of 99, one is in progress and one has not started.

# **4.2.5 Getting the Items in the Second Group**

The protocol client sends the following **GetItems** request **[WSDL message](#page-11-3)**:

```
<GetItemsRequest
  xmlns="http://schemas.microsoft.com/office/server/word/2009/08/getItems"
   xmlns:i="http://www.w3.org/2001/XMLSchema-instance">
   <Canceled>false</Canceled>
   <Failed>true</Failed>
  <GroupId>2</GroupId>
  <InProgress>true</InProgress>
   <JobId>11181981853491788161</JobId>
```
*[MS-WORDSWCF] - v20200818 Word Automation Services WCF Service Protocol Copyright © 2020 Microsoft Corporation Release: August 18, 2020*

```
 <NotStarted>true</NotStarted>
   <NotSubmitted>false</NotSubmitted>
   <PartitionId i:nil="true" />
   <Succeeded>true</Succeeded>
</GetItemsRequest>
```
The protocol server receives the request and sends the following **GetItems** response WSDL message:

```
<GetItemsResponse
  xmlns="http://schemas.microsoft.com/office/server/word/2009/08/getItems"
   xmlns:i="http://www.w3.org/2001/XMLSchema-instance">
  <Ttems
    xmlns="http://schemas.microsoft.com/office/server/word/2009/08/getItems/response">
     <GetItemsItem>
      <Id>1</Id>
       <InputFile>http://server/Other/Other.docx</InputFile>
       <OutputFile>http://server/Archive/Other.pdf</OutputFile>
       <StartTime>2010-01-12T11:21:01.387</StartTime>
       <StopTime>2010-01-12T11:21:01.69</StopTime>
     </GetItemsItem>
   </Items>
</GetItemsResponse>
```
This is one **[conversion item](#page-9-3)** in this **[conversion group](#page-9-2)** and it has successfully converted.

## **4.3 Creating an Immediate Conversion Job**

This example demonstrates how a protocol client submits a new **[immediate conversion job](#page-10-0)**.

There are two scenarios for creating an immediate conversion job. The first one is for when an input file is stored on the protocol server and the second one is for when an input file is stored on a nonserver location to which the protocol client has access.

For the first scenario, the protocol client has the following input file URL, and desired output file URL to convert to PDF:

Input URL: http://server/Other/Other.docx

Output URL: http://server/Other/Other.pdf

The protocol client creates a unique conversion job identifier with the value 4077080388989660114.

For the second scenario, the protocol client has the following base-64 encoded byte stream as an input file: UEsDBBQABgAIAAAAI, and it requests the input file stream to be converted to [MS-DOC] format. It creates a unique conversion job identifier with the value 3508186235466465020.

## **4.3.1 The input file is stored on the protocol server**

The protocol client sends the following **AddSyncJobRequest [WSDL message](#page-11-3)**:

```
<AddSyncJobRequest 
xmlns="http://schemas.microsoft.com/office/server/word/2009/08/addSyncJob">
   <JobId>4077080388989660114</JobId>
   <PartitionId i:nil="true"
     xmlns:i="http://www.w3.org/2001/XMLSchema-instance"></PartitionId>
 \leqSettings
xmlns:b="http://schemas.microsoft.com/office/server/word/2009/08/conversionJobSettings"
             xmlns:i="http://www.w3.org/2001/XMLSchema-instance">
     <b:AddThumbnail>false</b:AddThumbnail>
     <b:CompatibilityMode>MaintainCurrentSetting</b:CompatibilityMode>
```

```
 <b:DoNotEmbedSystemFonts>true</b:DoNotEmbedSystemFonts>
     <b:EmbedFonts>false</b:EmbedFonts>
     <b:FixedFormatSettings>
       <b:BalloonState>OnlyCommentsAndFormatting</b:BalloonState>
       <b:BitmapEmbeddedFonts>true</b:BitmapEmbeddedFonts>
       <b:Bookmarks>None</b:Bookmarks>
       <b:IncludeDocumentProperties>true</b:IncludeDocumentProperties>
       <b:IncludeDocumentStructure>true</b:IncludeDocumentStructure>
       <b:OutputQuality>Standard</b:OutputQuality>
       <b:UsePDFA>false</b:UsePDFA>
     </b:FixedFormatSettings>
     <b:MarkupView>Comments Ink Text Formatting</b:MarkupView>
     <b:OutputFormat>PDF</b:OutputFormat> 
     <b:OutputSaveBehavior>AppendIfPossible</b:OutputSaveBehavior>
     <b:RevisionState>FinalShowingMarkup</b:RevisionState>
     <b:SubsetEmbeddedFonts>false</b:SubsetEmbeddedFonts>
     <b:UpdateFields>false</b:UpdateFields>
   </Settings>
   <UserToken>S6JG1AAAAAB9</UserToken>
<inputUrl>http://server/Other/Other.docx</inputUrl>
<outputUrl>http://server/Other/Other.pdf</outputUrl>
</AddSyncJobRequest>
```
The protocol server initiates the conversion of Other.docx to Other.pdf. It responds with the following **AddSyncJobResponse** WSDL message

```
<AddSyncJobResponse 
xmlns="http://schemas.microsoft.com/office/server/word/2009/08/addSyncJob/response"><ErrorCod
e>0</ErrorCode>
</AddSyncJobResponse>
```
If the **ErrorCode** is not 0, then the protocol client is finished.

If the **ErrorCode** is 0, which is true in our example, then the conversion job has not finished yet. The protocol client sends a **BatchGetSyncJobStatusRequest** WSDL message to the protocol server. The protocol client could group this **JobId** with those of other pending jobs into a single request, but there is only one job in this example.

```
<BatchGetSyncJobStatusRequest 
xmlns="http://schemas.microsoft.com/office/server/word/2009/08/getSyncJobStatus">
<JobIds xmlns:b="http://schemas.microsoft.com/2003/10/Serialization/Arrays" 
xmlns:i="http://www.w3.org/2001/XMLSchema-instance">
<b:unsignedLong>4077080388989660114</b:unsignedLong>
</JobIds>
</BatchGetSyncJobStatusRequest>
```
The protocol server stores the result of the conversion in the given output URL and responds with the following **BatchGetSyncJobStatusResponse** to the protocol client.

```
<BatchGetSyncJobStatusResponse 
xmlns="http://schemas.microsoft.com/office/server/word/2009/08/getSyncJobStatus/response">
<ErrorCodes xmlns:d4p1="http://schemas.datacontract.org/2004/07/System" 
xmlns:i="http://www.w3.org/2001/XMLSchema-instance">
<d4p1:int i:nil="true"></d4p1:int>
</ErrorCodes>
<JobIds xmlns:d4p1="http://schemas.microsoft.com/2003/10/Serialization/Arrays" 
xmlns:i="http://www.w3.org/2001/XMLSchema-instance">
<d4p1:unsignedLong>4077080388989660114</d4p1:unsignedLong>
</JobIds>
<MoreBytesToReceive>false</MoreBytesToReceive>
```

```
<OutputStreamsInBytes xmlns:d4p1="http://schemas.microsoft.com/2003/10/Serialization/Arrays" 
xmlns:i="http://www.w3.org/2001/XMLSchema-instance">
<d4p1:base64Binary i:nil="true"></d4p1:base64Binary>
</OutputStreamsInBytes>
</BatchGetSyncJobStatusResponse>
```
The first element of the **ErrorCodes** array is null, which specifies that the conversion has finished successfully. The first entry of **OutputStreamsInBytes** is null because this conversion is not streambased. At this point, the protocol client can retrieve Other.pdf from the output URL through normal means.

## **4.3.2 The input file is stored on a non-server location**

The protocol client sends the following **AddSyncStreamJobRequest [WSDL message](#page-11-3)** to the protocol server:

```
<AddSyncStreamJobRequest 
xmlns="http://schemas.microsoft.com/office/server/word/2009/08/addSyncStreamJob">
   <InputStreamInBytes>UEsDBBQABgAIAAAAI</InputStreamInBytes>
   <JobId>3508186235466465020</JobId>
   <MoreBytesToReceive>true</MoreBytesToReceive>
   <PartitionId i:nil="true" 
     xmlns:i="http://www.w3.org/2001/XMLSchema-instance"></PartitionId>
   <Settings 
xmlns:b=http://schemas.microsoft.com/office/server/word/2009/08/conversionJobSettings 
xmlns:i="http://www.w3.org/2001/XMLSchema-instance">
   <b:AddThumbnail>false</b:AddThumbnail>
   <b:CompatibilityMode>MaintainCurrentSetting</b:CompatibilityMode>
   <b:DoNotEmbedSystemFonts>true</b:DoNotEmbedSystemFonts>
   <b:EmbedFonts>false</b:EmbedFonts>
   <b:FixedFormatSettings>
   <b:BalloonState>OnlyCommentsAndFormatting</b:BalloonState>
   <b:BitmapEmbeddedFonts>true</b:BitmapEmbeddedFonts>
   <b:Bookmarks>None</b:Bookmarks>
   <b:IncludeDocumentProperties>true</b:IncludeDocumentProperties>
   <b:IncludeDocumentStructure>true</b:IncludeDocumentStructure>
   <b:OutputQuality>Standard</b:OutputQuality>
     <b:UsePDFA>false</b:UsePDFA>
   </b:FixedFormatSettings>
   <b:MarkupView>Comments Ink Text Formatting</b:MarkupView>
   <b:OutputFormat>Document97</b:OutputFormat>
   <b:OutputSaveBehavior>AppendIfPossible</b:OutputSaveBehavior>
   <b:RevisionState>FinalShowingMarkup</b:RevisionState>
   <b:SubsetEmbeddedFonts>false</b:SubsetEmbeddedFonts>
   <b:UpdateFields>false</b:UpdateFields>
   </Settings>
</AddSyncStreamJobRequest>
```
The protocol server responds with the following **AddSyncStreamJobResponse** WSDL message

```
<AddSyncStreamJobResponse 
xmlns="http://schemas.microsoft.com/office/server/word/2009/08/addSyncStreamJob/response">
  <ErrorCode i:nil="true" xmlns:i="http://www.w3.org/2001/XMLSchema- instance"></ErrorCode>
  <OutputStreamInBytes i:nil="true" xmlns:i="http://www.w3.org/2001/XMLSchema-
instance"></OutputStreamInBytes>
</AddSyncStreamJobResponse>
```
If the **ErrorCode** is not 0, then the protocol client is finished.

In our case, the **ErrorCode** is null, which means the job finished successfully. If **OutputStreamInBytes** is not null, then this is the complete output file stream. If it is null, then the protocol client needs to send **GetSyncStreamOutputBytes** for the remaining pieces of the output file stream. In our case, the protocol client sends the following **GetSyncStreamOutputBytesRequest**

```
<GetSyncStreamOutputBytesRequest 
xmlns="http://schemas.microsoft.com/office/server/word/2009/08/getSyncStreamOutputBytes">
  <BytesReceived>0</BytesReceived>
  <JobId>3508186235466465020</JobId>
</GetSyncStreamOutputBytesRequest>
```
The protocol server responds with the following **GetSyncStreamOutputBytesResponse**

```
<GetSyncStreamOutputBytesResponse 
xmlns="http://schemas.microsoft.com/office/server/word/2009/08/getSyncStreamOutputBytes/respo
nse">
   <MoreBytesToReceive>false</MoreBytesToReceive>
   <OutputStreamBytes>0M8R4KGxGuEAAAAAAAAAAAAAAAAAAAAAP+8/4</OutputStreamBytes>
</GetSyncStreamOutputBytesResponse>
```
If **MoreBytesToReceive** attribute in **GetSyncStreamOutputBytesResponse** is true, then the protocol client needs to keep sending **GetSyncStreamOutputBytesRequest** with the correct **BytesReceived** attribute, until **MoreBytesToReceive** in **GetSyncStreamOutputBytesResponse** becomes false.

# **5 Security**

# **5.1 Security Considerations for Implementers**

This protocol does not introduce any additional security considerations beyond those that apply to its underlying protocols.

# **5.2 Index of Security Parameters**

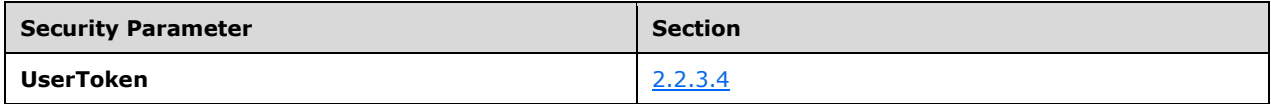

# **6 Appendix A: Full WSDL**

For ease of implementation, the full WSDL is provided in this appendix.

```
<?xml version="1.0" encoding="UTF-8"?>
<wsdl:definitions xmlns:xs="http://www.w3.org/2001/XMLSchema"
xmlns:soap="http://schemas.xmlsoap.org/wsdl/soap/" 
xmlns:tns="http://schemas.microsoft.com/office/server/word/2009/08/service" 
xmlns:wsaw="http://www.w3.org/2006/05/addressing/wsdl" 
targetNamespace="http://schemas.microsoft.com/office/server/word/2009/08/service" 
xmlns:wsdl="http://schemas.xmlsoap.org/wsdl/">
   <wsdl:types>
     <xs:schema 
xmlns:tns2="http://schemas.microsoft.com/office/server/word/2009/08/service/Imports" 
targetNamespace="http://schemas.microsoft.com/office/server/word/2009/08/service/Imports">
       <xs:import 
namespace="http://schemas.datacontract.org/2004/07/Microsoft.Office.Word.Server.Conversions"/
>
       <xs:import namespace="http://schemas.datacontract.org/2004/07/System"/>
       <xs:import namespace="http://schemas.microsoft.com/2003/10/Serialization/"/>
       <xs:import namespace="http://schemas.microsoft.com/2003/10/Serialization/Arrays"/>
       <xs:import 
namespace="http://schemas.microsoft.com/office/server/word/2009/08/addGroup"/>
       <xs:import 
namespace="http://schemas.microsoft.com/office/server/word/2009/08/addGroup/response"/>
       <xs:import 
namespace="http://schemas.microsoft.com/office/server/word/2009/08/addItems"/>
       <xs:import namespace="http://schemas.microsoft.com/office/server/word/2009/08/addJob"/>
       <xs:import 
namespace="http://schemas.microsoft.com/office/server/word/2009/08/addSyncJob"/>
      <xs:import 
namespace="http://schemas.microsoft.com/office/server/word/2009/08/addSyncJob/response"/>
       <xs:import 
namespace="http://schemas.microsoft.com/office/server/word/2009/08/addSyncStreamJob"/>
       <xs:import 
namespace="http://schemas.microsoft.com/office/server/word/2009/08/addSyncStreamJob/response"
/>
       <xs:import 
namespace="http://schemas.microsoft.com/office/server/word/2009/08/cancelJob"/>
       <xs:import 
namespace="http://schemas.microsoft.com/office/server/word/2009/08/cancelJob/response"/>
       <xs:import 
namespace="http://schemas.microsoft.com/office/server/word/2009/08/conversionJobSettings"/>
       <xs:import 
namespace="http://schemas.microsoft.com/office/server/word/2009/08/convertBatch"/>
       <xs:import 
namespace="http://schemas.microsoft.com/office/server/word/2009/08/getGroups"/>
       <xs:import
namespace="http://schemas.microsoft.com/office/server/word/2009/08/getGroups/response"/>
       <xs:import namespace="http://schemas.microsoft.com/office/server/word/2009/08/getId"/>
       <xs:import 
namespace="http://schemas.microsoft.com/office/server/word/2009/08/getId/response"/>
       <xs:import 
namespace="http://schemas.microsoft.com/office/server/word/2009/08/getItems"/>
       <xs:import 
namespace="http://schemas.microsoft.com/office/server/word/2009/08/getItems/response"/>
       <xs:import 
namespace="http://schemas.microsoft.com/office/server/word/2009/08/getJobs"/>
      <xs:import 
namespace="http://schemas.microsoft.com/office/server/word/2009/08/getJobs/response"/>
       <xs:import 
namespace="http://schemas.microsoft.com/office/server/word/2009/08/getJobStatus"/>
      <xs:import 
namespace="http://schemas.microsoft.com/office/server/word/2009/08/getJobStatus/response"/>
       <xs:import 
namespace="http://schemas.microsoft.com/office/server/word/2009/08/getSyncJobStatus"/>
```
 <xs:import namespace="http://schemas.microsoft.com/office/server/word/2009/08/getSyncJobStatus/response" /> <xs:import namespace="http://schemas.microsoft.com/office/server/word/2009/08/getSyncStreamOutputBytes"/ > <xs:import namespace="http://schemas.microsoft.com/office/server/word/2009/08/getSyncStreamOutputBytes/r esponse"/> <xs:import namespace="http://schemas.microsoft.com/office/server/word/2009/08/ping"/> <xs:import namespace="http://schemas.microsoft.com/office/server/word/2009/08/ping/response"/> <xs:import namespace="http://schemas.microsoft.com/office/server/word/2009/08/service"/> <xs:import namespace="http://schemas.microsoft.com/office/server/word/2009/08/submitJob"/> <xs:import namespace="http://schemas.microsoft.com/office/server/word/2009/08/submitJob/response"/> </xs:schema> </wsdl:types> <wsdl:portType name="IConversionServiceApplication"> <wsdl:operation name="Ping"> <wsdl:input wsaw:Action="http://schemas.microsoft.com/office/server/word/2009/08/ping" name="PingRequest" message="tns:PingRequest"/> <wsdl:output wsaw:Action="http://schemas.microsoft.com/office/server/word/2009/08/ping/response" name="PingResponse" message="tns:PingResponse"/> </wsdl:operation> <wsdl:operation name="CancelJob"> <wsdl:input wsaw:Action="http://schemas.microsoft.com/office/server/word/2009/08/cancelJob" name="CancelJobRequest" message="tns:CancelJobRequest"/> <wsdl:output wsaw:Action="http://schemas.microsoft.com/office/server/word/2009/08/cancelJob/response" name="CancelJobResponse" message="tns:CancelJobResponse"/> <wsdl:fault wsaw:Action="http://schemas.microsoft.com/office/server/word/2009/08/readOnlyFault" name="ReadOnlyFaultFault" message="tns:IConversionServiceApplication\_CancelJob\_ReadOnlyFaultFault\_FaultMessage"/> </wsdl:operation> <wsdl:operation name="GetJobStatus"> <wsdl:input wsaw:Action="http://schemas.microsoft.com/office/server/word/2009/08/getJobStatus" name="GetJobStatusRequest" message="tns:GetJobStatusRequest"/> <wsdl:output wsaw:Action="http://schemas.microsoft.com/office/server/word/2009/08/getJobStatus/response" name="GetJobStatusResponse" message="tns:GetJobStatusResponse"/> </wsdl:operation> <wsdl:operation name="BatchGetSyncJobStatus"> <wsdl:input wsaw:Action="http://schemas.microsoft.com/office/server/word/2009/08/getSyncJobStatus" name="BatchGetSyncJobStatusRequest" message="tns:BatchGetSyncJobStatusRequest"/> <wsdl:output wsaw:Action="http://schemas.microsoft.com/office/server/word/2009/08/getSyncJobStatus/respons e" name="BatchGetSyncJobStatusResponse" message="tns:BatchGetSyncJobStatusResponse"/> </wsdl:operation> <wsdl:operation name="AddSyncJob"> <wsdl:input wsaw:Action="http://schemas.microsoft.com/office/server/word/2009/08/addSyncJob" name="AddSyncJobRequest" message="tns:AddSyncJobRequest"/> <wsdl:output wsaw:Action="http://schemas.microsoft.com/office/server/word/2009/08/addSyncJob/response" name="AddSyncJobResponse" message="tns:AddSyncJobResponse"/> </wsdl:operation> <wsdl:operation name="AddSyncStreamJob"> <wsdl:input wsaw:Action="http://schemas.microsoft.com/office/server/word/2009/08/addSyncStreamJob" name="AddSyncStreamJobRequest" message="tns:AddSyncStreamJobRequest"/>

```
 <wsdl:output 
wsaw:Action="http://schemas.microsoft.com/office/server/word/2009/08/addSyncStreamJob/respons
e" name="AddSyncStreamJobResponse" message="tns:AddSyncStreamJobResponse"/>
     </wsdl:operation>
     <wsdl:operation name="GetSyncStreamOutputBytes">
       <wsdl:input 
wsaw:Action="http://schemas.microsoft.com/office/server/word/2009/08/getSyncStreamOutputBytes
" name="GetSyncStreamOutputBytesRequest" message="tns:GetSyncStreamOutputBytesRequest"/>
       <wsdl:output 
wsaw:Action="http://schemas.microsoft.com/office/server/word/2009/08/getSyncStreamOutputBytes
/response" name="GetSyncStreamOutputBytesResponse" 
message="tns:GetSyncStreamOutputBytesResponse"/>
     </wsdl:operation>
     <wsdl:operation name="AddJob">
       <wsdl:input 
wsaw:Action="http://schemas.microsoft.com/office/server/word/2009/08/addJob" 
name="AddJobRequest" message="tns:AddJobRequest"/>
       <wsdl:output 
wsaw:Action="http://schemas.microsoft.com/office/server/word/2009/08/addJob/response" 
name="AddJobResponse" message="tns:AddJobResponse"/>
       <wsdl:fault 
wsaw:Action="http://schemas.microsoft.com/office/server/word/2009/08/readOnlyFault" 
name="ReadOnlyFaultFault" 
message="tns:IConversionServiceApplication_AddJob_ReadOnlyFaultFault_FaultMessage"/>
     </wsdl:operation>
     <wsdl:operation name="AddGroup">
       <wsdl:input 
wsaw:Action="http://schemas.microsoft.com/office/server/word/2009/08/addGroup" 
name="AddGroupRequest" message="tns:AddGroupRequest"/>
       <wsdl:output 
wsaw:Action="http://schemas.microsoft.com/office/server/word/2009/08/addGroup/response" 
name="AddGroupResponse" message="tns:AddGroupResponse"/>
       <wsdl:fault 
wsaw:Action="http://schemas.microsoft.com/office/server/word/2009/08/readOnlyFault" 
name="ReadOnlyFaultFault"
message="tns:IConversionServiceApplication_AddGroup_ReadOnlyFaultFault_FaultMessage"/>
     </wsdl:operation>
     <wsdl:operation name="AddItems">
       <wsdl:input 
wsaw:Action="http://schemas.microsoft.com/office/server/word/2009/08/addItems" 
name="AddItemsRequest" message="tns:AddItemsRequest"/>
       <wsdl:output 
wsaw:Action="http://schemas.microsoft.com/office/server/word/2009/08/addGroup/response" 
name="AddItemsResponse" message="tns:AddItemsResponse"/>
       <wsdl:fault 
wsaw:Action="http://schemas.microsoft.com/office/server/word/2009/08/readOnlyFault" 
name="ReadOnlyFaultFault" 
message="tns:IConversionServiceApplication_AddItems_ReadOnlyFaultFault_FaultMessage"/>
     </wsdl:operation>
     <wsdl:operation name="SubmitJob">
       <wsdl:input 
wsaw:Action="http://schemas.microsoft.com/office/server/word/2009/08/submitJob" 
name="SubmitJobRequest" message="tns:SubmitJobRequest"/>
       <wsdl:output 
wsaw:Action="http://schemas.microsoft.com/office/server/word/2009/08/submitJob/response" 
name="SubmitJobResponse" message="tns:SubmitJobResponse"/>
       <wsdl:fault 
wsaw:Action="http://schemas.microsoft.com/office/server/word/2009/08/readOnlyFault" 
name="ReadOnlyFaultFault" 
message="tns:IConversionServiceApplication_SubmitJob_ReadOnlyFaultFault_FaultMessage"/>
     </wsdl:operation>
     <wsdl:operation name="GetJobs">
       <wsdl:input 
wsaw:Action="http://schemas.microsoft.com/office/server/word/2009/08/getJobs" 
name="GetJobsRequest" message="tns:GetJobsRequest"/>
       <wsdl:output 
wsaw:Action="http://schemas.microsoft.com/office/server/word/2009/08/getJobs/response" 
name="GetJobsResponse" message="tns:GetJobsResponse"/>
     </wsdl:operation>
```

```
 <wsdl:operation name="GetGroups">
       <wsdl:input
wsaw:Action="http://schemas.microsoft.com/office/server/word/2009/08/getGroups" 
name="GetGroupsRequest" message="tns:GetGroupsRequest"/>
       <wsdl:output 
wsaw:Action="http://schemas.microsoft.com/office/server/word/2009/08/getGroups/response" 
name="GetGroupsResponse" message="tns:GetGroupsResponse"/>
     </wsdl:operation>
     <wsdl:operation name="GetItems">
       <wsdl:input 
wsaw:Action="http://schemas.microsoft.com/office/server/word/2009/08/getItems" 
name="GetItemsRequest" message="tns:GetItemsRequest"/>
       <wsdl:output 
wsaw:Action="http://schemas.microsoft.com/office/server/word/2009/08/getItems/response" 
name="GetItemsResponse" message="tns:GetItemsResponse"/>
     </wsdl:operation>
     <wsdl:operation name="ConvertBatch">
       <wsdl:input 
wsaw:Action="http://schemas.microsoft.com/office/server/word/2009/08/convertBatch" 
name="ConvertBatchRequest" message="tns:ConvertBatchRequest"/>
     </wsdl:operation>
     <wsdl:operation name="GetId">
       <wsdl:input wsaw:Action="http://schemas.microsoft.com/office/server/word/2009/08/getId" 
name="GetIdRequest" message="tns:GetIdRequest"/>
       <wsdl:output 
wsaw:Action="http://schemas.microsoft.com/office/server/word/2009/08/getId/response" 
name="GetIdResponse" message="tns:GetIdResponse"/>
     </wsdl:operation>
   </wsdl:portType>
   <wsdl:binding name="DefaultBinding_IConversionServiceApplication" 
type="tns:IConversionServiceApplication">
     <soap:binding transport="http://schemas.xmlsoap.org/soap/http"/>
     <wsdl:operation name="Ping">
       <soap:operation 
soapAction="http://schemas.microsoft.com/office/server/word/2009/08/ping" style="document"/>
       <wsdl:input name="PingRequest">
         <soap:body use="literal"/>
       </wsdl:input>
       <wsdl:output name="PingResponse">
         <soap:body use="literal"/>
       </wsdl:output>
     </wsdl:operation>
     <wsdl:operation name="CancelJob">
       <soap:operation 
soapAction="http://schemas.microsoft.com/office/server/word/2009/08/cancelJob" 
style="document"/>
       <wsdl:input name="CancelJobRequest">
         <soap:body use="literal"/>
       </wsdl:input>
       <wsdl:output name="CancelJobResponse">
         <soap:body use="literal"/>
       </wsdl:output>
       <wsdl:fault name="ReadOnlyFaultFault">
         <soap:fault use="literal" name="ReadOnlyFaultFault" namespace=""/>
       </wsdl:fault>
     </wsdl:operation>
     <wsdl:operation name="GetJobStatus">
       <soap:operation 
soapAction="http://schemas.microsoft.com/office/server/word/2009/08/getJobStatus" 
style="document"/>
       <wsdl:input name="GetJobStatusRequest">
         <soap:body use="literal"/>
       </wsdl:input>
       <wsdl:output name="GetJobStatusResponse">
         <soap:body use="literal"/>
       </wsdl:output>
     </wsdl:operation>
     <wsdl:operation name="BatchGetSyncJobStatus">
```

```
 <soap:operation 
soapAction="http://schemas.microsoft.com/office/server/word/2009/08/getSyncJobStatus" 
style="document"/>
       <wsdl:input name="BatchGetSyncJobStatusRequest">
         <soap:body use="literal"/>
       </wsdl:input>
       <wsdl:output name="BatchGetSyncJobStatusResponse">
         <soap:body use="literal"/>
       </wsdl:output>
     </wsdl:operation>
     <wsdl:operation name="AddSyncJob">
       <soap:operation 
soapAction="http://schemas.microsoft.com/office/server/word/2009/08/addSyncJob"
style="document"/>
       <wsdl:input name="AddSyncJobRequest">
         <soap:body use="literal"/>
       </wsdl:input>
       <wsdl:output name="AddSyncJobResponse">
         <soap:body use="literal"/>
       </wsdl:output>
     </wsdl:operation>
     <wsdl:operation name="AddSyncStreamJob">
       <soap:operation 
soapAction="http://schemas.microsoft.com/office/server/word/2009/08/addSyncStreamJob" 
style="document"/>
       <wsdl:input name="AddSyncStreamJobRequest">
         <soap:body use="literal"/>
       </wsdl:input>
       <wsdl:output name="AddSyncStreamJobResponse">
         <soap:body use="literal"/>
       </wsdl:output>
     </wsdl:operation>
     <wsdl:operation name="GetSyncStreamOutputBytes">
       <soap:operation
soapAction="http://schemas.microsoft.com/office/server/word/2009/08/getSyncStreamOutputBytes" 
style="document"/>
       <wsdl:input name="GetSyncStreamOutputBytesRequest">
         <soap:body use="literal"/>
       </wsdl:input>
       <wsdl:output name="GetSyncStreamOutputBytesResponse">
         <soap:body use="literal"/>
       </wsdl:output>
     </wsdl:operation>
     <wsdl:operation name="AddJob">
       <soap:operation 
soapAction="http://schemas.microsoft.com/office/server/word/2009/08/addJob" 
style="document"/>
       <wsdl:input name="AddJobRequest">
         <soap:body use="literal"/>
       </wsdl:input>
       <wsdl:output name="AddJobResponse">
         <soap:body use="literal"/>
       </wsdl:output>
       <wsdl:fault name="ReadOnlyFaultFault">
         <soap:fault use="literal" name="ReadOnlyFaultFault" namespace=""/>
       </wsdl:fault>
     </wsdl:operation>
     <wsdl:operation name="AddGroup">
       <soap:operation 
soapAction="http://schemas.microsoft.com/office/server/word/2009/08/addGroup" 
style="document"/>
       <wsdl:input name="AddGroupRequest">
         <soap:body use="literal"/>
       </wsdl:input>
       <wsdl:output name="AddGroupResponse">
         <soap:body use="literal"/>
       </wsdl:output>
       <wsdl:fault name="ReadOnlyFaultFault">
         <soap:fault use="literal" name="ReadOnlyFaultFault" namespace=""/>
```

```
 </wsdl:fault>
     </wsdl:operation>
     <wsdl:operation name="AddItems">
       <soap:operation 
soapAction="http://schemas.microsoft.com/office/server/word/2009/08/addItems" 
style="document"/>
       <wsdl:input name="AddItemsRequest">
         <soap:body use="literal"/>
       </wsdl:input>
       <wsdl:output name="AddItemsResponse">
         <soap:body use="literal"/>
       </wsdl:output>
       <wsdl:fault name="ReadOnlyFaultFault">
         <soap:fault use="literal" name="ReadOnlyFaultFault" namespace=""/>
       </wsdl:fault>
     </wsdl:operation>
     <wsdl:operation name="SubmitJob">
       <soap:operation 
soapAction="http://schemas.microsoft.com/office/server/word/2009/08/submitJob" 
style="document"/>
       <wsdl:input name="SubmitJobRequest">
         <soap:body use="literal"/>
       </wsdl:input>
       <wsdl:output name="SubmitJobResponse">
         <soap:body use="literal"/>
       </wsdl:output>
       <wsdl:fault name="ReadOnlyFaultFault">
         <soap:fault use="literal" name="ReadOnlyFaultFault" namespace=""/>
       </wsdl:fault>
     </wsdl:operation>
     <wsdl:operation name="GetJobs">
       <soap:operation 
soapAction="http://schemas.microsoft.com/office/server/word/2009/08/getJobs"
style="document"/>
       <wsdl:input name="GetJobsRequest">
         <soap:body use="literal"/>
       </wsdl:input>
       <wsdl:output name="GetJobsResponse">
         <soap:body use="literal"/>
       </wsdl:output>
     </wsdl:operation>
     <wsdl:operation name="GetGroups">
       <soap:operation 
soapAction="http://schemas.microsoft.com/office/server/word/2009/08/getGroups" 
style="document"/>
       <wsdl:input name="GetGroupsRequest">
         <soap:body use="literal"/>
       </wsdl:input>
       <wsdl:output name="GetGroupsResponse">
         <soap:body use="literal"/>
       </wsdl:output>
     </wsdl:operation>
     <wsdl:operation name="GetItems">
       <soap:operation 
soapAction="http://schemas.microsoft.com/office/server/word/2009/08/getItems"
style="document"/>
       <wsdl:input name="GetItemsRequest">
         <soap:body use="literal"/>
       </wsdl:input>
       <wsdl:output name="GetItemsResponse">
         <soap:body use="literal"/>
       </wsdl:output>
     </wsdl:operation>
     <wsdl:operation name="ConvertBatch">
       <soap:operation 
soapAction="http://schemas.microsoft.com/office/server/word/2009/08/convertBatch" 
style="document"/>
       <wsdl:input name="ConvertBatchRequest">
         <soap:body use="literal"/>
```

```
 </wsdl:input>
     </wsdl:operation>
     <wsdl:operation name="GetId">
       <soap:operation 
soapAction="http://schemas.microsoft.com/office/server/word/2009/08/getId" style="document"/>
       <wsdl:input name="GetIdRequest">
         <soap:body use="literal"/>
       </wsdl:input>
       <wsdl:output name="GetIdResponse">
         <soap:body use="literal"/>
       </wsdl:output>
     </wsdl:operation>
   </wsdl:binding>
   <wsdl:message name="AddGroupRequest">
     <wsdl:part xmlns:q17="http://schemas.microsoft.com/office/server/word/2009/08/addGroup" 
name="parameters" element="q17:AddGroupRequest"/>
   </wsdl:message>
   <wsdl:message name="AddGroupResponse">
     <wsdl:part 
xmlns:q18="http://schemas.microsoft.com/office/server/word/2009/08/addGroup/response" 
name="parameters" element="q18:AddGroupResponse"/>
   </wsdl:message>
   <wsdl:message name="AddItemsRequest">
     <wsdl:part xmlns:q19="http://schemas.microsoft.com/office/server/word/2009/08/addItems" 
name="parameters" element="q19:AddItemsRequest"/>
   </wsdl:message>
   <wsdl:message name="AddItemsResponse">
     <wsdl:part 
xmlns:q18="http://schemas.microsoft.com/office/server/word/2009/08/addGroup/response" 
name="parameters" element="q18:AddItemsResponse"/>
   </wsdl:message>
   <wsdl:message name="AddJobRequest">
     <wsdl:part xmlns:q15="http://schemas.microsoft.com/office/server/word/2009/08/addJob" 
name="parameters" element="q15:AddJobRequest"/>
   </wsdl:message>
   <wsdl:message name="AddJobResponse">
     <wsdl:part xmlns:q15="http://schemas.microsoft.com/office/server/word/2009/08/addJob" 
name="parameters" element="q15:AddJobResponse"/>
   </wsdl:message>
   <wsdl:message name="AddSyncJobRequest">
     <wsdl:part xmlns:q9="http://schemas.microsoft.com/office/server/word/2009/08/addSyncJob" 
name="parameters" element="q9:AddSyncJobRequest"/>
   </wsdl:message>
   <wsdl:message name="AddSyncJobResponse">
     <wsdl:part 
xmlns:q10="http://schemas.microsoft.com/office/server/word/2009/08/addSyncJob/response" 
name="parameters" element="q10:AddSyncJobResponse"/>
   </wsdl:message>
   <wsdl:message name="AddSyncStreamJobRequest">
     <wsdl:part 
xmlns:q11="http://schemas.microsoft.com/office/server/word/2009/08/addSyncStreamJob" 
name="parameters" element="q11:AddSyncStreamJobRequest"/>
   </wsdl:message>
   <wsdl:message name="AddSyncStreamJobResponse">
     <wsdl:part 
xmlns:q12="http://schemas.microsoft.com/office/server/word/2009/08/addSyncStreamJob/response" 
name="parameters" element="q12:AddSyncStreamJobResponse"/>
   </wsdl:message>
   <wsdl:message name="BatchGetSyncJobStatusRequest">
     <wsdl:part 
xmlns:q7="http://schemas.microsoft.com/office/server/word/2009/08/getSyncJobStatus" 
name="parameters" element="q7:BatchGetSyncJobStatusRequest"/>
   </wsdl:message>
   <wsdl:message name="BatchGetSyncJobStatusResponse">
     <wsdl:part 
xmlns:q8="http://schemas.microsoft.com/office/server/word/2009/08/getSyncJobStatus/response" 
name="parameters" element="q8:BatchGetSyncJobStatusResponse"/>
   </wsdl:message>
   <wsdl:message name="CancelJobRequest">
```

```
 <wsdl:part xmlns:q3="http://schemas.microsoft.com/office/server/word/2009/08/cancelJob" 
name="parameters" element="q3:CancelJobRequest"/>
   </wsdl:message>
   <wsdl:message name="CancelJobResponse">
     <wsdl:part 
xmlns:q4="http://schemas.microsoft.com/office/server/word/2009/08/cancelJob/response" 
name="parameters" element="q4:CancelJobResponse"/>
   </wsdl:message>
   <wsdl:message name="ConvertBatchRequest">
     <wsdl:part 
xmlns:q29="http://schemas.microsoft.com/office/server/word/2009/08/convertBatch" 
name="parameters" element="q29:ConvertBatchRequest"/>
   </wsdl:message>
   <wsdl:message name="GetGroupsRequest">
     <wsdl:part xmlns:q25="http://schemas.microsoft.com/office/server/word/2009/08/getGroups" 
name="parameters" element="q25:GetGroupsRequest"/>
   </wsdl:message>
   <wsdl:message name="GetGroupsResponse">
     <wsdl:part 
xmlns:q26="http://schemas.microsoft.com/office/server/word/2009/08/getGroups/response" 
name="parameters" element="q26:GetGroupsResponse"/>
   </wsdl:message>
   <wsdl:message name="GetIdRequest">
     <wsdl:part xmlns:q30="http://schemas.microsoft.com/office/server/word/2009/08/getId" 
name="parameters" element="q30:GetIdRequest"/>
   </wsdl:message>
   <wsdl:message name="GetIdResponse">
     <wsdl:part 
xmlns:q31="http://schemas.microsoft.com/office/server/word/2009/08/getId/response" 
name="parameters" element="q31:GetIdResponse"/>
   </wsdl:message>
   <wsdl:message name="GetItemsRequest">
     <wsdl:part xmlns:q27="http://schemas.microsoft.com/office/server/word/2009/08/getItems" 
name="parameters" element="q27:GetItemsRequest"/>
   </wsdl:message>
   <wsdl:message name="GetItemsResponse">
     <wsdl:part xmlns:q27="http://schemas.microsoft.com/office/server/word/2009/08/getItems" 
name="parameters" element="q27:GetItemsResponse"/>
   </wsdl:message>
   <wsdl:message name="GetJobsRequest">
     <wsdl:part xmlns:q23="http://schemas.microsoft.com/office/server/word/2009/08/getJobs" 
name="parameters" element="q23:GetJobsRequest"/>
   </wsdl:message>
   <wsdl:message name="GetJobsResponse">
     <wsdl:part 
xmlns:q24="http://schemas.microsoft.com/office/server/word/2009/08/getJobs/response" 
name="parameters" element="q24:GetJobsResponse"/>
   </wsdl:message>
   <wsdl:message name="GetJobStatusRequest">
     <wsdl:part
xmlns:q5="http://schemas.microsoft.com/office/server/word/2009/08/getJobStatus" 
name="parameters" element="q5:GetJobStatusRequest"/>
   </wsdl:message>
   <wsdl:message name="GetJobStatusResponse">
     <wsdl:part 
xmlns:q6="http://schemas.microsoft.com/office/server/word/2009/08/getJobStatus/response" 
name="parameters" element="q6:GetJobStatusResponse"/>
   </wsdl:message>
   <wsdl:message name="GetSyncStreamOutputBytesRequest">
     <wsdl:part
xmlns:q13="http://schemas.microsoft.com/office/server/word/2009/08/getSyncStreamOutputBytes" 
name="parameters" element="q13:GetSyncStreamOutputBytesRequest"/>
   </wsdl:message>
   <wsdl:message name="GetSyncStreamOutputBytesResponse">
     <wsdl:part 
xmlns:q14="http://schemas.microsoft.com/office/server/word/2009/08/getSyncStreamOutputBytes/r
esponse" name="parameters" element="q14:GetSyncStreamOutputBytesResponse"/>
   </wsdl:message>
```

```
 <wsdl:message 
name="IConversionServiceApplication_AddGroup_ReadOnlyFaultFault_FaultMessage">
     <wsdl:part name="detail" element="tns:ReadOnlyFault"/>
   </wsdl:message>
   <wsdl:message 
name="IConversionServiceApplication_AddItems_ReadOnlyFaultFault_FaultMessage">
     <wsdl:part name="detail" element="tns:ReadOnlyFault"/>
   </wsdl:message>
   <wsdl:message name="IConversionServiceApplication_AddJob_ReadOnlyFaultFault_FaultMessage">
     <wsdl:part name="detail" element="tns:ReadOnlyFault"/>
   </wsdl:message>
   <wsdl:message 
name="IConversionServiceApplication_CancelJob_ReadOnlyFaultFault_FaultMessage">
     <wsdl:part name="detail" element="tns:ReadOnlyFault"/>
   </wsdl:message>
   <wsdl:message 
name="IConversionServiceApplication_SubmitJob_ReadOnlyFaultFault_FaultMessage">
     <wsdl:part name="detail" element="tns:ReadOnlyFault"/>
  </wsdl:message>
   <wsdl:message name="PingRequest">
     <wsdl:part xmlns:q1="http://schemas.microsoft.com/office/server/word/2009/08/ping" 
name="parameters" element="q1:PingRequest"/>
   </wsdl:message>
   <wsdl:message name="PingResponse">
     <wsdl:part
xmlns:q2="http://schemas.microsoft.com/office/server/word/2009/08/ping/response" 
name="parameters" element="q2:PingResponse"/>
   </wsdl:message>
   <wsdl:message name="SubmitJobRequest">
     <wsdl:part xmlns:q21="http://schemas.microsoft.com/office/server/word/2009/08/submitJob" 
name="parameters" element="q21:SubmitJobRequest"/>
   </wsdl:message>
   <wsdl:message name="SubmitJobResponse">
     <wsdl:part 
xmlns:q22="http://schemas.microsoft.com/office/server/word/2009/08/submitJob/response" 
name="parameters" element="q22:SubmitJobResponse"/>
   </wsdl:message>
</wsdl:definitions>
```
# **7 Appendix B: Full XML Schema**

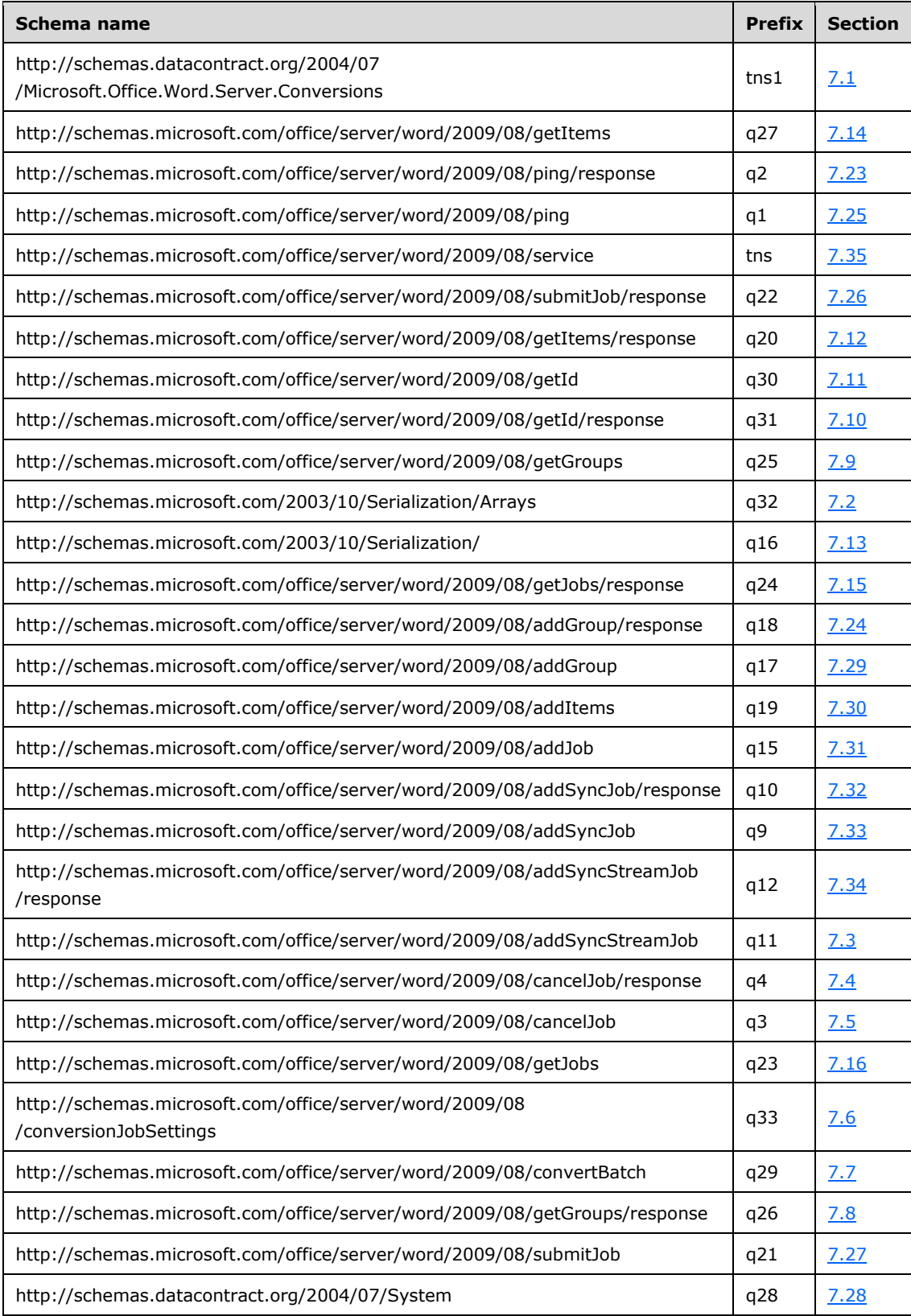

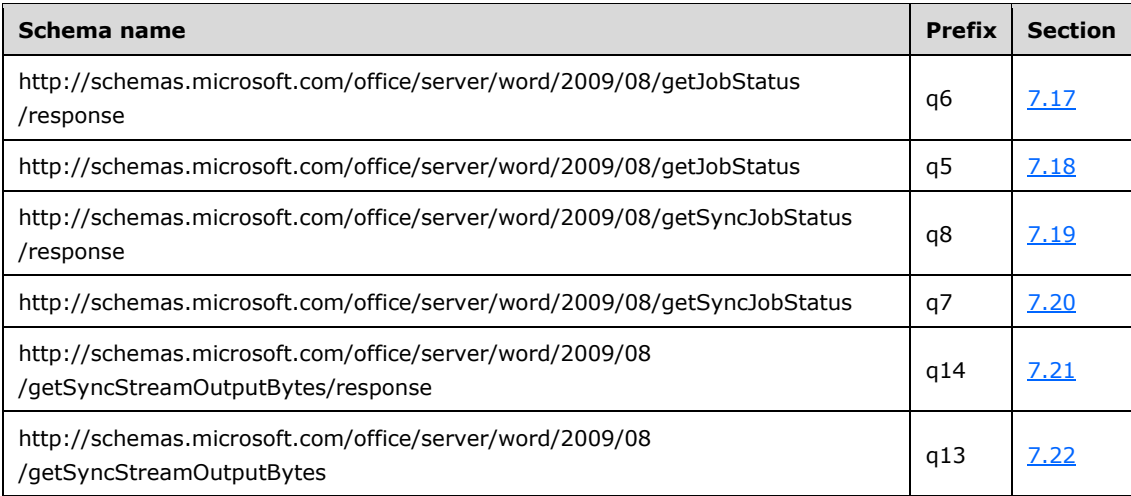

For ease of implementation, the following sections provide the full XML schema for this protocol.

## <span id="page-98-0"></span>**7.1 http://schemas.datacontract.org/2004/07/Microsoft.Office.Word.Server.Conver sions Schema**

```
<?xml version="1.0" encoding="UTF-8"?>
<xs:schema 
xmlns:tns1="http://schemas.datacontract.org/2004/07/Microsoft.Office.Word.Server.Conversions" 
elementFormDefault="qualified" 
targetNamespace="http://schemas.datacontract.org/2004/07/Microsoft.Office.Word.Server.Convers
ions" xmlns:xs="http://www.w3.org/2001/XMLSchema">
   <xs:import namespace="http://schemas.microsoft.com/2003/10/Serialization/"/>
   <xs:simpleType name="CompatibilityMode">
     <xs:restriction base="xs:string">
       <xs:enumeration value="Word2003"/>
       <xs:enumeration value="Word2007"/>
       <xs:enumeration value="Word2010"/>
       <xs:enumeration value="Word2013"/>
       <xs:enumeration value="MaintainCurrentSetting"/>
       <xs:enumeration value="Current"/>
     </xs:restriction>
   </xs:simpleType>
   <xs:element name="CompatibilityMode" nillable="true" type="tns1:CompatibilityMode"/>
   <xs:simpleType name="BalloonState">
     <xs:restriction base="xs:string">
       <xs:enumeration value="AlwaysUse"/>
       <xs:enumeration value="Inline"/>
       <xs:enumeration value="OnlyCommentsAndFormatting"/>
     </xs:restriction>
   </xs:simpleType>
   <xs:element name="BalloonState" nillable="true" type="tns1:BalloonState"/>
   <xs:simpleType name="FixedFormatBookmark">
     <xs:restriction base="xs:string">
       <xs:enumeration value="None"/>
       <xs:enumeration value="Headings"/>
       <xs:enumeration value="Bookmarks"/>
     </xs:restriction>
   </xs:simpleType>
   <xs:element name="FixedFormatBookmark" nillable="true" type="tns1:FixedFormatBookmark"/>
   <xs:simpleType name="FixedFormatQuality">
     <xs:restriction base="xs:string">
       <xs:enumeration value="Standard"/>
       <xs:enumeration value="Minimum"/>
     </xs:restriction>
```

```
 </xs:simpleType>
   <xs:element name="FixedFormatQuality" nillable="true" type="tns1:FixedFormatQuality"/>
   <xs:simpleType name="MarkupTypes">
     <xs:list>
       <xs:simpleType>
         <xs:restriction base="xs:string">
           <xs:enumeration value="Comments"/>
           <xs:enumeration value="Ink"/>
           <xs:enumeration value="Text"/>
           <xs:enumeration value="Formatting"/>
         </xs:restriction>
       </xs:simpleType>
     </xs:list>
   </xs:simpleType>
   <xs:element name="MarkupTypes" nillable="true" type="tns1:MarkupTypes"/>
   <xs:simpleType name="NumeralFormat">
     <xs:restriction base="xs:string">
       <xs:enumeration value="Arabic"/>
       <xs:enumeration value="Hindi"/>
       <xs:enumeration value="Context"/>
     </xs:restriction>
   </xs:simpleType>
   <xs:element name="NumeralFormat" nillable="true" type="tns1:NumeralFormat"/>
   <xs:simpleType name="SaveFormat">
     <xs:restriction base="xs:string">
       <xs:enumeration value="Automatic"/>
       <xs:enumeration value="Document"/>
       <xs:enumeration value="DocumentMacroEnabled"/>
       <xs:enumeration value="Document97"/>
       <xs:enumeration value="Template"/>
       <xs:enumeration value="TemplateMacroEnabled"/>
       <xs:enumeration value="Template97"/>
       <xs:enumeration value="MHTML"/>
       <xs:enumeration value="PDF"/>
       <xs:enumeration value="RTF"/>
       <xs:enumeration value="XML"/>
       <xs:enumeration value="XPS"/>
       <xs:enumeration value="DocumentStrict"/>
     </xs:restriction>
   </xs:simpleType>
   <xs:element name="SaveFormat" nillable="true" type="tns1:SaveFormat"/>
   <xs:simpleType name="SaveBehavior">
     <xs:restriction base="xs:string">
       <xs:enumeration value="AppendIfPossible"/>
       <xs:enumeration value="AlwaysOverwrite"/>
       <xs:enumeration value="AppendOnly"/>
       <xs:enumeration value="NeverOverwrite"/>
     </xs:restriction>
   </xs:simpleType>
   <xs:element name="SaveBehavior" nillable="true" type="tns1:SaveBehavior"/>
   <xs:simpleType name="RevisionState">
     <xs:restriction base="xs:string">
       <xs:enumeration value="Final"/>
       <xs:enumeration value="FinalShowingMarkup"/>
       <xs:enumeration value="Original"/>
       <xs:enumeration value="OriginalShowingMarkup"/>
     </xs:restriction>
   </xs:simpleType>
   <xs:element name="RevisionState" nillable="true" type="tns1:RevisionState"/>
</xs:schema>
```
## <span id="page-99-0"></span>**7.2 http://schemas.microsoft.com/2003/10/Serialization/Arrays Schema**

```
<?xml version="1.0" encoding="UTF-8"?>
<xs:schema xmlns:q32="http://schemas.microsoft.com/2003/10/Serialization/Arrays" 
elementFormDefault="qualified"
```

```
targetNamespace="http://schemas.microsoft.com/2003/10/Serialization/Arrays" 
xmlns:xs="http://www.w3.org/2001/XMLSchema">
   <xs:import 
namespace="http://schemas.microsoft.com/office/server/word/2009/08/convertBatch"/>
   <xs:complexType name="ArrayOfunsignedLong">
     <xs:sequence>
       <xs:element minOccurs="0" maxOccurs="unbounded" name="unsignedLong" 
type="xs:unsignedLong"/>
     </xs:sequence>
   </xs:complexType>
   <xs:element name="ArrayOfunsignedLong" nillable="true" type="q32:ArrayOfunsignedLong"/>
   <xs:complexType name="ArrayOfbase64Binary">
     <xs:sequence>
       <xs:element minOccurs="0" maxOccurs="unbounded" name="base64Binary" nillable="true" 
type="xs:base64Binary"/>
     </xs:sequence>
   </xs:complexType>
   <xs:element name="ArrayOfbase64Binary" nillable="true" type="q32:ArrayOfbase64Binary"/>
   <xs:complexType name="ArrayOfstring">
     <xs:sequence>
       <xs:element minOccurs="0" maxOccurs="unbounded" name="string" nillable="true" 
type="xs:string"/>
     </xs:sequence>
   </xs:complexType>
   <xs:element name="ArrayOfstring" nillable="true" type="q32:ArrayOfstring"/>
   <xs:complexType name="ArrayOfKeyValueOfunsignedLongConvertBatchJobdfuNjXEA">
     <xs:sequence>
       <xs:element minOccurs="0" maxOccurs="unbounded" 
name="KeyValueOfunsignedLongConvertBatchJobdfuNjXEA">
         <xs:complexType>
           <xs:sequence>
             <xs:element name="Key" type="xs:unsignedLong"/>
             <xs:element 
xmlns:q29="http://schemas.microsoft.com/office/server/word/2009/08/convertBatch" name="Value" 
nillable="true" type="q29:ConvertBatchJob"/>
           </xs:sequence>
         </xs:complexType>
       </xs:element>
     </xs:sequence>
   </xs:complexType>
   <xs:element name="ArrayOfKeyValueOfunsignedLongConvertBatchJobdfuNjXEA" nillable="true" 
type="q32:ArrayOfKeyValueOfunsignedLongConvertBatchJobdfuNjXEA"/>
</xs:schema>
```
## <span id="page-100-0"></span>**7.3 http://schemas.microsoft.com/office/server/word/2009/08/addSyncStreamJo b Schema**

```
<?xml version="1.0" encoding="UTF-8"?>
<xs:schema elementFormDefault="qualified" 
targetNamespace="http://schemas.microsoft.com/office/server/word/2009/08/addSyncStreamJob" 
xmlns:xs="http://www.w3.org/2001/XMLSchema">
   <xs:import namespace="http://schemas.microsoft.com/2003/10/Serialization/"/>
   <xs:import 
namespace="http://schemas.microsoft.com/office/server/word/2009/08/conversionJobSettings"/>
   <xs:element name="AddSyncStreamJobRequest">
     <xs:complexType>
       <xs:sequence>
         <xs:element minOccurs="0" name="InputStreamInBytes" nillable="true" 
type="xs:base64Binary"/>
         <xs:element minOccurs="0" name="JobId" type="xs:unsignedLong"/>
         <xs:element minOccurs="0" name="MoreBytesToReceive" type="xs:boolean"/>
         <xs:element xmlns:q16="http://schemas.microsoft.com/2003/10/Serialization/" 
minOccurs="0" name="PartitionId" nillable="true" type="q16:guid"/>
         <xs:element 
xmlns:q33="http://schemas.microsoft.com/office/server/word/2009/08/conversionJobSettings" 
minOccurs="0" name="Settings" nillable="true" type="q33:ConversionJobSettings"/>
       </xs:sequence>
```

```
 </xs:complexType>
   </xs:element>
</xs:schema>
```
#### <span id="page-101-0"></span>**7.4 http://schemas.microsoft.com/office/server/word/2009/08/cancelJob/respon se Schema**

```
<?xml version="1.0" encoding="UTF-8"?>
<xs:schema elementFormDefault="qualified" 
targetNamespace="http://schemas.microsoft.com/office/server/word/2009/08/cancelJob/response" 
xmlns:xs="http://www.w3.org/2001/XMLSchema">
   <xs:element name="CancelJobResponse">
     <xs:complexType>
       <xs:sequence/>
     </xs:complexType>
   </xs:element>
</xs:schema>
```
## <span id="page-101-1"></span>**7.5 http://schemas.microsoft.com/office/server/word/2009/08/cancelJob Schema**

```
<?xml version="1.0" encoding="UTF-8"?>
<xs:schema elementFormDefault="qualified" 
targetNamespace="http://schemas.microsoft.com/office/server/word/2009/08/cancelJob" 
xmlns:xs="http://www.w3.org/2001/XMLSchema">
   <xs:import namespace="http://schemas.microsoft.com/2003/10/Serialization/"/>
   <xs:element name="CancelJobRequest">
     <xs:complexType>
       <xs:sequence>
         <xs:element minOccurs="0" name="JobId" type="xs:unsignedLong"/>
         <xs:element xmlns:q16="http://schemas.microsoft.com/2003/10/Serialization/" 
minOccurs="0" name="PartitionId" nillable="true" type="q16:guid"/>
       </xs:sequence>
     </xs:complexType>
  </xs:element>
</xs:schema>
```
#### <span id="page-101-2"></span>**7.6 http://schemas.microsoft.com/office/server/word/2009/08/conversionJobSett ings Schema**

```
<?xml version="1.0" encoding="UTF-8"?>
<xs:schema
xmlns:q33="http://schemas.microsoft.com/office/server/word/2009/08/conversionJobSettings" 
elementFormDefault="qualified" 
targetNamespace="http://schemas.microsoft.com/office/server/word/2009/08/conversionJobSetting
s" xmlns:xs="http://www.w3.org/2001/XMLSchema">
   <xs:import 
namespace="http://schemas.datacontract.org/2004/07/Microsoft.Office.Word.Server.Conversions"/
>
   <xs:complexType name="ConversionJobSettings">
     <xs:sequence>
       <xs:element minOccurs="0" name="AddThumbnail" type="xs:boolean"/>
       <xs:element 
xmlns:tns1="http://schemas.datacontract.org/2004/07/Microsoft.Office.Word.Server.Conversions" 
minOccurs="0" name="CompatibilityMode" type="tns1:CompatibilityMode"/>
       <xs:element minOccurs="0" name="DefaultLanguageId" nillable="true" type="xs:string"/>
       <xs:element minOccurs="0" name="DoNotEmbedSystemFonts" type="xs:boolean"/>
       <xs:element minOccurs="0" name="EmbedFonts" type="xs:boolean"/>
       <xs:element minOccurs="0" name="FixedFormatSettings" nillable="true" 
type="q33:FixedFormatSettings"/>
       <xs:element 
xmlns:tns1="http://schemas.datacontract.org/2004/07/Microsoft.Office.Word.Server.Conversions" 
minOccurs="0" name="MarkupView" type="tns1:MarkupTypes"/>
```

```
 <xs:element 
xmlns:tns1="http://schemas.datacontract.org/2004/07/Microsoft.Office.Word.Server.Conversions" 
minOccurs="0" name="NumeralFormat" type="tns1:NumeralFormat"/>
       <xs:element 
xmlns:tns1="http://schemas.datacontract.org/2004/07/Microsoft.Office.Word.Server.Conversions" 
minOccurs="0" name="OutputFormat" type="tns1:SaveFormat"/>
       <xs:element 
xmlns:tns1="http://schemas.datacontract.org/2004/07/Microsoft.Office.Word.Server.Conversions" 
minOccurs="0" name="OutputSaveBehavior" type="tns1:SaveBehavior"/>
       <xs:element 
xmlns:tns1="http://schemas.datacontract.org/2004/07/Microsoft.Office.Word.Server.Conversions" 
minOccurs="0" name="RevisionState" type="tns1:RevisionState"/>
       <xs:element minOccurs="0" name="SubsetEmbeddedFonts" type="xs:boolean"/>
       <xs:element minOccurs="0" name="UpdateFields" type="xs:boolean"/>
     </xs:sequence>
   </xs:complexType>
   <xs:element name="ConversionJobSettings" nillable="true" type="q33:ConversionJobSettings"/>
   <xs:complexType name="FixedFormatSettings">
     <xs:sequence>
       <xs:element 
xmlns:tns1="http://schemas.datacontract.org/2004/07/Microsoft.Office.Word.Server.Conversions" 
minOccurs="0" name="BalloonState" type="tns1:BalloonState"/>
       <xs:element minOccurs="0" name="BitmapEmbeddedFonts" type="xs:boolean"/>
       <xs:element 
xmlns:tns1="http://schemas.datacontract.org/2004/07/Microsoft.Office.Word.Server.Conversions" 
minOccurs="0" name="Bookmarks" type="tns1:FixedFormatBookmark"/>
       <xs:element minOccurs="0" name="IncludeDocumentProperties" type="xs:boolean"/>
       <xs:element minOccurs="0" name="IncludeDocumentStructure" type="xs:boolean"/>
       <xs:element 
xmlns:tns1="http://schemas.datacontract.org/2004/07/Microsoft.Office.Word.Server.Conversions" 
minOccurs="0" name="OutputQuality" type="tns1:FixedFormatQuality"/>
       <xs:element minOccurs="0" name="UsePDFA" type="xs:boolean"/>
     </xs:sequence>
   </xs:complexType>
   <xs:element name="FixedFormatSettings" nillable="true" type="q33:FixedFormatSettings"/>
</xs:schema>
```
#### <span id="page-102-0"></span>**7.7 http://schemas.microsoft.com/office/server/word/2009/08/convertBatch Schema**

```
<?xml version="1.0" encoding="UTF-8"?>
<xs:schema xmlns:q29="http://schemas.microsoft.com/office/server/word/2009/08/convertBatch" 
elementFormDefault="qualified" 
targetNamespace="http://schemas.microsoft.com/office/server/word/2009/08/convertBatch" 
xmlns:xs="http://www.w3.org/2001/XMLSchema">
   <xs:import namespace="http://schemas.microsoft.com/2003/10/Serialization/Arrays"/>
   <xs:import 
namespace="http://schemas.microsoft.com/office/server/word/2009/08/conversionJobSettings"/>
   <xs:element name="ConvertBatchRequest">
     <xs:complexType>
       <xs:sequence>
         <xs:element minOccurs="0" name="Items" nillable="true" 
type="q29:ArrayOfConvertBatchItem"/>
         <xs:element xmlns:q32="http://schemas.microsoft.com/2003/10/Serialization/Arrays" 
minOccurs="0" name="Jobs" nillable="true" 
type="q32:ArrayOfKeyValueOfunsignedLongConvertBatchJobdfuNjXEA"/>
       </xs:sequence>
     </xs:complexType>
   </xs:element>
   <xs:complexType name="ArrayOfConvertBatchItem">
     <xs:sequence>
       <xs:element minOccurs="0" maxOccurs="unbounded" name="ConvertBatchItem" nillable="true" 
type="q29:ConvertBatchItem"/>
     </xs:sequence>
   </xs:complexType>
   <xs:element name="ArrayOfConvertBatchItem" nillable="true" 
type="q29:ArrayOfConvertBatchItem"/>
```

```
 <xs:complexType name="ConvertBatchItem">
     <xs:sequence>
       <xs:element minOccurs="0" name="GroupId" type="xs:short"/>
       <xs:element minOccurs="0" name="InputFile" nillable="true" type="xs:string"/>
       <xs:element minOccurs="0" name="ItemId" type="xs:int"/>
       <xs:element minOccurs="0" name="JobId" type="xs:unsignedLong"/>
       <xs:element minOccurs="0" name="OutputFile" nillable="true" type="xs:string"/>
     </xs:sequence>
   </xs:complexType>
   <xs:element name="ConvertBatchItem" nillable="true" type="q29:ConvertBatchItem"/>
   <xs:complexType name="ConvertBatchJob">
     <xs:sequence>
       <xs:element 
xmlns:q33="http://schemas.microsoft.com/office/server/word/2009/08/conversionJobSettings" 
minOccurs="0" name="Settings" nillable="true" type="q33:ConversionJobSettings"/>
       <xs:element minOccurs="0" name="UserToken" nillable="true" type="xs:base64Binary"/>
     </xs:sequence>
   </xs:complexType>
   <xs:element name="ConvertBatchJob" nillable="true" type="q29:ConvertBatchJob"/>
</xs:schema>
```
## <span id="page-103-0"></span>**7.8 http://schemas.microsoft.com/office/server/word/2009/08/getGroups/respon se Schema**

```
<?xml version="1.0" encoding="UTF-8"?>
<xs:schema 
xmlns:q26="http://schemas.microsoft.com/office/server/word/2009/08/getGroups/response" 
elementFormDefault="qualified" 
targetNamespace="http://schemas.microsoft.com/office/server/word/2009/08/getGroups/response" 
xmlns:xs="http://www.w3.org/2001/XMLSchema">
   <xs:import 
namespace="http://schemas.microsoft.com/office/server/word/2009/08/conversionJobSettings"/>
   <xs:element name="GetGroupsResponse">
     <xs:complexType>
       <xs:sequence>
         <xs:element minOccurs="0" name="CancelTime" nillable="true" type="xs:dateTime"/>
         <xs:element minOccurs="0" name="CreateTime" type="xs:dateTime"/>
         <xs:element minOccurs="0" name="Groups" nillable="true" 
type="q26:ArrayOfGetGroupsGroup"/>
         <xs:element minOccurs="0" name="NotSubmitted" type="xs:boolean"/>
         <xs:element 
xmlns:q33="http://schemas.microsoft.com/office/server/word/2009/08/conversionJobSettings" 
minOccurs="0" name="Settings" nillable="true" type="q33:ConversionJobSettings"/>
       </xs:sequence>
     </xs:complexType>
   </xs:element>
   <xs:complexType name="ArrayOfGetGroupsGroup">
     <xs:sequence>
       <xs:element minOccurs="0" maxOccurs="unbounded" name="GetGroupsGroup" nillable="true" 
type="q26:GetGroupsGroup"/>
     </xs:sequence>
   </xs:complexType>
   <xs:element name="ArrayOfGetGroupsGroup" nillable="true" type="q26:ArrayOfGetGroupsGroup"/>
   <xs:complexType name="GetGroupsGroup">
     <xs:sequence>
       <xs:element minOccurs="0" name="Id" type="xs:short"/>
       <xs:element minOccurs="0" name="InputRoot" nillable="true" type="xs:string"/>
       <xs:element minOccurs="0" name="OutputRoot" nillable="true" type="xs:string"/>
     </xs:sequence>
   </xs:complexType>
   <xs:element name="GetGroupsGroup" nillable="true" type="q26:GetGroupsGroup"/>
</xs:schema>
```
## <span id="page-104-3"></span>**7.9 http://schemas.microsoft.com/office/server/word/2009/08/getGroups Schema**

```
<?xml version="1.0" encoding="UTF-8"?>
<xs:schema elementFormDefault="qualified" 
targetNamespace="http://schemas.microsoft.com/office/server/word/2009/08/getGroups" 
xmlns:xs="http://www.w3.org/2001/XMLSchema">
   <xs:import namespace="http://schemas.microsoft.com/2003/10/Serialization/"/>
   <xs:element name="GetGroupsRequest">
     <xs:complexType>
       <xs:sequence>
         <xs:element minOccurs="0" name="JobId" type="xs:unsignedLong"/>
         <xs:element xmlns:q16="http://schemas.microsoft.com/2003/10/Serialization/" 
minOccurs="0" name="PartitionId" nillable="true" type="q16:guid"/>
       </xs:sequence>
     </xs:complexType>
   </xs:element>
</xs:schema>
```
#### <span id="page-104-2"></span>**7.10 http://schemas.microsoft.com/office/server/word/2009/08/getId/response Schema**

```
<?xml version="1.0" encoding="UTF-8"?>
<xs:schema elementFormDefault="qualified" 
targetNamespace="http://schemas.microsoft.com/office/server/word/2009/08/getId/response" 
xmlns:xs="http://www.w3.org/2001/XMLSchema">
   <xs:import namespace="http://schemas.microsoft.com/2003/10/Serialization/"/>
   <xs:element name="GetIdResponse">
     <xs:complexType>
       <xs:sequence>
         <xs:element minOccurs="0" name="AssignedItemCount" type="xs:int"/>
         <xs:element xmlns:q16="http://schemas.microsoft.com/2003/10/Serialization/" 
minOccurs="0" name="Id" type="q16:guid"/>
       </xs:sequence>
     </xs:complexType>
   </xs:element>
</xs:schema>
```
# <span id="page-104-1"></span>**7.11 http://schemas.microsoft.com/office/server/word/2009/08/getId Schema**

```
<?xml version="1.0" encoding="UTF-8"?>
<xs:schema elementFormDefault="qualified" 
targetNamespace="http://schemas.microsoft.com/office/server/word/2009/08/getId" 
xmlns:xs="http://www.w3.org/2001/XMLSchema">
  <xs:element name="GetIdRequest">
     <xs:complexType>
       <xs:sequence/>
     </xs:complexType>
   </xs:element>
</xs:schema>
```
#### <span id="page-104-0"></span>**7.12 http://schemas.microsoft.com/office/server/word/2009/08/getItems/respons e Schema**

```
<?xml version="1.0" encoding="UTF-8"?>
<xs:schema 
xmlns:q20="http://schemas.microsoft.com/office/server/word/2009/08/getItems/response" 
elementFormDefault="qualified" 
targetNamespace="http://schemas.microsoft.com/office/server/word/2009/08/getItems/response" 
xmlns:xs="http://www.w3.org/2001/XMLSchema">
   <xs:complexType name="ArrayOfGetItemsItem">
     <xs:sequence>
```
*[MS-WORDSWCF] - v20200818 Word Automation Services WCF Service Protocol Copyright © 2020 Microsoft Corporation Release: August 18, 2020*

```
 <xs:element minOccurs="0" maxOccurs="unbounded" name="GetItemsItem" nillable="true" 
type="q20:GetItemsItem"/>
     </xs:sequence>
   </xs:complexType>
   <xs:element name="ArrayOfGetItemsItem" nillable="true" type="q20:ArrayOfGetItemsItem"/>
   <xs:complexType name="GetItemsItem">
     <xs:sequence>
       <xs:element minOccurs="0" name="ErrorCode" nillable="true" type="xs:int"/>
       <xs:element minOccurs="0" name="Id" type="xs:int"/>
       <xs:element minOccurs="0" name="InputFile" nillable="true" type="xs:string"/>
       <xs:element minOccurs="0" name="OutputFile" nillable="true" type="xs:string"/>
       <xs:element minOccurs="0" name="StartTime" nillable="true" type="xs:dateTime"/>
       <xs:element minOccurs="0" name="StopTime" nillable="true" type="xs:dateTime"/>
    \langle xs:sequence \rangle </xs:complexType>
   <xs:element name="GetItemsItem" nillable="true" type="q20:GetItemsItem"/>
   <xs:element name="Items" nillable="true" type="q20:ArrayOfGetItemsItem"/>
</xs:schema>
```
#### <span id="page-105-0"></span>**7.13 http://schemas.microsoft.com/2003/10/Serialization/ Schema**

```
<?xml version="1.0" encoding="UTF-8"?>
<xs:schema xmlns:q16="http://schemas.microsoft.com/2003/10/Serialization/" 
attributeFormDefault="qualified" elementFormDefault="qualified" 
targetNamespace="http://schemas.microsoft.com/2003/10/Serialization/" 
xmlns:xs="http://www.w3.org/2001/XMLSchema">
   <xs:element name="anyType" nillable="true" type="xs:anyType"/>
   <xs:element name="anyURI" nillable="true" type="xs:anyURI"/>
   <xs:element name="base64Binary" nillable="true" type="xs:base64Binary"/>
   <xs:element name="boolean" nillable="true" type="xs:boolean"/>
   <xs:element name="byte" nillable="true" type="xs:byte"/>
   <xs:element name="dateTime" nillable="true" type="xs:dateTime"/>
   <xs:element name="decimal" nillable="true" type="xs:decimal"/>
   <xs:element name="double" nillable="true" type="xs:double"/>
   <xs:element name="float" nillable="true" type="xs:float"/>
   <xs:element name="int" nillable="true" type="xs:int"/>
   <xs:element name="long" nillable="true" type="xs:long"/>
   <xs:element name="QName" nillable="true" type="xs:QName"/>
   <xs:element name="short" nillable="true" type="xs:short"/>
   <xs:element name="string" nillable="true" type="xs:string"/>
   <xs:element name="unsignedByte" nillable="true" type="xs:unsignedByte"/>
   <xs:element name="unsignedInt" nillable="true" type="xs:unsignedInt"/>
 <xs:element name="unsignedLong" nillable="true" type="xs:unsignedLong"/>
 <xs:element name="unsignedShort" nillable="true" type="xs:unsignedShort"/>
   <xs:element name="char" nillable="true" type="q16:char"/>
   <xs:simpleType name="char">
     <xs:restriction base="xs:int"/>
   </xs:simpleType>
   <xs:element name="duration" nillable="true" type="q16:duration"/>
   <xs:simpleType name="duration">
     <xs:restriction base="xs:duration">
      \langle xs:pattern value="\}-?P(\d*D)?(T(\d*H)?(\d*M)?(\d*(\.\d*')?S)?)? <xs:minInclusive value="-P10675199DT2H48M5.4775808S"/>
        <xs:maxInclusive value="P10675199DT2H48M5.4775807S"/>
     </xs:restriction>
   </xs:simpleType>
   <xs:element name="guid" nillable="true" type="q16:guid"/>
   <xs:simpleType name="guid">
     <xs:restriction base="xs:string">
      \langle xs:pattern value="[\d{a-fA-F}](8)-[\d{A-F}](4)-[\d{A-F}](4)-[\d{A-F}](4)-[\d{A-F}](4)-[\d{A-F}](4)-[\d{A-F}](4)-[\d{A-F}](4)-[\d{A-F}](4)-[\d{A-F}](4)-[\d{A-F}](4)-[\d{A-F}](4)-[\d{A-F}](4)-[\d{A-F}](4)-[\d{A-F}](4)-[\d{A-F}](4)-[\d{A-F}](4)-[\d{A-F}](4)-[\d{A-F}](4)-[\d{A-F}](4)-[\d{A-F}](4)-[\d{A-F}](4)-[\d{A-F}](4)-[\d{F]{12}"/>
     </xs:restriction>
   </xs:simpleType>
   <xs:attribute name="FactoryType" type="xs:QName"/>
   <xs:attribute name="Id" type="xs:ID"/>
   <xs:attribute name="Ref" type="xs:IDREF"/>
```
</xs:schema>

#### <span id="page-106-0"></span>**7.14 http://schemas.microsoft.com/office/server/word/2009/08/getItems Schema**

```
<?xml version="1.0" encoding="UTF-8"?>
<xs:schema elementFormDefault="qualified" 
targetNamespace="http://schemas.microsoft.com/office/server/word/2009/08/getItems" 
xmlns:xs="http://www.w3.org/2001/XMLSchema">
   <xs:import namespace="http://schemas.microsoft.com/2003/10/Serialization/"/>
   <xs:import
namespace="http://schemas.microsoft.com/office/server/word/2009/08/getItems/response"/>
   <xs:element name="GetItemsRequest">
     <xs:complexType>
       <xs:sequence>
         <xs:element minOccurs="0" name="Canceled" type="xs:boolean"/>
         <xs:element minOccurs="0" name="Failed" type="xs:boolean"/>
         <xs:element minOccurs="0" name="GroupId" type="xs:short"/>
         <xs:element minOccurs="0" name="InProgress" type="xs:boolean"/>
         <xs:element minOccurs="0" name="JobId" type="xs:unsignedLong"/>
         <xs:element minOccurs="0" name="NotStarted" type="xs:boolean"/>
         <xs:element minOccurs="0" name="NotSubmitted" type="xs:boolean"/>
         <xs:element xmlns:q16="http://schemas.microsoft.com/2003/10/Serialization/" 
minOccurs="0" name="PartitionId" nillable="true" type="q16:guid"/>
         <xs:element minOccurs="0" name="Succeeded" type="xs:boolean"/>
       </xs:sequence>
     </xs:complexType>
   </xs:element>
   <xs:element name="GetItemsResponse">
     <xs:complexType>
       <xs:sequence>
         <xs:element 
xmlns:q20="http://schemas.microsoft.com/office/server/word/2009/08/getItems/response" 
minOccurs="0" ref="q20:Items"/>
       </xs:sequence>
     </xs:complexType>
   </xs:element>
</xs:schema>
```
#### <span id="page-106-1"></span>**7.15 http://schemas.microsoft.com/office/server/word/2009/08/getJobs/response Schema**

```
<?xml version="1.0" encoding="UTF-8"?>
<xs:schema 
xmlns:q24="http://schemas.microsoft.com/office/server/word/2009/08/getJobs/response" 
elementFormDefault="qualified" 
targetNamespace="http://schemas.microsoft.com/office/server/word/2009/08/getJobs/response" 
xmlns:xs="http://www.w3.org/2001/XMLSchema">
   <xs:element name="GetJobsResponse">
     <xs:complexType>
       <xs:sequence>
         <xs:element minOccurs="0" name="Jobs" nillable="true" type="q24:ArrayOfGetJobsJob"/>
       </xs:sequence>
     </xs:complexType>
   </xs:element>
   <xs:complexType name="ArrayOfGetJobsJob">
     <xs:sequence>
       <xs:element minOccurs="0" maxOccurs="unbounded" name="GetJobsJob" nillable="true" 
type="q24:GetJobsJob"/>
    \langle xs:sequence \rangle </xs:complexType>
   <xs:element name="ArrayOfGetJobsJob" nillable="true" type="q24:ArrayOfGetJobsJob"/>
   <xs:complexType name="GetJobsJob">
     <xs:sequence>
       <xs:element minOccurs="0" name="CancelTime" nillable="true" type="xs:dateTime"/>
       <xs:element minOccurs="0" name="CreateTime" type="xs:dateTime"/>
```

```
 <xs:element minOccurs="0" name="JobId" type="xs:unsignedLong"/>
       <xs:element minOccurs="0" name="Name" nillable="true" type="xs:string"/>
       <xs:element minOccurs="0" name="NotSubmitted" type="xs:boolean"/>
     </xs:sequence>
   </xs:complexType>
   <xs:element name="GetJobsJob" nillable="true" type="q24:GetJobsJob"/>
</xs:schema>
```
## <span id="page-107-0"></span>**7.16 http://schemas.microsoft.com/office/server/word/2009/08/getJobs Schema**

```
<?xml version="1.0" encoding="UTF-8"?>
<xs:schema elementFormDefault="qualified" 
targetNamespace="http://schemas.microsoft.com/office/server/word/2009/08/getJobs" 
xmlns:xs="http://www.w3.org/2001/XMLSchema">
   <xs:import namespace="http://schemas.microsoft.com/2003/10/Serialization/"/>
   <xs:element name="GetJobsRequest">
     <xs:complexType>
       <xs:sequence>
         <xs:element minOccurs="0" name="ActiveOnly" type="xs:boolean"/>
         <xs:element xmlns:q16="http://schemas.microsoft.com/2003/10/Serialization/" 
minOccurs="0" name="PartitionId" nillable="true" type="q16:guid"/>
         <xs:element minOccurs="0" name="SubmittedOnly" type="xs:boolean"/>
         <xs:element minOccurs="0" name="UserToken" nillable="true" type="xs:base64Binary"/>
       </xs:sequence>
     </xs:complexType>
   </xs:element>
</xs:schema>
```
# <span id="page-107-1"></span>**7.17 http://schemas.microsoft.com/office/server/word/2009/08/getJobStatus/res ponse Schema**

```
<?xml version="1.0" encoding="UTF-8"?>
<xs:schema elementFormDefault="qualified" 
targetNamespace="http://schemas.microsoft.com/office/server/word/2009/08/getJobStatus/respons
e" xmlns:xs="http://www.w3.org/2001/XMLSchema">
   <xs:element name="GetJobStatusResponse">
     <xs:complexType>
       <xs:sequence>
         <xs:element minOccurs="0" name="Canceled" type="xs:int"/>
         <xs:element minOccurs="0" name="Count" type="xs:int"/>
         <xs:element minOccurs="0" name="Failed" type="xs:int"/>
         <xs:element minOccurs="0" name="InProgress" type="xs:int"/>
         <xs:element minOccurs="0" name="Name" nillable="true" type="xs:string"/>
         <xs:element minOccurs="0" name="NotStarted" type="xs:int"/>
         <xs:element minOccurs="0" name="NotSubmitted" type="xs:int"/>
         <xs:element minOccurs="0" name="Succeeded" type="xs:int"/>
       </xs:sequence>
     </xs:complexType>
   </xs:element>
</xs:schema>
```
## <span id="page-107-2"></span>**7.18 http://schemas.microsoft.com/office/server/word/2009/08/getJobStatus Schema**

```
<?xml version="1.0" encoding="UTF-8"?>
<xs:schema elementFormDefault="qualified"
targetNamespace="http://schemas.microsoft.com/office/server/word/2009/08/getJobStatus" 
xmlns:xs="http://www.w3.org/2001/XMLSchema">
   <xs:import namespace="http://schemas.microsoft.com/2003/10/Serialization/"/>
   <xs:element name="GetJobStatusRequest">
     <xs:complexType>
       <xs:sequence>
```
*[MS-WORDSWCF] - v20200818 Word Automation Services WCF Service Protocol Copyright © 2020 Microsoft Corporation Release: August 18, 2020*
```
 <xs:element minOccurs="0" name="JobId" type="xs:unsignedLong"/>
         <xs:element xmlns:q16="http://schemas.microsoft.com/2003/10/Serialization/" 
minOccurs="0" name="PartitionId" nillable="true" type="q16:guid"/>
       </xs:sequence>
     </xs:complexType>
   </xs:element>
</xs:schema>
```
## <span id="page-108-1"></span>**7.19 http://schemas.microsoft.com/office/server/word/2009/08/getSyncJobStatus /response Schema**

```
<?xml version="1.0" encoding="UTF-8"?>
<xs:schema elementFormDefault="qualified" 
targetNamespace="http://schemas.microsoft.com/office/server/word/2009/08/getSyncJobStatus/res
ponse" xmlns:xs="http://www.w3.org/2001/XMLSchema">
   <xs:import namespace="http://schemas.datacontract.org/2004/07/System"/>
   <xs:import namespace="http://schemas.microsoft.com/2003/10/Serialization/Arrays"/>
  <xs:element name="BatchGetSyncJobStatusResponse">
     <xs:complexType>
       <xs:sequence>
         <xs:element xmlns:q28="http://schemas.datacontract.org/2004/07/System" minOccurs="0" 
name="ErrorCodes" nillable="true" type="q28:ArrayOfNullableOfint"/>
         <xs:element xmlns:q32="http://schemas.microsoft.com/2003/10/Serialization/Arrays" 
minOccurs="0" name="JobIds" nillable="true" type="q32:ArrayOfunsignedLong"/>
         <xs:element minOccurs="0" name="MoreBytesToReceive" type="xs:boolean"/>
         <xs:element xmlns:q32="http://schemas.microsoft.com/2003/10/Serialization/Arrays" 
minOccurs="0" name="OutputStreamsInBytes" nillable="true" type="q32:ArrayOfbase64Binary"/>
       </xs:sequence>
     </xs:complexType>
   </xs:element>
</xs:schema>
```
### <span id="page-108-0"></span>**7.20 http://schemas.microsoft.com/office/server/word/2009/08/getSyncJobStatus Schema**

```
<?xml version="1.0" encoding="UTF-8"?>
<xs:schema elementFormDefault="qualified" 
targetNamespace="http://schemas.microsoft.com/office/server/word/2009/08/getSyncJobStatus" 
xmlns:xs="http://www.w3.org/2001/XMLSchema">
   <xs:import namespace="http://schemas.microsoft.com/2003/10/Serialization/Arrays"/>
   <xs:element name="BatchGetSyncJobStatusRequest">
     <xs:complexType>
       <xs:sequence>
         <xs:element xmlns:q32="http://schemas.microsoft.com/2003/10/Serialization/Arrays"
minOccurs="0" name="JobIds" nillable="true" type="q32:ArrayOfunsignedLong"/>
       </xs:sequence>
     </xs:complexType>
   </xs:element>
</xs:schema>
```
#### <span id="page-108-2"></span>**7.21 http://schemas.microsoft.com/office/server/word/2009/08/getSyncStreamOu tputBytes/response Schema**

```
<?xml version="1.0" encoding="UTF-8"?>
<xs:schema elementFormDefault="qualified" 
targetNamespace="http://schemas.microsoft.com/office/server/word/2009/08/getSyncStreamOutputB
ytes/response" xmlns:xs="http://www.w3.org/2001/XMLSchema">
   <xs:element name="GetSyncStreamOutputBytesResponse">
     <xs:complexType>
       <xs:sequence>
         <xs:element minOccurs="0" name="MoreBytesToReceive" type="xs:boolean"/>
```
*[MS-WORDSWCF] - v20200818 Word Automation Services WCF Service Protocol Copyright © 2020 Microsoft Corporation Release: August 18, 2020*

```
 <xs:element minOccurs="0" name="OutputStreamBytes" nillable="true" 
type="xs:base64Binary"/>
       </xs:sequence>
     </xs:complexType>
   </xs:element>
</xs:schema>
```
# <span id="page-109-1"></span>**7.22 http://schemas.microsoft.com/office/server/word/2009/08/getSyncStreamOu tputBytes Schema**

```
<?xml version="1.0" encoding="UTF-8"?>
<xs:schema elementFormDefault="qualified" 
targetNamespace="http://schemas.microsoft.com/office/server/word/2009/08/getSyncStreamOutputB
ytes" xmlns:xs="http://www.w3.org/2001/XMLSchema">
   <xs:element name="GetSyncStreamOutputBytesRequest">
     <xs:complexType>
       <xs:sequence>
         <xs:element minOccurs="0" name="BytesReceived" type="xs:int"/>
         <xs:element minOccurs="0" name="JobId" type="xs:unsignedLong"/>
       </xs:sequence>
     </xs:complexType>
   </xs:element>
</xs:schema>
```
## <span id="page-109-2"></span>**7.23 http://schemas.microsoft.com/office/server/word/2009/08/ping/response Schema**

```
<?xml version="1.0" encoding="UTF-8"?>
<xs:schema elementFormDefault="qualified" 
targetNamespace="http://schemas.microsoft.com/office/server/word/2009/08/ping/response" 
xmlns:xs="http://www.w3.org/2001/XMLSchema">
  <xs:element name="PingResponse">
     <xs:complexType>
       <xs:sequence>
         <xs:element minOccurs="0" name="Count" type="xs:int"/>
         <xs:element minOccurs="0" name="Received" type="xs:dateTime"/>
         <xs:element minOccurs="0" name="Responded" type="xs:dateTime"/>
       </xs:sequence>
     </xs:complexType>
  </xs:element>
</xs:schema>
```
# <span id="page-109-0"></span>**7.24 http://schemas.microsoft.com/office/server/word/2009/08/addGroup/respon se Schema**

```
<?xml version="1.0" encoding="UTF-8"?>
<xs:schema elementFormDefault="qualified" 
targetNamespace="http://schemas.microsoft.com/office/server/word/2009/08/addGroup/response" 
xmlns:xs="http://www.w3.org/2001/XMLSchema">
  <xs:element name="AddGroupResponse">
    <xs:complexType>
       <xs:sequence/>
     </xs:complexType>
   </xs:element>
   <xs:element name="AddItemsResponse">
     <xs:complexType>
       <xs:sequence/>
     </xs:complexType>
   </xs:element>
</xs:schema>
```
# <span id="page-110-1"></span>**7.25 http://schemas.microsoft.com/office/server/word/2009/08/ping Schema**

```
<?xml version="1.0" encoding="UTF-8"?>
<xs:schema elementFormDefault="qualified" 
targetNamespace="http://schemas.microsoft.com/office/server/word/2009/08/ping" 
xmlns:xs="http://www.w3.org/2001/XMLSchema">
  <xs:element name="PingRequest">
     <xs:complexType>
       <xs:sequence/>
     </xs:complexType>
   </xs:element>
</xs:schema>
```
## <span id="page-110-3"></span>**7.26 http://schemas.microsoft.com/office/server/word/2009/08/submitJob/respon se Schema**

```
<?xml version="1.0" encoding="UTF-8"?>
<xs:schema elementFormDefault="qualified" 
targetNamespace="http://schemas.microsoft.com/office/server/word/2009/08/submitJob/response" 
xmlns:xs="http://www.w3.org/2001/XMLSchema">
   <xs:element name="SubmitJobResponse">
    <xs:complexType>
      <xs:sequence/>
     </xs:complexType>
   </xs:element>
</xs:schema>
```
## <span id="page-110-2"></span>**7.27 http://schemas.microsoft.com/office/server/word/2009/08/submitJob Schema**

```
<?xml version="1.0" encoding="UTF-8"?>
<xs:schema elementFormDefault="qualified" 
targetNamespace="http://schemas.microsoft.com/office/server/word/2009/08/submitJob" 
xmlns:xs="http://www.w3.org/2001/XMLSchema">
  <xs:element name="SubmitJobRequest">
     <xs:complexType>
       <xs:sequence>
        <xs:element minOccurs="0" name="JobId" type="xs:unsignedLong"/>
       </xs:sequence>
     </xs:complexType>
   </xs:element>
</xs:schema>
```
## <span id="page-110-0"></span>**7.28 http://schemas.datacontract.org/2004/07/System Schema**

```
<?xml version="1.0" encoding="UTF-8"?>
<xs:schema xmlns:q28="http://schemas.datacontract.org/2004/07/System" 
elementFormDefault="qualified" 
targetNamespace="http://schemas.datacontract.org/2004/07/System" 
xmlns:xs="http://www.w3.org/2001/XMLSchema">
   <xs:complexType name="ArrayOfNullableOfint">
     <xs:sequence>
       <xs:element minOccurs="0" maxOccurs="unbounded" name="int" nillable="true" 
type="xs:int"/>
     </xs:sequence>
   </xs:complexType>
   <xs:element name="ArrayOfNullableOfint" nillable="true" type="q28:ArrayOfNullableOfint"/>
</xs:schema>
```
# <span id="page-111-0"></span>**7.29 http://schemas.microsoft.com/office/server/word/2009/08/addGroup Schema**

```
<?xml version="1.0" encoding="UTF-8"?>
<xs:schema elementFormDefault="qualified" 
targetNamespace="http://schemas.microsoft.com/office/server/word/2009/08/addGroup" 
xmlns:xs="http://www.w3.org/2001/XMLSchema">
   <xs:import namespace="http://schemas.microsoft.com/2003/10/Serialization/Arrays"/>
   <xs:element name="AddGroupRequest">
     <xs:complexType>
       <xs:sequence>
         <xs:element minOccurs="0" name="GroupId" type="xs:short"/>
         <xs:element minOccurs="0" name="InputRoot" nillable="true" type="xs:string"/>
         <xs:element xmlns:q32="http://schemas.microsoft.com/2003/10/Serialization/Arrays" 
minOccurs="0" name="Items" nillable="true" type="q32:ArrayOfstring"/>
         <xs:element minOccurs="0" name="JobId" type="xs:unsignedLong"/>
         <xs:element minOccurs="0" name="OutputRoot" nillable="true" type="xs:string"/>
       </xs:sequence>
     </xs:complexType>
   </xs:element>
</xs:schema>
```
# <span id="page-111-1"></span>**7.30 http://schemas.microsoft.com/office/server/word/2009/08/addItems Schema**

```
<?xml version="1.0" encoding="UTF-8"?>
<xs:schema elementFormDefault="qualified" 
targetNamespace="http://schemas.microsoft.com/office/server/word/2009/08/addItems" 
xmlns:xs="http://www.w3.org/2001/XMLSchema">
   <xs:import namespace="http://schemas.microsoft.com/2003/10/Serialization/Arrays"/>
   <xs:element name="AddItemsRequest">
     <xs:complexType>
       <xs:sequence>
         <xs:element minOccurs="0" name="GroupId" type="xs:short"/>
         <xs:element xmlns:q32="http://schemas.microsoft.com/2003/10/Serialization/Arrays" 
minOccurs="0" name="InputUrls" nillable="true" type="q32:ArrayOfstring"/>
 <xs:element minOccurs="0" name="JobId" type="xs:unsignedLong"/>
         <xs:element xmlns:q32="http://schemas.microsoft.com/2003/10/Serialization/Arrays" 
minOccurs="0" name="OutputUrls" nillable="true" type="q32:ArrayOfstring"/>
       </xs:sequence>
     </xs:complexType>
   </xs:element>
</xs:schema>
```
## <span id="page-111-2"></span>**7.31 http://schemas.microsoft.com/office/server/word/2009/08/addJob Schema**

```
<?xml version="1.0" encoding="UTF-8"?>
<xs:schema elementFormDefault="qualified" 
targetNamespace="http://schemas.microsoft.com/office/server/word/2009/08/addJob" 
xmlns:xs="http://www.w3.org/2001/XMLSchema">
   <xs:import namespace="http://schemas.microsoft.com/2003/10/Serialization/"/>
   <xs:import 
namespace="http://schemas.microsoft.com/office/server/word/2009/08/conversionJobSettings"/>
   <xs:element name="AddJobRequest">
     <xs:complexType>
       <xs:sequence>
         <xs:element minOccurs="0" name="JobId" type="xs:unsignedLong"/>
         <xs:element minOccurs="0" name="Name" nillable="true" type="xs:string"/>
         <xs:element xmlns:q16="http://schemas.microsoft.com/2003/10/Serialization/" 
minOccurs="0" name="PartitionId" nillable="true" type="q16:guid"/>
         <xs:element 
xmlns:q33="http://schemas.microsoft.com/office/server/word/2009/08/conversionJobSettings" 
minOccurs="0" name="Settings" nillable="true" type="q33:ConversionJobSettings"/>
         <xs:element minOccurs="0" name="UserToken" nillable="true" type="xs:base64Binary"/>
       </xs:sequence>
     </xs:complexType>
   </xs:element>
```

```
 <xs:element name="AddJobResponse">
    <xs:complexType>
       <xs:sequence/>
     </xs:complexType>
   </xs:element>
</xs:schema>
```
# <span id="page-112-1"></span>**7.32 http://schemas.microsoft.com/office/server/word/2009/08/addSyncJob/resp onse Schema**

```
<?xml version="1.0" encoding="UTF-8"?>
<xs:schema elementFormDefault="qualified" 
targetNamespace="http://schemas.microsoft.com/office/server/word/2009/08/addSyncJob/response" 
xmlns:xs="http://www.w3.org/2001/XMLSchema">
   <xs:element name="AddSyncJobResponse">
     <xs:complexType>
       <xs:sequence>
         <xs:element minOccurs="0" name="ErrorCode" nillable="true" type="xs:int"/>
       </xs:sequence>
     </xs:complexType>
   </xs:element>
</xs:schema>
```
## <span id="page-112-0"></span>**7.33 http://schemas.microsoft.com/office/server/word/2009/08/addSyncJob Schema**

```
<?xml version="1.0" encoding="UTF-8"?>
<xs:schema elementFormDefault="qualified" 
targetNamespace="http://schemas.microsoft.com/office/server/word/2009/08/addSyncJob" 
xmlns:xs="http://www.w3.org/2001/XMLSchema">
  <xs:import namespace="http://schemas.microsoft.com/2003/10/Serialization/"/>
   <xs:import 
namespace="http://schemas.microsoft.com/office/server/word/2009/08/conversionJobSettings"/>
   <xs:element name="AddSyncJobRequest">
     <xs:complexType>
       <xs:sequence>
         <xs:element minOccurs="0" name="JobId" type="xs:unsignedLong"/>
         <xs:element xmlns:q16="http://schemas.microsoft.com/2003/10/Serialization/" 
minOccurs="0" name="PartitionId" nillable="true" type="q16:guid"/>
         <xs:element
xmlns:q33="http://schemas.microsoft.com/office/server/word/2009/08/conversionJobSettings" 
minOccurs="0" name="Settings" nillable="true" type="q33:ConversionJobSettings"/>
         <xs:element minOccurs="0" name="UserToken" nillable="true" type="xs:base64Binary"/>
         <xs:element minOccurs="0" name="inputUrl" nillable="true" type="xs:string"/>
         <xs:element minOccurs="0" name="outputUrl" nillable="true" type="xs:string"/>
       </xs:sequence>
     </xs:complexType>
   </xs:element>
</xs:schema>
```
## <span id="page-112-2"></span>**7.34 http://schemas.microsoft.com/office/server/word/2009/08/addSyncStreamJo b/response Schema**

```
<?xml version="1.0" encoding="UTF-8"?>
<xs:schema elementFormDefault="qualified" 
targetNamespace="http://schemas.microsoft.com/office/server/word/2009/08/addSyncStreamJob/res
ponse" xmlns:xs="http://www.w3.org/2001/XMLSchema">
   <xs:element name="AddSyncStreamJobResponse">
     <xs:complexType>
       <xs:sequence>
         <xs:element minOccurs="0" name="ErrorCode" nillable="true" type="xs:int"/>
```

```
 <xs:element minOccurs="0" name="OutputStreamInBytes" nillable="true" 
type="xs:base64Binary"/>
       </xs:sequence>
     </xs:complexType>
   </xs:element>
</xs:schema>
```
# <span id="page-113-0"></span>**7.35 http://schemas.microsoft.com/office/server/word/2009/08/service Schema**

```
<?xml version="1.0" encoding="UTF-8"?>
<xs:schema xmlns:tns="http://schemas.microsoft.com/office/server/word/2009/08/service" 
elementFormDefault="qualified" 
targetNamespace="http://schemas.microsoft.com/office/server/word/2009/08/service" 
xmlns:xs="http://www.w3.org/2001/XMLSchema">
  <xs:complexType name="ReadOnlyFault">
    <xs:sequence/>
  </xs:complexType>
   <xs:element name="ReadOnlyFault" nillable="true" type="tns:ReadOnlyFault"/>
</xs:schema>
```
# <span id="page-114-0"></span>**8 Appendix C: Product Behavior**

The information in this specification is applicable to the following Microsoft products or supplemental software. References to product versions include updates to those products.

- Microsoft SharePoint Server 2010
- Microsoft SharePoint Server 2013
- Microsoft SharePoint Server 2016
- Microsoft SharePoint Server 2019

Exceptions, if any, are noted in this section. If an update version, service pack or Knowledge Base (KB) number appears with a product name, the behavior changed in that update. The new behavior also applies to subsequent updates unless otherwise specified. If a product edition appears with the product version, behavior is different in that product edition.

Unless otherwise specified, any statement of optional behavior in this specification that is prescribed using the terms "SHOULD" or "SHOULD NOT" implies product behavior in accordance with the SHOULD or SHOULD NOT prescription. Unless otherwise specified, the term "MAY" implies that the product does not follow the prescription.

[<1> Section 2.2.4:](#page-20-0) This complex type is not available in Microsoft SharePoint Server 2010 and earlier.

[<2> Section 2.2.4.2:](#page-22-0) This element is not available in SharePoint Server 2016 and earlier.

[<3> Section 2.2.4.4:](#page-23-0) This complex type is not available in SharePoint Server 2010 and earlier.

 $\leq$  4> Section 2.2.5: This simple type is not available in SharePoint Server 2016 and earlier.

 $5$  Section 2.2.5.7: This simple type is not available in SharePoint Server 2016 and earlier.

[<6> Section 2.2.5.10:](#page-29-0) This is not available in SharePoint Server 2010 and earlier.

 $\langle$  [<7> Section 3.1.1.1:](#page-31-0) This is not available in SharePoint Server 2010 and earlier.

[<8> Section 3.1.4:](#page-31-1) This operation is not available in SharePoint Server 2010 and earlier.

[<9> Section 3.1.4:](#page-32-0) This operation is not available in SharePoint Server 2010 and earlier.

[<10> Section 3.1.4:](#page-32-1) This operation is not available in SharePoint Server 2010 and earlier.

[<11> Section 3.1.4:](#page-32-2) This operation is not available in SharePoint Server 2010 and earlier.

 $\langle 12 \rangle$  Section 3.1.4.13: This operation is not available in SharePoint Server 2010 and earlier.

[<13> Section 3.1.4.14:](#page-66-0) This operation is not available in SharePoint Server 2010 and earlier.

[<14> Section 3.1.4.15:](#page-69-0) This operation is not available in SharePoint Server 2010 and earlier.

[<15> Section 3.1.4.16:](#page-74-0) This operation is not available in SharePoint Server 2010 and earlier.

# <span id="page-115-0"></span>**9 Change Tracking**

This section identifies changes that were made to this document since the last release. Changes are classified as Major, Minor, or None.

The revision class **Major** means that the technical content in the document was significantly revised. Major changes affect protocol interoperability or implementation. Examples of major changes are:

- A document revision that incorporates changes to interoperability requirements.
- A document revision that captures changes to protocol functionality.

The revision class **Minor** means that the meaning of the technical content was clarified. Minor changes do not affect protocol interoperability or implementation. Examples of minor changes are updates to clarify ambiguity at the sentence, paragraph, or table level.

The revision class **None** means that no new technical changes were introduced. Minor editorial and formatting changes may have been made, but the relevant technical content is identical to the last released version.

The changes made to this document are listed in the following table. For more information, please contact [dochelp@microsoft.com.](mailto:dochelp@microsoft.com)

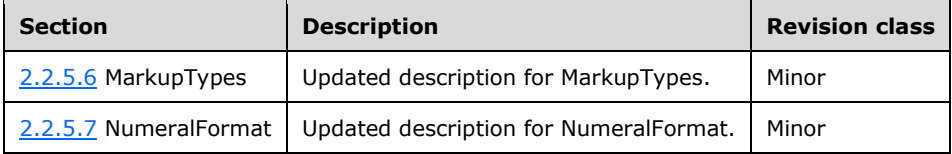

# **10 Index**

## **A**

Abstract data model [server](#page-30-0) 31 [Applicability](#page-14-0) 15 [ArrayOfstring complex type](#page-21-0) 22 [Attribute groups](#page-29-1) 30 [Attributes](#page-29-2) 30

## **B**

[BalloonState simple type](#page-24-1) 25

## **C**

[Capability negotiation](#page-14-1) 15 [Change tracking](#page-115-0) 116 [CompatibilityMode simple type](#page-24-2) 25 [Complex types](#page-20-1) 21 [ArrayOfstring](#page-21-0) 22 [ConversionJobSettings](#page-21-1) 22 [FixedFormatSettings](#page-22-1) 23 [ReadOnlyFault](#page-23-1) 24 [ConversionJobSettings complex type](#page-21-1) 22 [Creating a conversion job example](#page-77-0) 78 [adding the first group](#page-78-0) 79 [adding the job](#page-77-1) 78 [adding the second group](#page-79-0) 80 [submitting the job](#page-79-1) 80 [Creating an immediate conversion job example](#page-83-0) 84 [input file stored on a non-server location](#page-85-0) 86 [input file stored on the protocol server](#page-83-1) 84

## **D**

Data model - abstract [server](#page-30-0)<sub>31</sub>

## **E**

**Elements**  [GroupId](#page-18-0) 19 [JobId](#page-19-0) 20 [PartitionId](#page-19-1) 20 [UserToken](#page-19-2) 20 Events [local -](#page-76-0) server 77 [timer -](#page-76-1) server 77 Example [creating a conversion job](#page-77-0) 78 [creating an immediate conversion job](#page-83-0) 84 [getting the status of a conversion job](#page-79-2) 80 Examples [overview](#page-77-2) 78

#### **F**

Fields - [vendor-extensible](#page-14-2) 15 [FixedFormatBookmark simple type](#page-25-0) 26 [FixedFormatQuality simple type](#page-25-1) 26 [FixedFormatSettings complex type](#page-22-1) 23 [Full WSDL](#page-88-0) 89 [Full XML schema](#page-97-0) 98

[http://schemas.datacontract.org/2004/07/Micro](#page-98-0) [soft.Office.Word.Server.Conversions Schema](#page-98-0) 99 [http://schemas.datacontract.org/2004/07/System](#page-110-0)  [Schema](#page-110-0) 111

[http://schemas.microsoft.com/2003/10/Serializa](#page-105-0) [tion/ Schema](#page-105-0) 106

[http://schemas.microsoft.com/2003/10/Serializa](#page-99-0) [tion/Arrays Schema](#page-99-0) 100

[http://schemas.microsoft.com/office/server/wor](#page-111-0) [d/2009/08/addGroup Schema](#page-111-0) 112

[http://schemas.microsoft.com/office/server/wor](#page-109-0) [d/2009/08/addGroup/response Schema](#page-109-0) 110

[http://schemas.microsoft.com/office/server/wor](#page-111-1) [d/2009/08/addItems Schema](#page-111-1) 112

[http://schemas.microsoft.com/office/server/wor](#page-111-2) [d/2009/08/addJob Schema](#page-111-2) 112

[http://schemas.microsoft.com/office/server/wor](#page-112-0) [d/2009/08/addSyncJob Schema](#page-112-0) 113

[http://schemas.microsoft.com/office/server/wor](#page-112-1) [d/2009/08/addSyncJob/response Schema](#page-112-1) 113

[http://schemas.microsoft.com/office/server/wor](#page-100-0) [d/2009/08/addSyncStreamJob Schema](#page-100-0) 101

[http://schemas.microsoft.com/office/server/wor](#page-112-2) [d/2009/08/addSyncStreamJob/response](#page-112-2)  [Schema](#page-112-2) 113

[http://schemas.microsoft.com/office/server/wor](#page-101-0) [d/2009/08/cancelJob Schema](#page-101-0) 102

[http://schemas.microsoft.com/office/server/wor](#page-101-1) [d/2009/08/cancelJob/response Schema](#page-101-1) 102

[http://schemas.microsoft.com/office/server/wor](#page-101-2) [d/2009/08/conversionJobSettings Schema](#page-101-2) 102

[http://schemas.microsoft.com/office/server/wor](#page-102-0) [d/2009/08/convertBatch Schema](#page-102-0) 103

[http://schemas.microsoft.com/office/server/wor](#page-104-0) [d/2009/08/getGroups Schema](#page-104-0) 105

[http://schemas.microsoft.com/office/server/wor](#page-103-0) [d/2009/08/getGroups/response Schema](#page-103-0) 104

[http://schemas.microsoft.com/office/server/wor](#page-104-1) [d/2009/08/getId Schema](#page-104-1) 105

[http://schemas.microsoft.com/office/server/wor](#page-104-2) [d/2009/08/getId/response Schema](#page-104-2) 105

*[MS-WORDSWCF] - v20200818 Word Automation Services WCF Service Protocol Copyright © 2020 Microsoft Corporation Release: August 18, 2020*

*117 / 120*

[http://schemas.microsoft.com/office/server/wor](#page-106-0) [d/2009/08/getItems Schema](#page-106-0) 107

[http://schemas.microsoft.com/office/server/wor](#page-104-3) [d/2009/08/getItems/response Schema](#page-104-3) 105

[http://schemas.microsoft.com/office/server/wor](#page-107-0) [d/2009/08/getJobs Schema](#page-107-0) 108

[http://schemas.microsoft.com/office/server/wor](#page-106-1) [d/2009/08/getJobs/response Schema](#page-106-1) 107

[http://schemas.microsoft.com/office/server/wor](#page-107-1) [d/2009/08/getJobStatus Schema](#page-107-1) 108

[http://schemas.microsoft.com/office/server/wor](#page-107-2) [d/2009/08/getJobStatus/response Schema](#page-107-2) 108

[http://schemas.microsoft.com/office/server/wor](#page-108-0) [d/2009/08/getSyncJobStatus Schema](#page-108-0) 109

[http://schemas.microsoft.com/office/server/wor](#page-108-1) [d/2009/08/getSyncJobStatus/response Schema](#page-108-1) 109

[http://schemas.microsoft.com/office/server/wor](#page-109-1) [d/2009/08/getSyncStreamOutputBytes Schema](#page-109-1) 110

[http://schemas.microsoft.com/office/server/wor](#page-108-2) [d/2009/08/getSyncStreamOutputBytes/response](#page-108-2)  [Schema](#page-108-2) 109

[http://schemas.microsoft.com/office/server/wor](#page-110-1) [d/2009/08/ping Schema](#page-110-1) 111

[http://schemas.microsoft.com/office/server/wor](#page-109-2) [d/2009/08/ping/response Schema](#page-109-2) 110

[http://schemas.microsoft.com/office/server/wor](#page-113-0) [d/2009/08/service Schema](#page-113-0) 114

[http://schemas.microsoft.com/office/server/wor](#page-110-2) [d/2009/08/submitJob Schema](#page-110-2) 111

[http://schemas.microsoft.com/office/server/wor](#page-110-3) [d/2009/08/submitJob/response Schema](#page-110-3) 111

#### **G**

[Getting the status of a conversion job example](#page-79-2) 80 [getting the groups](#page-80-0) 81 [getting the items in the first group](#page-81-0) 82 [getting the items in the second group](#page-82-0) 83 [getting the job status](#page-80-1) 81 [getting the jobs](#page-79-3) 80 [Glossary](#page-9-0) 10 [GroupId element](#page-18-0) 19 [Groups](#page-29-3) 30 [guid simple type](#page-26-1) 27

#### **I**

Implementer - [security considerations](#page-87-0) 88

*[MS-WORDSWCF] - v20200818 Word Automation Services WCF Service Protocol Copyright © 2020 Microsoft Corporation Release: August 18, 2020*

[Index of security parameters](#page-87-1) 88 [Informative references](#page-12-0) 13 Initialization [server](#page-31-2) 32 [Introduction](#page-9-1) 10

#### **J**

[JobId element](#page-19-0) 20

#### **L**

Local events [server](#page-76-0)<sub>77</sub>

#### **M**

[MarkupTypes simple type](#page-26-0) 27 Message processing [server](#page-31-3) 32 Messages [ArrayOfstring complex type](#page-21-0) 22 [attribute groups](#page-29-1) 30 [attributes](#page-29-2) 30 [BalloonState simple type](#page-24-1) 25 [CompatibilityMode simple type](#page-24-2) 25 [complex](#page-20-1) types 21 [ConversionJobSettings complex type](#page-21-1) 22 [elements](#page-18-1) 19 [enumerated](#page-18-2) 19 [FixedFormatBookmark simple type](#page-25-0) 26 [FixedFormatQuality simple type](#page-25-1) 26 [FixedFormatSettings complex type](#page-22-1) 23 [GroupId element](#page-18-0) 19 [groups](#page-29-3) 30 [guid simple type](#page-26-1) 27 [JobId element](#page-19-0) 20 [MarkupTypes simple type](#page-26-0) 27 [namespaces](#page-16-0) 17 [NumeralFormat simple type](#page-27-1) 28 [PartitionId element](#page-19-1) 20 [ReadOnlyFault complex type](#page-23-1) 24 [RevisionState simple type](#page-27-2) 28 [SaveBehavior simple type](#page-28-0) 29 [SaveFormat simple type](#page-28-1) 29 [simple types](#page-23-2) 24 [syntax](#page-16-1) 17 [transport](#page-16-2) 17 [UserToken element](#page-19-2) 20

#### **N**

[Namespaces](#page-16-0) 17 [Normative references](#page-11-0) 12 [NumeralFormat simple type](#page-27-1) 28

#### **O**

Operations [AddGroup](#page-32-3) 33 [AddItems](#page-34-0) 35 [AddJob](#page-37-0) 38 [AddSyncJob](#page-63-1) 64 [AddSyncStreamJob](#page-66-1) 67

 [BatchGetSyncJobStatus](#page-69-1) 70 [CancelJob](#page-39-0) 40 [ConvertBatch](#page-41-0) 42 [GetGroups](#page-45-0) 46 [GetId](#page-48-0) 49 [GetItems](#page-50-0) 51 [GetJobs](#page-54-0) 55 [GetJobStatus](#page-57-0) 58 [GetSyncStreamOutputBytes](#page-74-1) 75 [Ping](#page-59-0) 60 [SubmitJob](#page-61-0) 62 [Overview \(synopsis\)](#page-13-0) 14

#### **P**

Parameters - [security index](#page-87-1) 88 [PartitionId element](#page-19-1) 20 [Preconditions](#page-14-3)<sub>15</sub> [Prerequisites](#page-14-3) 15 [Product behavior](#page-114-0) 115 Protocol Details [overview](#page-30-1) 31

#### **R**

[ReadOnlyFault complex type](#page-23-1) 24 [References](#page-11-1) 12 [informative](#page-12-0) 13 [normative](#page-11-0) 12 Relationship to [other protocols](#page-13-1) 14 [RevisionState simple type](#page-27-2) 28

### **S**

[SaveBehavior simple type](#page-28-0) 29 [SaveFormat simple type](#page-28-1) 29 **Security**  [implementer considerations](#page-87-0) 88 [parameter index](#page-87-1) 88 Sequencing rules [server](#page-31-3) 32 Server [abstract data model](#page-30-0) 31 [AddGroup operation](#page-32-3) 33 [AddItems operation](#page-34-0) 35 [AddJob operation](#page-37-0) 38 [AddSyncJob operation](#page-63-1) 64 [AddSyncStreamJob operation](#page-66-1) 67 [BatchGetSyncJobStatus operation](#page-69-1) 70 [CancelJob operation](#page-39-0) 40 [ConvertBatch operation](#page-41-0) 42 [GetGroups operation](#page-45-0) 46 [GetId operation](#page-48-0) 49 [GetItems operation](#page-50-0) 51 [GetJobs operation](#page-54-0) 55 [GetJobStatus operation](#page-57-0) 58 [GetSyncStreamOutputBytes operation](#page-74-1) 75 [initialization](#page-31-2) 32 [local events](#page-76-0) 77 [message processing](#page-31-3) 32 [Ping operation](#page-59-0) 60 [sequencing rules](#page-31-3) 32 [SubmitJob operation](#page-61-0) 62 [timer events](#page-76-1) 77 [timers](#page-31-4) 32

[Simple types](#page-23-2) 24 [BalloonState](#page-24-1) 25 [CompatibilityMode](#page-24-2) 25 [FixedFormatBookmark](#page-25-0) 26 [FixedFormatQuality](#page-25-1) 26 [guid](#page-26-1) 27 [MarkupTypes](#page-26-0) 27 [NumeralFormat](#page-27-1) 28 [RevisionState](#page-27-2) 28 [SaveBehavior](#page-28-0) 29 [SaveFormat](#page-28-1) 29 [Standards assignments](#page-15-0) 16 Syntax [messages -](#page-16-1) overview 17

## **T**

Timer events [server](#page-76-1) 77 **Timers**  [server](#page-31-4) 32 [Tracking changes](#page-115-0) 116 [Transport](#page-16-2) 17 Types [complex](#page-20-1) 21 [simple](#page-23-2) 24

#### **U**

[UserToken element](#page-19-2) 20

#### **V**

[Vendor-extensible fields](#page-14-2) 15 [Versioning](#page-14-1) 15

#### **W**

[WSDL](#page-88-0) 89

## **X**

[XML schema](#page-97-0) 98

[http://schemas.datacontract.org/2004/07/Micro](#page-98-0) [soft.Office.Word.Server.Conversions Schema](#page-98-0) 99 [http://schemas.datacontract.org/2004/07/System](#page-110-0)  [Schema](#page-110-0) 111

[http://schemas.microsoft.com/2003/10/Serializa](#page-105-0) [tion/ Schema](#page-105-0) 106

[http://schemas.microsoft.com/2003/10/Serializa](#page-99-0) [tion/Arrays Schema](#page-99-0) 100

[http://schemas.microsoft.com/office/server/wor](#page-111-0) [d/2009/08/addGroup Schema](#page-111-0) 112

[http://schemas.microsoft.com/office/server/wor](#page-109-0) [d/2009/08/addGroup/response Schema](#page-109-0) 110

[http://schemas.microsoft.com/office/server/wor](#page-111-1) [d/2009/08/addItems Schema](#page-111-1) 112

*[MS-WORDSWCF] - v20200818 Word Automation Services WCF Service Protocol Copyright © 2020 Microsoft Corporation Release: August 18, 2020*

*119 / 120*

[http://schemas.microsoft.com/office/server/wor](#page-111-2) [d/2009/08/addJob](#page-111-2) Schema 112

[http://schemas.microsoft.com/office/server/wor](#page-112-0) [d/2009/08/addSyncJob Schema](#page-112-0) 113

[http://schemas.microsoft.com/office/server/wor](#page-112-1) [d/2009/08/addSyncJob/response Schema](#page-112-1) 113

[http://schemas.microsoft.com/office/server/wor](#page-100-0) [d/2009/08/addSyncStreamJob Schema](#page-100-0) 101

[http://schemas.microsoft.com/office/server/wor](#page-112-2) [d/2009/08/addSyncStreamJob/response](#page-112-2)  [Schema](#page-112-2) 113

[http://schemas.microsoft.com/office/server/wor](#page-101-0) [d/2009/08/cancelJob Schema](#page-101-0) 102

[http://schemas.microsoft.com/office/server/wor](#page-101-1) [d/2009/08/cancelJob/response Schema](#page-101-1) 102

[http://schemas.microsoft.com/office/server/wor](#page-101-2) [d/2009/08/conversionJobSettings Schema](#page-101-2) 102

[http://schemas.microsoft.com/office/server/wor](#page-102-0) [d/2009/08/convertBatch Schema](#page-102-0) 103

[http://schemas.microsoft.com/office/server/wor](#page-104-0) [d/2009/08/getGroups Schema](#page-104-0) 105

[http://schemas.microsoft.com/office/server/wor](#page-103-0) [d/2009/08/getGroups/response Schema](#page-103-0) 104

[http://schemas.microsoft.com/office/server/wor](#page-104-1) [d/2009/08/getId Schema](#page-104-1) 105

[http://schemas.microsoft.com/office/server/wor](#page-104-2) [d/2009/08/getId/response Schema](#page-104-2) 105

[http://schemas.microsoft.com/office/server/wor](#page-106-0) [d/2009/08/getItems Schema](#page-106-0) 107

[http://schemas.microsoft.com/office/server/wor](#page-104-3) [d/2009/08/getItems/response Schema](#page-104-3) 105

[http://schemas.microsoft.com/office/server/wor](#page-107-0) [d/2009/08/getJobs Schema](#page-107-0) 108

[http://schemas.microsoft.com/office/server/wor](#page-106-1) [d/2009/08/getJobs/response Schema](#page-106-1) 107

[http://schemas.microsoft.com/office/server/wor](#page-107-1) [d/2009/08/getJobStatus Schema](#page-107-1) 108

[http://schemas.microsoft.com/office/server/wor](#page-107-2) [d/2009/08/getJobStatus/response Schema](#page-107-2) 108

[http://schemas.microsoft.com/office/server/wor](#page-108-0) [d/2009/08/getSyncJobStatus Schema](#page-108-0) 109

[http://schemas.microsoft.com/office/server/wor](#page-108-1) [d/2009/08/getSyncJobStatus/response Schema](#page-108-1) 109

[http://schemas.microsoft.com/office/server/wor](#page-109-1) [d/2009/08/getSyncStreamOutputBytes Schema](#page-109-1) 110

[http://schemas.microsoft.com/office/server/wor](#page-108-2) [d/2009/08/getSyncStreamOutputBytes/response](#page-108-2)  [Schema](#page-108-2) 109

[http://schemas.microsoft.com/office/server/wor](#page-110-1) [d/2009/08/ping Schema](#page-110-1) 111

[http://schemas.microsoft.com/office/server/wor](#page-109-2) [d/2009/08/ping/response Schema](#page-109-2) 110

[http://schemas.microsoft.com/office/server/wor](#page-113-0) [d/2009/08/service Schema](#page-113-0) 114

[http://schemas.microsoft.com/office/server/wor](#page-110-2) [d/2009/08/submitJob Schema](#page-110-2) 111

[http://schemas.microsoft.com/office/server/wor](#page-110-3) [d/2009/08/submitJob/response Schema](#page-110-3) 111